# **Sun Federated Access Manager 8.0 C API Reference**

Beta

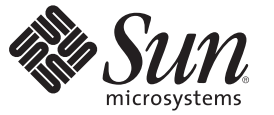

Sun Microsystems, Inc. 4150 Network Circle Santa Clara, CA 95054 U.S.A.

Part No: 820–3738–06 September 2008

#### **Early Access Documentation**

Copyright 2008 Sun Microsystems, Inc. 4150 Network Circle, Santa Clara, CA 95054 U.S.A. All rights reserved.

This product or document is protected by copyright and distributed under licenses restricting its use, copying, distribution, and decompilation. No part of this product or document may be reproduced in any form by any means without prior written authorization of Sun and its licensors, if any. Third-party software, including font technology, is copyrighted and licensed from Sun suppliers.

Parts of the product may be derived from Berkeley BSD systems, licensed from the University of California. UNIX is a registered trademark in the U.S. and other countries, exclusively licensed through X/Open Company, Ltd.

Sun, Sun Microsystems, the Sun logo, docs.sun.com, AnswerBook, AnswerBook2, Java, and Solaris are trademarks or registered trademarks of Sun Microsystems, Inc. in the U.S. and other countries. All SPARC trademarks are used under license and are trademarks or registered trademarks of SPARC International, Inc. in the U.S. and other countries. Products bearing SPARC trademarks are based upon an architecture developed by Sun Microsystems, Inc.

The OPEN LOOK and Sun<sup>TM</sup> Graphical User Interface was developed by Sun Microsystems, Inc. for its users and licensees. Sun acknowledges the pioneering efforts of Xerox in researching and developing the concept of visual or graphical user interfaces for the computer industry. Sun holds a non-exclusive license from Xerox to the Xerox Graphical User Interface, which license also covers Sun's licensees who implement OPEN LOOK GUIs and otherwise comply with Sun's written license agreements.

U.S. Government Rights – Commercial software. Government users are subject to the Sun Microsystems, Inc. standard license agreement and applicable provisions of the FAR and its supplements.

DOCUMENTATION IS PROVIDED "AS IS" AND ALL EXPRESS OR IMPLIED CONDITIONS, REPRESENTATIONS AND WARRANTIES, INCLUDING ANY IMPLIED WARRANTY OF MERCHANTABILITY, FITNESS FOR A PARTICULAR PURPOSE OR NON-INFRINGEMENT, ARE DISCLAIMED, EXCEPT TO THE EXTENT THAT SUCH DISCLAIMERS ARE HELD TO BE LEGALLY INVALID.

Copyright 2008 Sun Microsystems, Inc. 4150 Network Circle, Santa Clara, CA 95054 U.S.A. Tous droits réservés.

Ce produit ou document est protégé par un copyright et distribué avec des licences qui en restreignent l'utilisation, la copie, la distribution, et la décompilation. Aucune partie de ce produit ou document ne peut être reproduite sous aucune forme, par quelque moyen que ce soit, sans l'autorisation préalable et écrite de Sun et de ses bailleurs de licence, s'il y en a. Le logiciel détenu par des tiers, et qui comprend la technologie relative aux polices de caractères, est protégé par un copyright et licencié par des fournisseurs de Sun.

Des parties de ce produit pourront être dérivées du système Berkeley BSD licenciés par l'Université de Californie. UNIX est une marque déposée aux Etats-Unis et dans d'autres pays et licenciée exclusivement par X/Ópen Company, Ltd.

Sun, Sun Microsystems, le logo Sun, docs.sun.com, AnswerBook, AnswerBook2, Java, et Solaris sont des marques de fabrique ou des marques déposées, de Sun Microsystems, Inc. aux Etats-Unis et dans d'autres pays. Toutes les marques SPARC sont utilisées sous licence et sont des marques de fabrique ou des marques déposées de SPARC International, Inc. aux Etats-Unis et dans d'autres pays. Les produits portant les marques SPARC sont basés sur une architecture développée par Sun Microsystems, Inc.

L'interface d'utilisation graphique OPEN LOOK et Sun a été développée par Sun Microsystems, Inc. pour ses utilisateurs et licenciés. Sun reconnaît les efforts de pionniers de Xerox pour la recherche et le développement du concept des interfaces d'utilisation visuelle ou graphique pour l'industrie de l'informatique. Sun détient une licence non exclusive de Xerox sur l'interface d'utilisation graphique Xerox, cette licence couvrant également les licenciés de Sun qui mettent en place l'interface d'utilisation graphique OPEN LOOK et qui en outre se conforment aux licences écrites de Sun.

CETTE PUBLICATION EST FOURNIE "EN L'ETAT" ET AUCUNE GARANTIE, EXPRESSE OU IMPLICITE, N'EST ACCORDEE, Y COMPRIS DES GARANTIES CONCERNANT LA VALEUR MARCHANDE, L'APTITUDE DE LA PUBLICATION A REPONDRE A UNE UTILISATION PARTICULIERE, OU LE FAIT QU'ELLE NE SOIT PAS CONTREFAISANTE DE PRODUIT DE TIERS. CE DENI DE GARANTIE NE S'APPLIQUERAIT PAS, DANS LA MESURE OU IL SERAIT TENU JURIDIQUEMENT NUL ET NON AVENU.

# List of Remarks

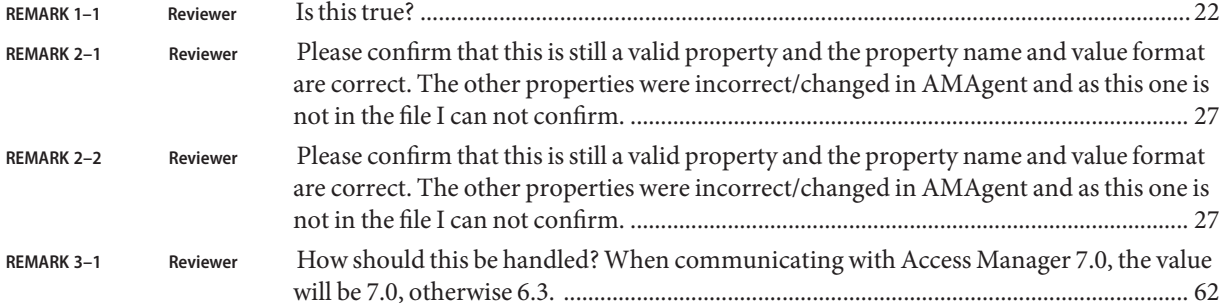

**Early Access Documentation**

# Contents

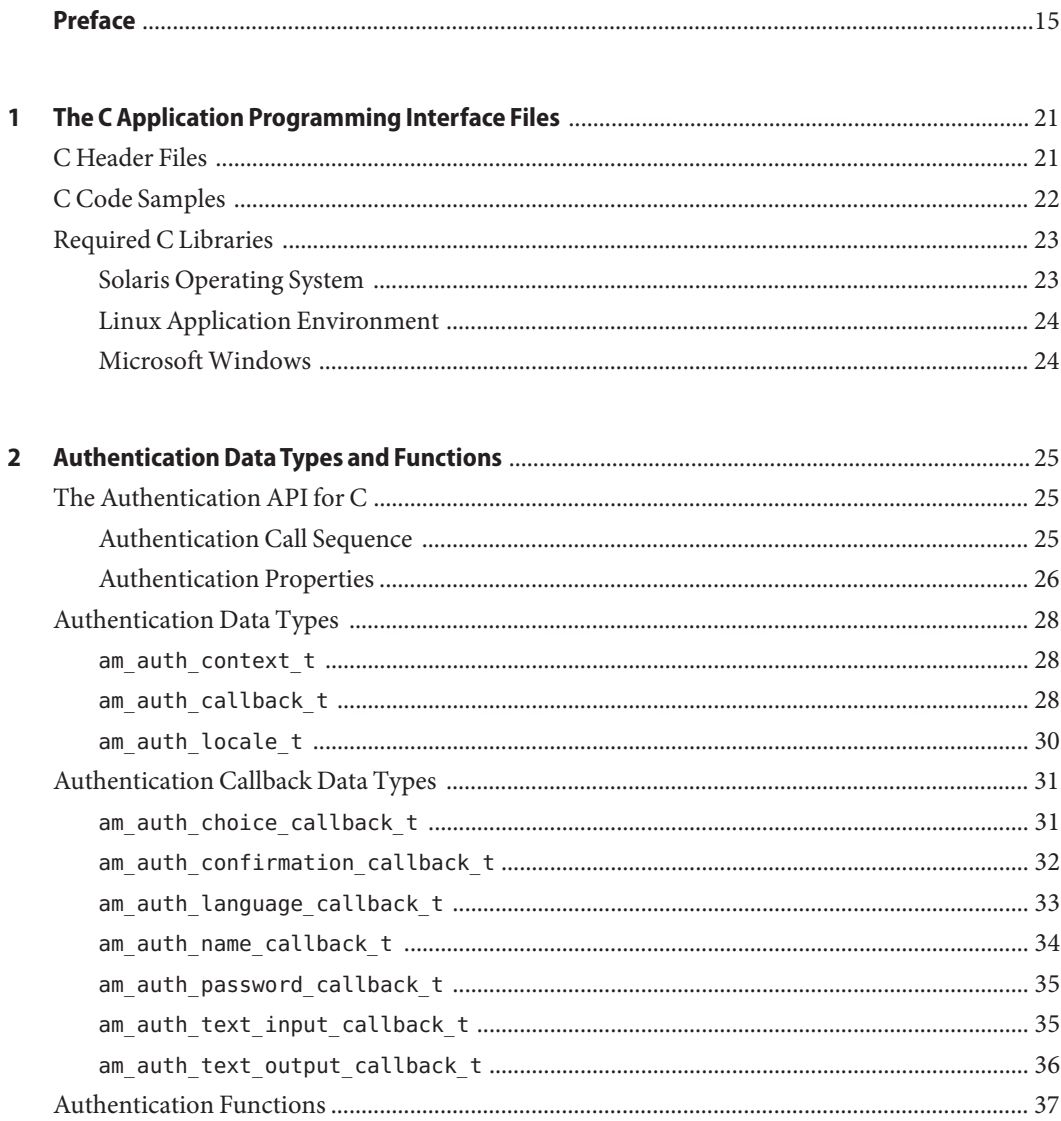

 $\overline{\mathbf{3}}$ 

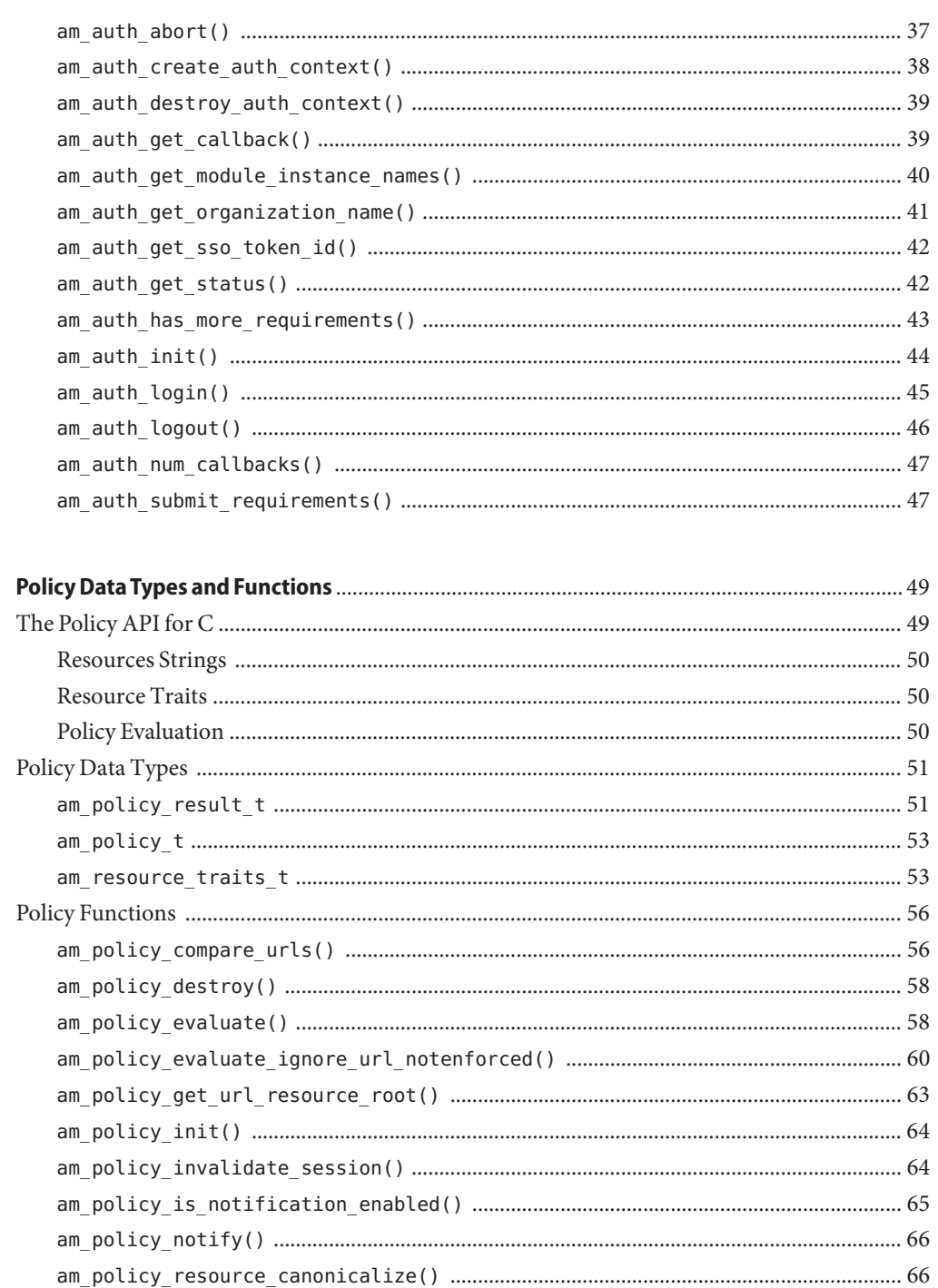

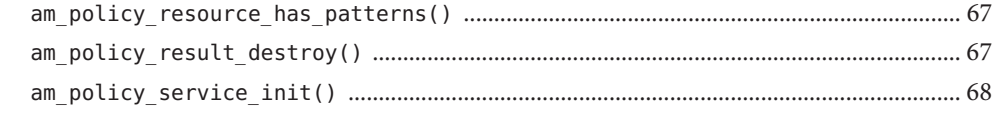

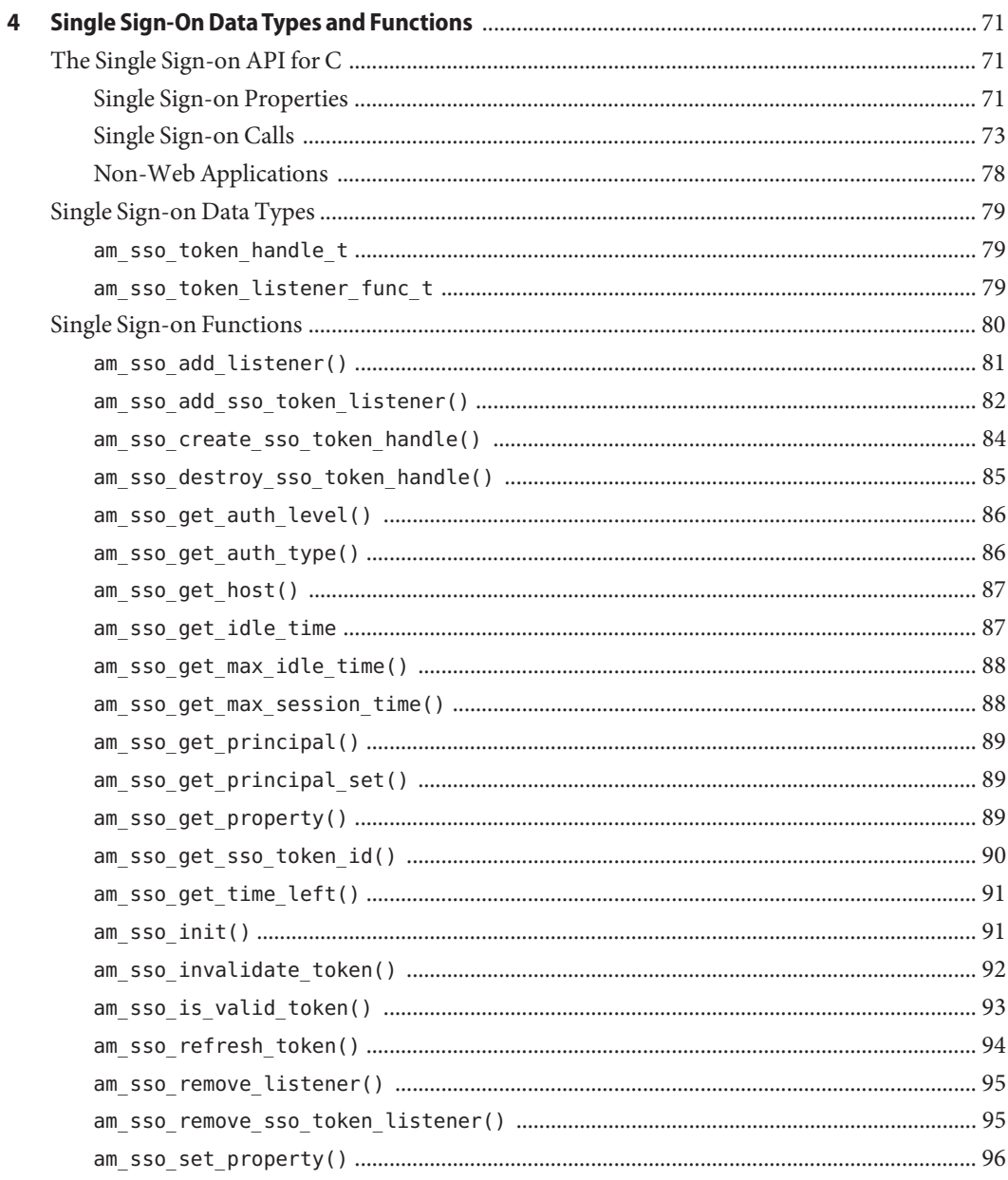

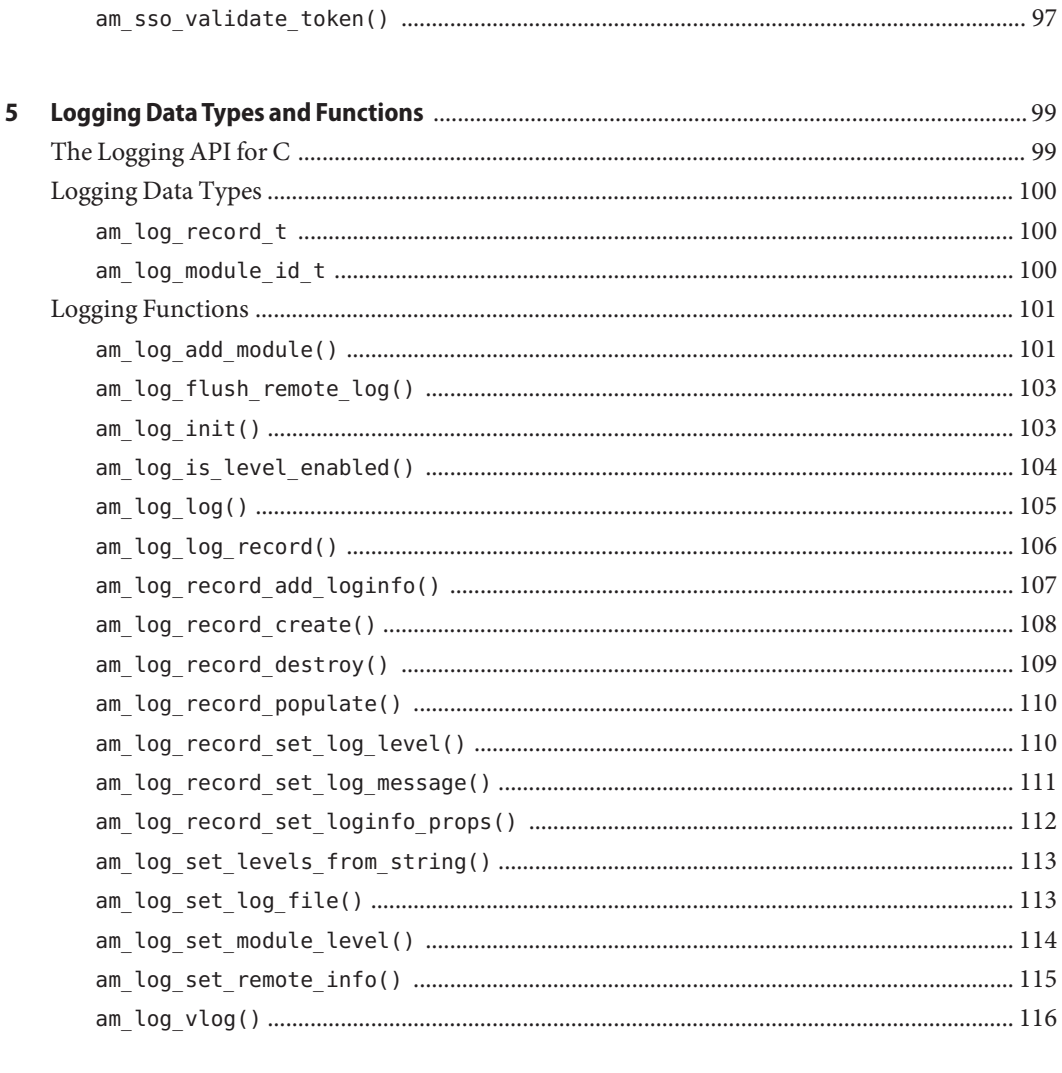

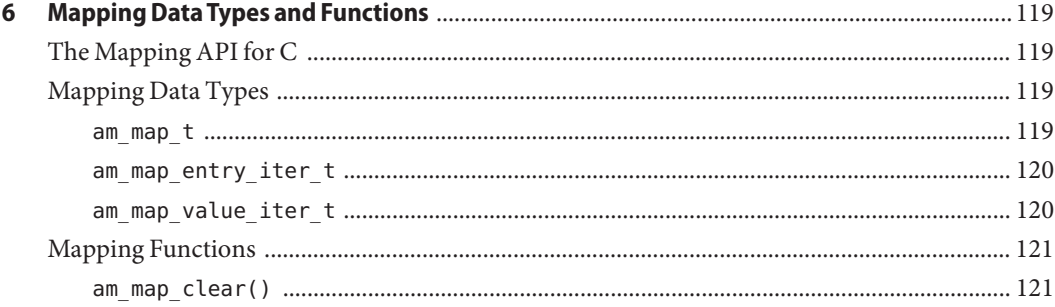

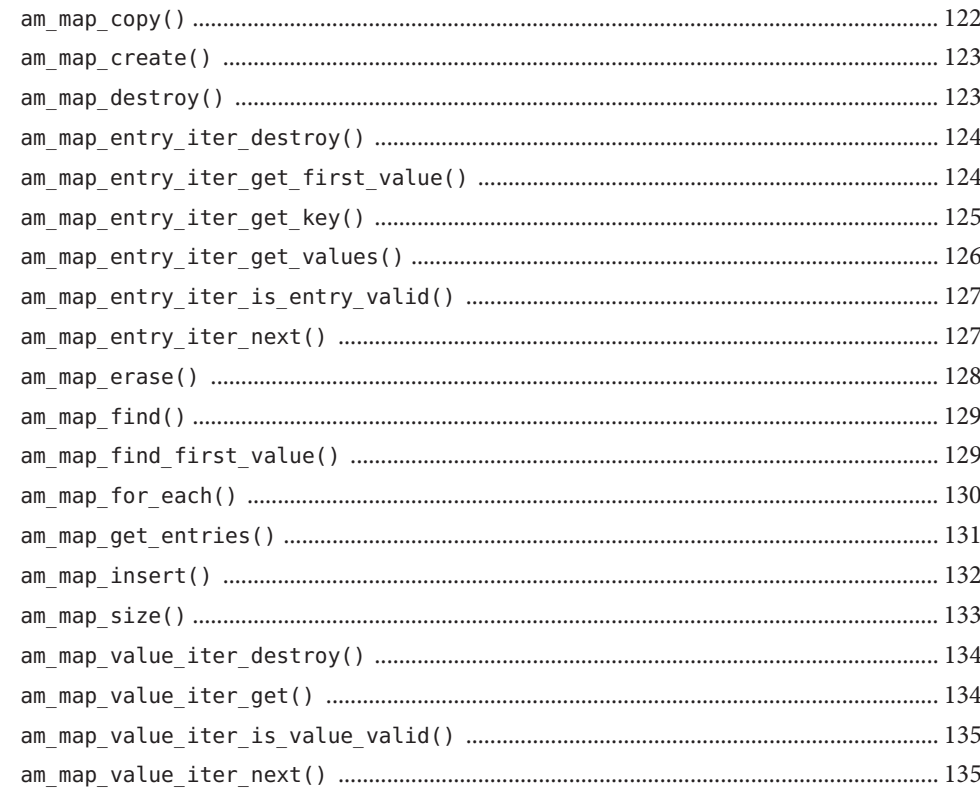

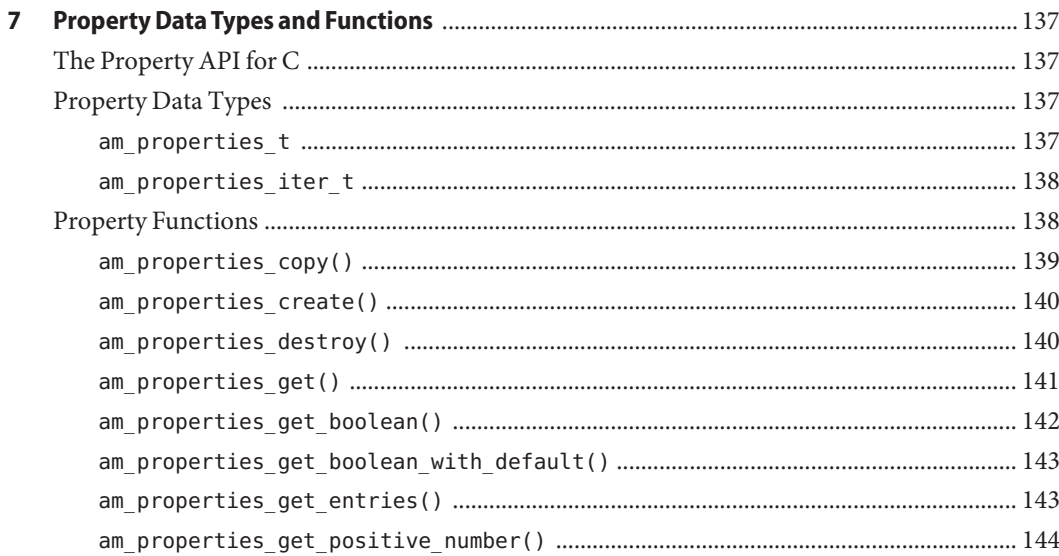

 $\boldsymbol{8}$ 

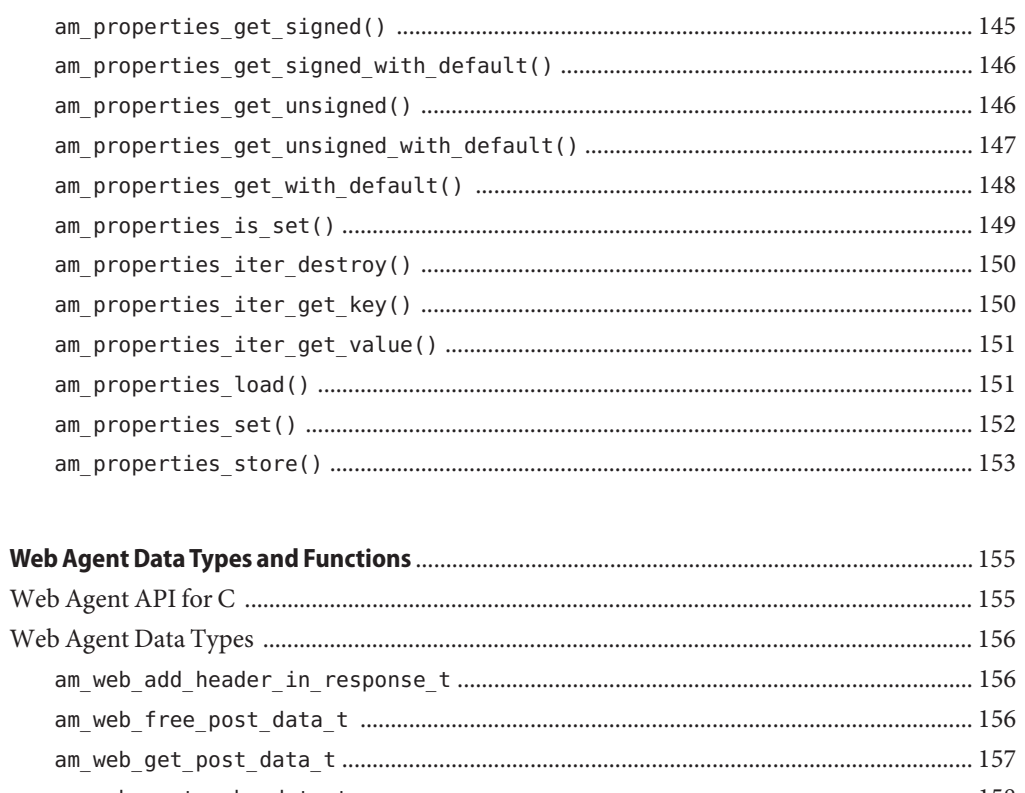

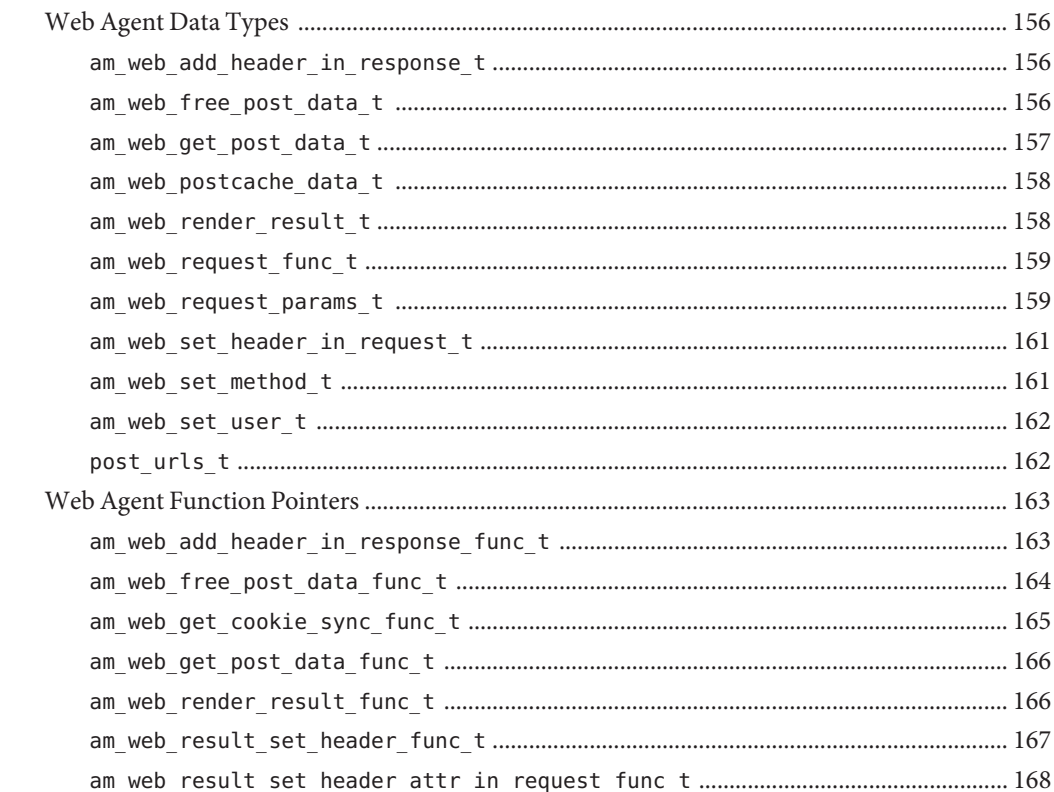

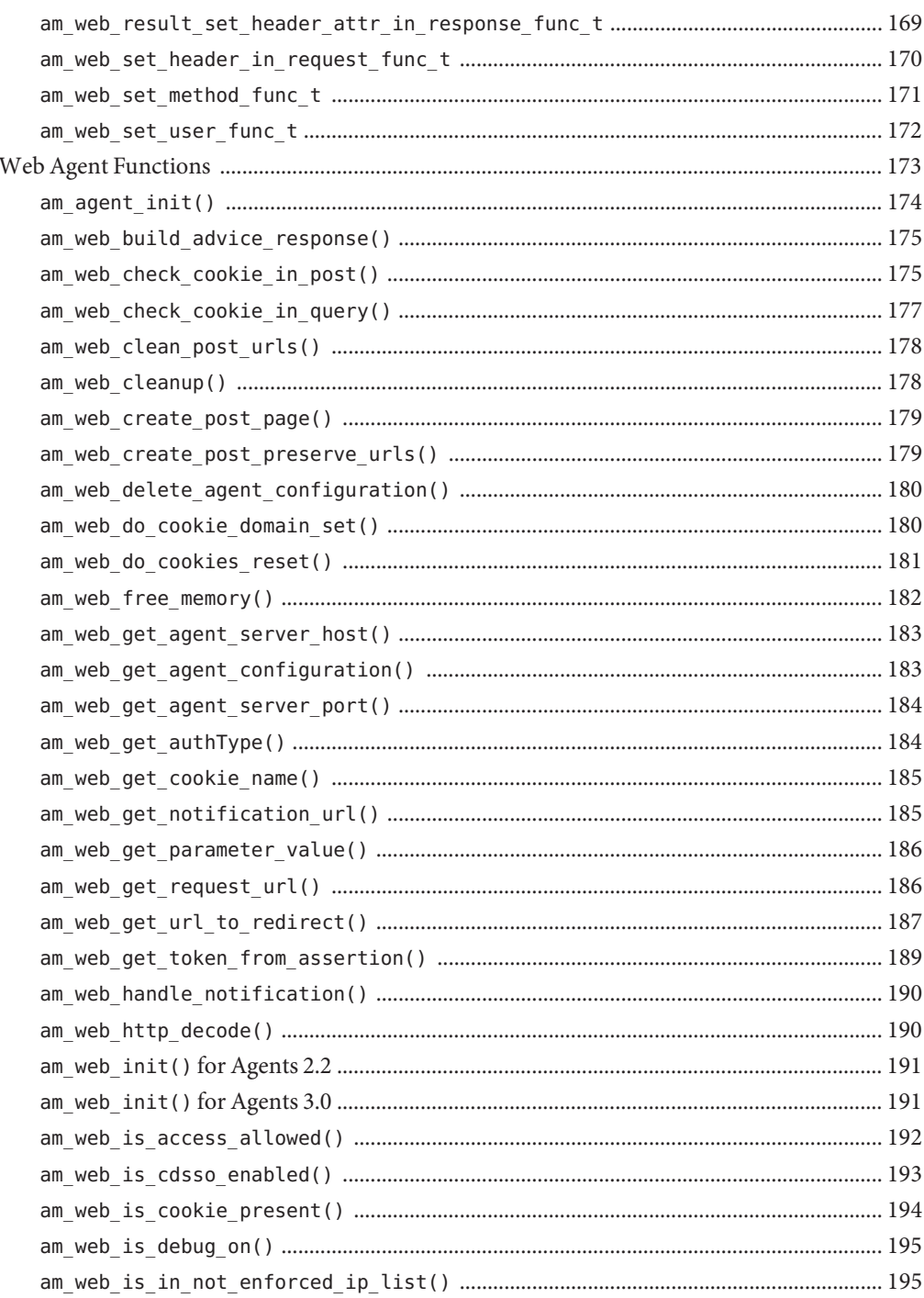

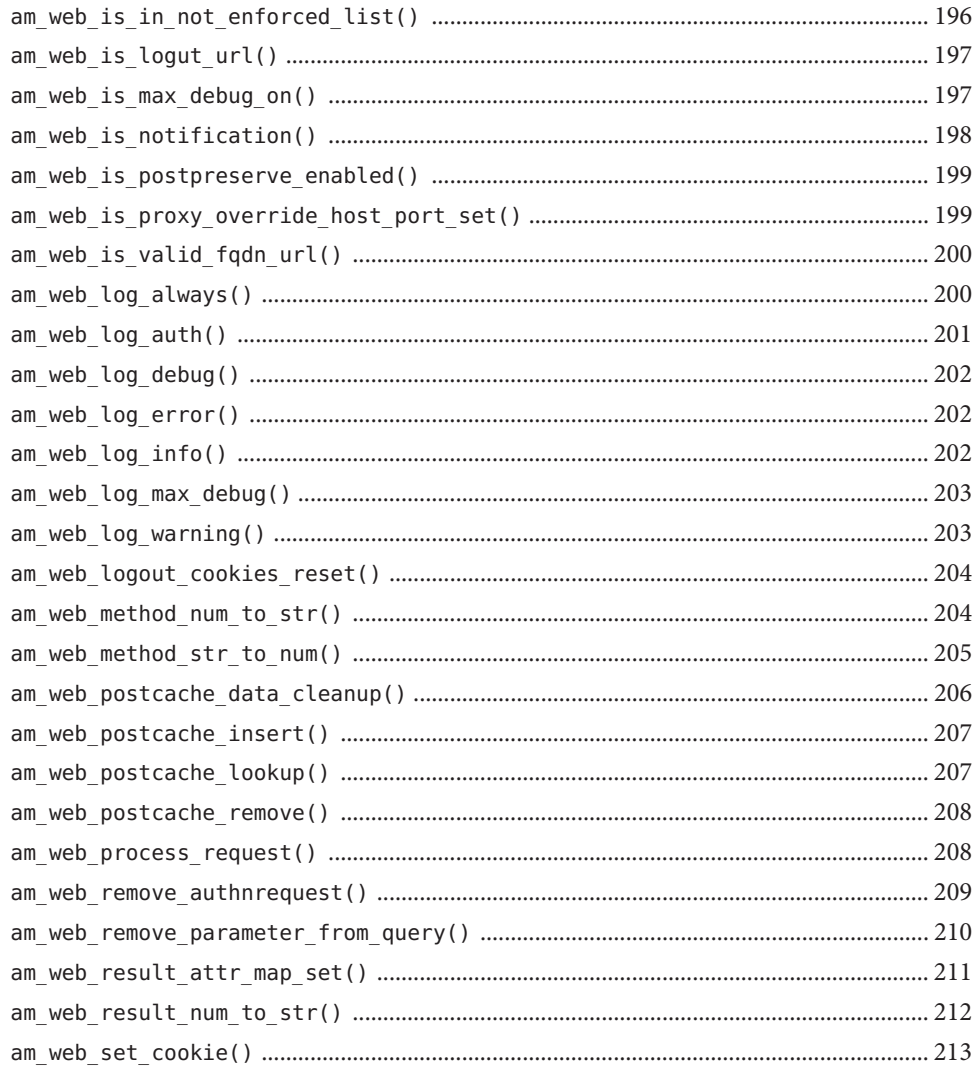

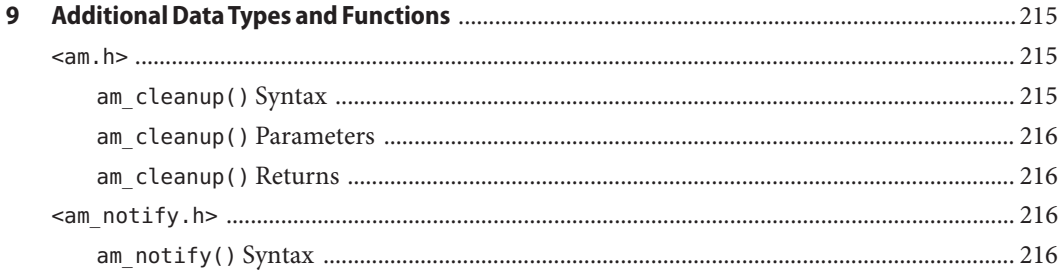

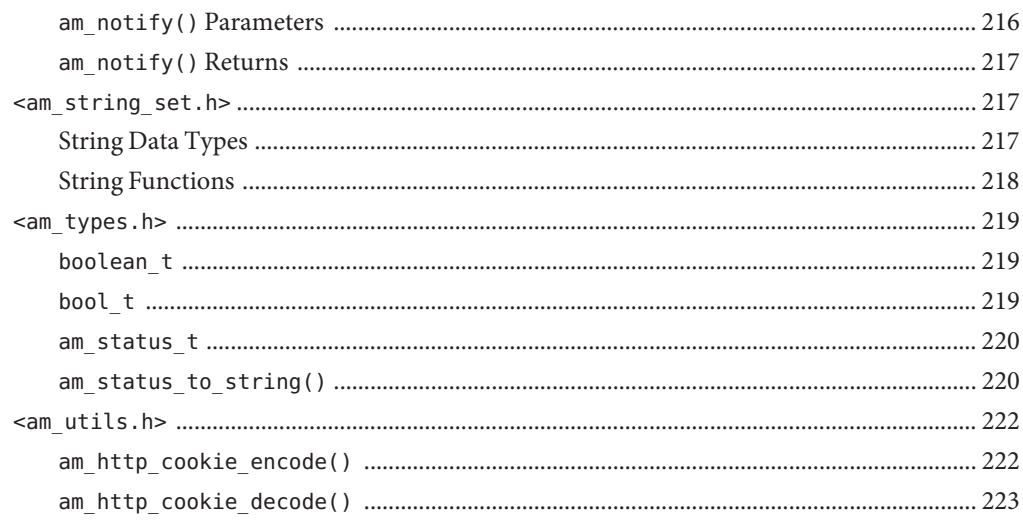

**Early Access Documentation**

# <span id="page-14-0"></span>Preface

The *Sun JavaTM System Federated Access Manager 8.0 C API Reference* provides a listing of application programming interfaces (APIs) you can use to enable C applications to access the Sun Federated Access Manager components. The *C API Reference* includes function descriptions and syntax.

# **Who Should Use This Book**

The *C API Reference* is intended for use by IT professionals, network administrators and software developers who implement a network access platform using Sun servers and software. It is recommended that readers of this guide are familiar with the following technologies:

- Lightweight Directory Access Protocol (LDAP)
- $I$ ava<sup>TM</sup>
- $\blacksquare$  JavaServer Pages<sup>TM</sup> (JSP)
- HyperText Transfer Protocol (HTTP)
- HyperText Markup Language (HTML)
- eXtensible Markup Language (XML)
- Web Services Description Language (WSDL)
- Security Assertion Markup Language (SAML)
- SOAP (SOAP is no longer an acronym.)
- Solaris<sup>™</sup> Operating System or Linux Application Environment (dependent on deployment platform)
- Web container in which Federated Access Manager will run: Sun Java System Application Server, Sun Java System Web Server, BEA WebLogic, or IBM WebSphere Application Server

# **Related Books**

Access Manager is a component of the Sun Java Enterprise System (Java ES), a software infrastructure that supports enterprise applications distributed across a network or Internet environment. Related documentation is available as follows:

- "Access Manager Core Documentation" on page 16
- ["Sun Java Enterprise System Product Documentation" on page 17](#page-16-0)

# **Access Manager Core Documentation**

The Access Manager core documentation set contains the following titles:

- The Sun Java System Access Manager 7.1 Release Notes will be available online after the product is released. It gathers an assortment of last-minute information, including a description of what is new in this current release, known problems and limitations, installation notes, and how to report issues with the software or the documentation.
- The Sun Java System Access Manager 7.1 Technical Overview provides an overview of how Access Manager components work together to consolidate access control functions, and to protect enterprise assets and web-based applications. It also explains basic Access Manager concepts and terminology.
- The Sun Java System Access Manager 7.1 Postinstallation Guide provides information about specific configurations for Access Manager after installation.
- The Sun Java System Access Manager 7.1 Deployment Planning Guide provides information for planning an Access Manager deployment within an existing information technology infrastructure.
- The Sun Java System Access Manager 7.1 Performance Tuning Guide provides information on how to tune Access Manager and its related components for optimal performance.
- The Sun Java System Access Manager 7.1 Administration Guide describes how to configure, monitor, manage, and maintain Access Manager services, identities, and policies using either the Access Manager Console or the command-line interface.
- The Sun Java System Access Manager 7.1 2006Q4 Administration Reference provides reference information for administrators including, for example, error codes.
- The Sun Java System Access Manager 7.1 Federation and SAML Administration Guide provides information about the features in Access Manager that are based on the Liberty Alliance Project and SAML specifications. It includes information on the services based on these specifications, instructions for enabling a Liberty-based environment, and summaries of the application programming interface (API) for extending the framework.
- The Sun Java System Access Manager 7.1 Developer's Guide offers information on how to customize Access Manager and integrate its functionality into an organization's current technical infrastructure. It also contains details about the programmatic aspects of the product and its API.
- <span id="page-16-0"></span>■ The *Sun Federated Access Manager 8.0 C API Reference* (this guide) provides a listing of APIs you can use to enable C applications to access the Access Manager components. The book includes function descriptions and syntax.
- The Sun Java System Access Manager 7.1 2006Q4 Java API Reference is generated from Java<sup>TM</sup> code using the Javadoc<sup>TM</sup> tool. The pages provide information on the implementation of the Java packages in Access Manager.
- The Sun Java System Access Manager Policy Agent 2.2 User's Guide provides an overview of the policy functionality and the policy agents available for Access Manager.

Updates to the Sun Java System Access Manager 7.1 Release Notes and links to modifications of the core documentation can be found on the [Access Manager page](http://docs.sun.com/app/docs/coll/1292.1) at the [Sun Java Enterprise](http://docs.sun.com/prod/entsys.05q4) [System documentation web site.](http://docs.sun.com/prod/entsys.05q4) Updated documents will be marked with a revision date.

# **Sun Java Enterprise System Product Documentation**

Useful information can be found in the documentation for the following Sun Java System products:

- [Directory Server](http:docs.sun.com/coll/1316.1)
- [Web Server](http:docs.sun.com/coll/1308.1)
- [Application Server](http:docs.sun.com/coll/1310.1)
- [Web Proxy Server](http:docs.sun.com/coll/1311.1)

# **Accessing Sun Resources Online**

For product downloads, professional services, patches, support, and additional developer information, go to:

- [Download Center](http://wwws.sun.com/software/download/)
- **[Sun Software Services](http://www.sun.com/service/support/software/)**
- [Sun Java Systems Services Suite](http://www.sun.com/service/sunjavasystem/sjsservicessuite.html)
- [Sun Enterprise Services, Solaris Patches, and Support](http://sunsolve.sun.com/)
- [Developer Information](http://developers.sun.com/prodtech/index.html)

# **Related Third-PartyWeb Site References**

Third-party URLs are referenced in this documentation set and provide additional, related information. Sun is not responsible for the availability of third-party Web sites mentioned in this document. Sun does not endorse and is not responsible or liable for any content, advertising, products, or other materials that are available on or through such sites or resources. Sun will not be responsible or liable for any actual or alleged damage or loss caused by or in connection with the use of or reliance on any such content, goods, or services that are available on or through such sites or resources.

### **SunWelcomes Your Feedback**

Sun Microsystems is interested in improving its documentation and welcomes your comments and suggestions. To share your thoughts, go to <http://docs.sun.com> and click the Send Comments link at the bottom of the page. In the online form provided, include the document title and part number. The part number is a seven-digit or nine-digit number that can be found on the title page of the book or at the top of the document. For example, the title of this book is *Sun Java System Access Manager 7.1 2006Q2 C API Reference*, and the part number is 819–4676.

# **Documentation, Support, and Training**

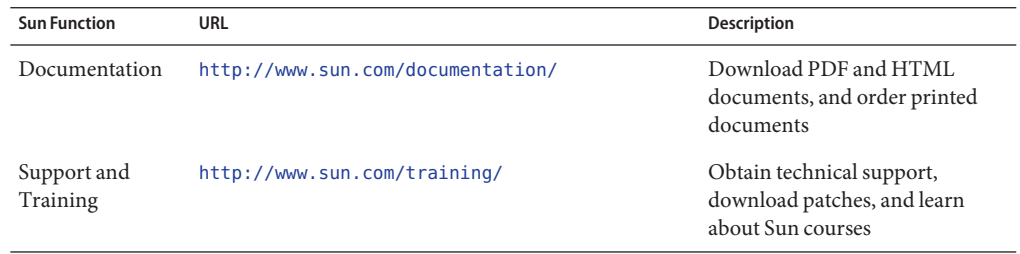

### **Typographic Conventions**

The following table describes the typographic changes that are used in this book.

**TABLE P–1** Typographic Conventions

| <b>Typeface or Symbol</b> | <b>Meaning</b>                                                                 | Example                                         |
|---------------------------|--------------------------------------------------------------------------------|-------------------------------------------------|
| AaBbCc123                 | The names of commands, files, and directories,<br>and onscreen computer output | Edit your . login file.                         |
|                           |                                                                                | Use 1s - a to list all files.                   |
|                           |                                                                                | machine name% you have mail.                    |
| AaBbCc123                 | What you type, contrasted with onscreen<br>computer output                     | machine name% su                                |
|                           |                                                                                | Password:                                       |
| aabhccl23                 | Placeholder: replace with a real name or value                                 | The command to remove a file is rm<br>filename. |

| <b>TABLE P-1</b> lypographic Conventions<br>(Continued) |                                                       |                                                          |  |  |
|---------------------------------------------------------|-------------------------------------------------------|----------------------------------------------------------|--|--|
| <b>Typeface or Symbol</b>                               | Meaning                                               | Example                                                  |  |  |
| AaBbCc123                                               | Book titles, new terms, and terms to be<br>emphasized | Read Chapter 6 in the User's Guide.                      |  |  |
|                                                         |                                                       | Perform a patch analysis.                                |  |  |
|                                                         |                                                       | Do <i>not</i> save the file.                             |  |  |
|                                                         |                                                       | [Note that some emphasized items]<br>appear bold online. |  |  |

**TABLE P–1** Typographic Conventions *(Continued)*

# **Shell Prompts in Command Examples**

The following table shows the default system prompt and superuser prompt for the C shell, Bourne shell, and Korn shell.

#### **TABLE P–2** Shell Prompts

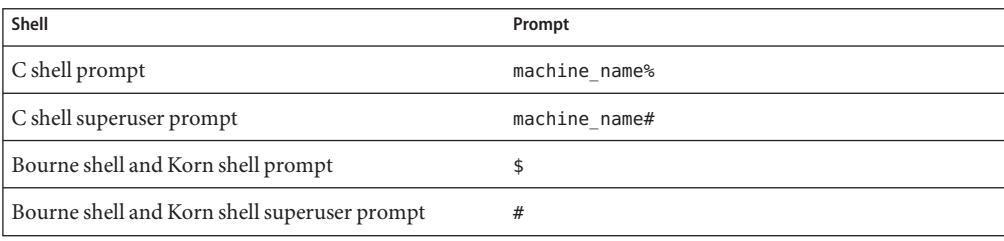

**Early Access Documentation**

<span id="page-20-0"></span>CHAP **CHAPTER 1**

# The C Application Programming Interface Files

Sun Java $T^M$  System Federated Access Manager provides C application programming interfaces (APIs) that enable external C applications to participate in Federated Access Manager authentication, authorization, single sign-on (SSO), and logging operations. This chapter covers the following topics:

- "C Header Files" on page 21
- ["C Code Samples" on page 22](#page-21-0)
- ["Required C Libraries" on page 23](#page-22-0)

## **C Header Files**

A *C header file* is a text file that contains pieces of code written in the C programming language. The name of a header file, by convention, ends with the .h extension. It is inserted inside a program by coding the #include preprocessor directive. By default, Federated Access Manager C header files are installed in the /*/FederatedAccessManager-base*/SUNWam/include directory. The Federated Access Manager C header files are:

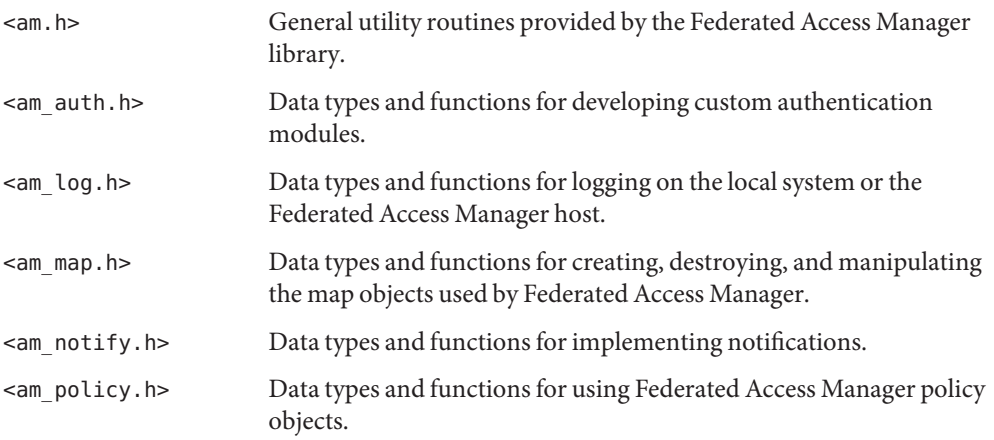

<span id="page-21-0"></span>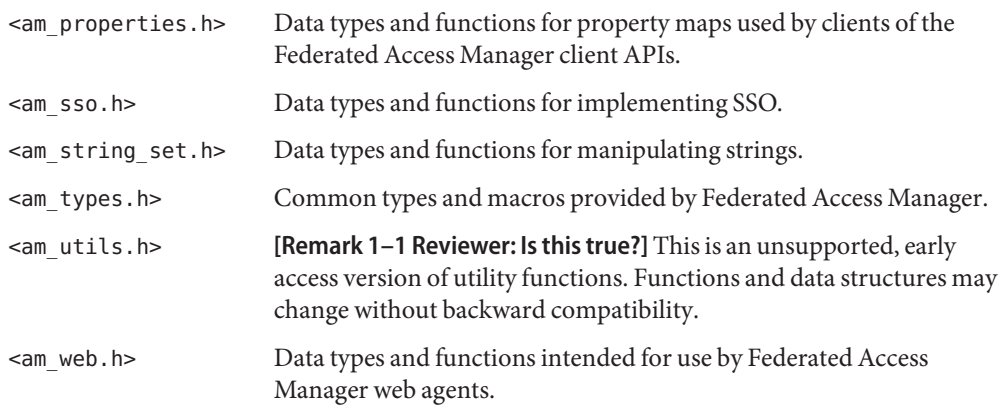

# **C Code Samples**

Federated Access Manager provides code samples that demonstrate how you can use the APIs to connect C applications to the Federated Access Manager framework. By default, the code samples are installed in the /*/FederatedAccessManager-base*/SUNWam/samples/csdk directory. The code samples are:

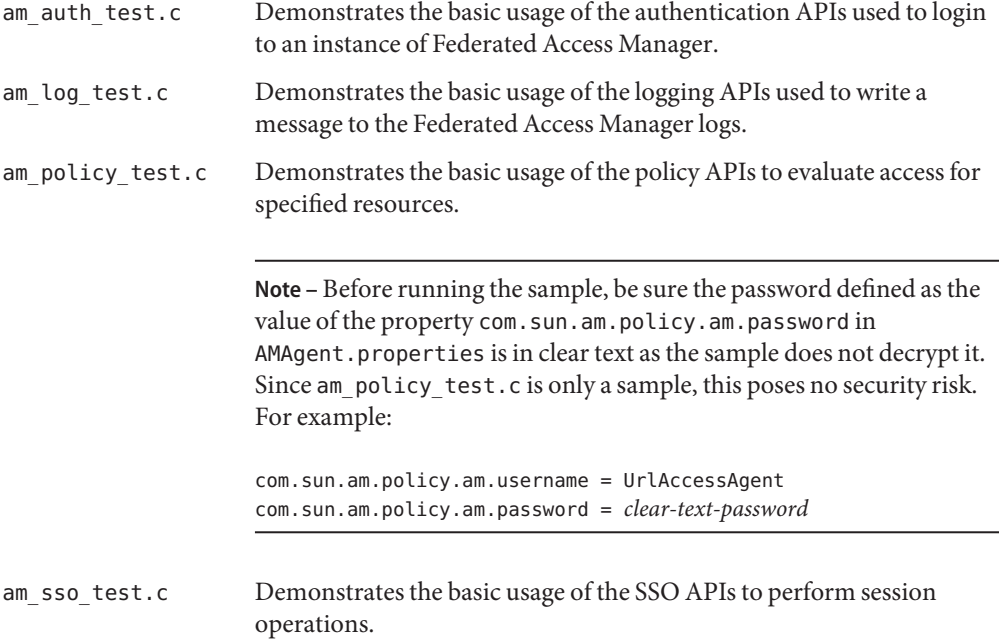

<span id="page-22-0"></span>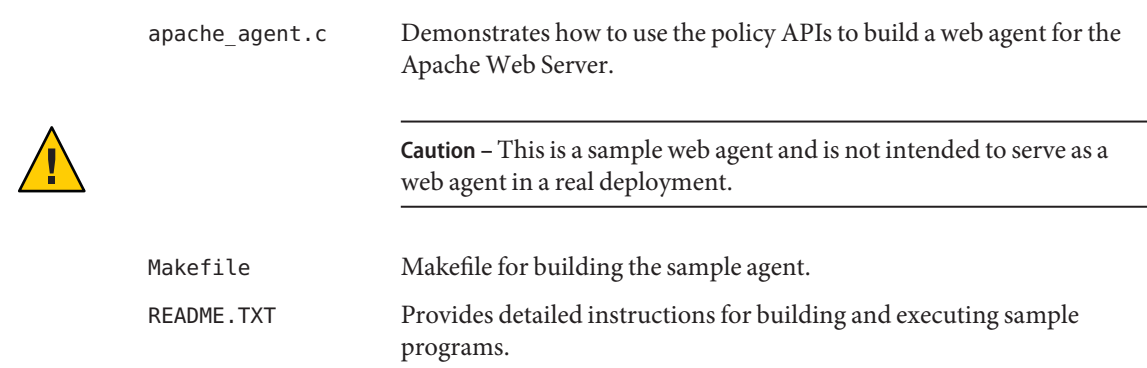

### **Required C Libraries**

The sample programs are run by launching a generated executable on the command line. The following sections contain instructions for the supported platforms. Be sure to set the library path appropriately for the platform you are using.

- "Solaris Operating System" on page 23
- ["Linux Application Environment" on page 24](#page-23-0)
- ["Microsoft Windows" on page 24](#page-23-0)

### **Solaris Operating System**

For the Solaris<sup>™</sup> operating System, set the LD\_LIBRARY\_PATH environment variable to include the following:

/usr/lib/mps:/opt/SUNWam/lib:/usr/lib:/usr/ucblib

**Note –** The /usr/lib directory is included before the /usr/ucblib directory so that common programs (such as editors) will continue to function.

These directories contain the following shared libraries:

- libamsdk.so
- libxml2.so
- libssl3.so
- libnss3.so
- libplc4.so
- libplds4.so
- libnspr4.so

<span id="page-23-0"></span>■ libucb.so

### **Linux Application Environment**

For the Linux application environment, set the LD\_LIBRARY\_PATH environment variable to include:

/*/FederatedAccessManager-base*/agent/lib

This directory contains the following shared libraries:

- libamsdk.so
- libxml2.so
- libssl3.so
- libnss3.so
- libplc4.so
- libplds4.so
- libnspr4.so

### **MicrosoftWindows**

When using Microsoft<sup>®</sup> Windows, you must have the

/*/FederatedAccessManager-base*/SUNWam/lib directory in your path before launching the samples. Alternatively, you can run the run. bat script to launch the samples. The script will set your path appropriately.

<span id="page-24-0"></span>**CHAPTER 2** 2

# Authentication Data Types and Functions

Sun Java<sup>TM</sup> System Federated Access Manager contains public data types and functions you can use in developing custom authentication modules. This chapter provides information and a reference guide to the authentication application programming interface (API). Reference summaries include a short description, syntax, parameters and returns. Prototypes are contained in the <am\_auth.h> header file located in the

/*/FederatedAccessManager-base*/SUNWam/include directory. The sample source am\_auth\_test.c, located in the /*/FederatedAccessManager-base*/SUNWam/samples/csdk directory, demonstrates the basic usage of the API to login to an instance of Federated Access Manager. This chapter contains the following sections:

- "The Authentication API for C" on page 25
- ["Authentication Data Types" on page 28](#page-27-0)
- ["Authentication Callback Data Types" on page 31](#page-30-0)
- ["Authentication Functions" on page 37](#page-36-0)

## **The Authentication API for C**

C applications can authenticate users with the Federated Access Manager Authentication Service by using the authentication API for C. The C application contacts the Authentication Service to initiate the authentication process, and the Authentication Service responds with a set of requirements. The application then submits authentication credentials back to the Authentication Service and receives further authentication requirements back until there are no more to fulfill. After all requirements have been sent, the client makes one final call to determine if authentication has been successful or has failed.

## **Authentication Call Sequence**

The sequence of calls necessary to authenticate to Federated Access Manager begins with the function call am auth create auth context(). This call returns an am auth context structure that is then used for the rest of the authentication calls. Once the structure has been <span id="page-25-0"></span>The Authentication API for C

initialized, the am\_auth\_login() function is called. This indicates to the Authentication Service that an authentication is desired. Depending on the parameters passed when creating the am auth context structure and making the am auth login() function call, the Authentication Service will determine the login requirements with which to respond. For example, if the requested authentication is to an organization configured for Lightweight Directory Access Protocol (LDAP) authentication with no authentication module chaining involved, the server will respond with a request for a user name and password. The client loops the function call am\_auth\_has\_more\_requirements(), fills in the needed information and submits this back to the server using the function call am auth submit requirements(). (When the requirements are a user name and password, this will happen twice.) The final step is to make the function call am auth get status() to determine if the authentication was successful or not.

**Note –** The remote-auth.dtd is the template used to format XML authentication requests sent to Federated Access Manager and to parse XML authentication responses received by the external application. The attributes in the requests/responses correspond to elements in the remote-auth.dtd, which can be found in the directory /FederatedAccessManager-base/SUNWam/dtd. In the example, user name corresponds to the NameCallback element and password to the PasswordCallback element in the remote-auth.dtd. More information on remote-auth.dtd can be found in Chapter 2, "Using Authentication APIs and SPIs," in *Sun Java System Access Manager 7.1 Developer's Guide*.

### **Authentication Properties**

The following list of properties are used by the authentication API. Some are defined in the AMAgent.properties file and some are not. Those that are not defined can be added to the file so they do not have to be defined for each function call. For example, com.sun.am.auth.org.name, which identifies the organization from which you want to authenticate, can be added to AMAgent.properties.

**Tip –** The web agent AMAgent.properties includes information for a variety of configurations. By default, the authentication API checks the directory where Federated Access Manager is installed for AMAgent.properties. After installing Federated Access Manager though, the file does not exist. If the file does not exist, you must create it and add these properties to the file. More information on AMAgent.properties can be found in Appendix C, "Web Agent AMAgent.properties Configuration File," in *Sun Java System Access Manager Policy Agent 2.2 Guide for Sun Java System Web Server 6.1*.

| Property                                                                                                    | <b>Definition</b>                                                                                                    |
|----------------------------------------------------------------------------------------------------|----------------------------------------------------------------------------------------------------|
| com.sun.am.naming.url                                                                                                    | URL of the Federated Access Manager Naming Service in the<br>format:                                                                                     |
|                                                                                                    | http://server.domain:port/amserver/namingservice                                                                                                    |
| com.sun.am.policy.agents.config.locaThedoggingedirectory in the format:                                                                                                    |                                                                                                    |
|                                                                                                    | path-to-directory/logs/auth-log                                                                                                    |
|                                                                                                    | Note - This property may be added to AMAgent. properties.                                                                                                |
| com.sun.am.log.level                                                                                                    | The level at which logs are written in the format:                                                                                                    |
|                                                                                                    | all:#                                                                                                    |
|                                                                                                    | where # is the level 5 being the highest, 3 medium and 1 the lowest.<br>More information can be found in AMAgent.properties.                             |
| com.sun.am.sslcert.dir                                                                                                    | Path to the directory containing the certificate and key databases<br>for Secure Sockets Layer (SSL).                                                    |
| com.sun.am.certdb.prefix                                                                                                    | Set this property if the certificate databases in the directory<br>specified by com.sun.am.sslcert.dir has a prefix.                                     |
| com.sun.am.certDBPassword=                                                                                                    | The password to the key3.db file.                                                                                                    |
| [Remark 2-1 Reviewer: Please confirm<br>that this is still a valid property and the<br>property name and value format are<br>correct. The other properties were<br>incorrect/changed in AMAgent and as<br>this one is not in the file I can not<br>confirm.] | Note – This property may be added to AMAgent. properties.                                                                                                |
| com.sun.am.trust_server_certs                                                                                                    | Defines whether or not to trust SSL certificates not defined in the<br>certificate database. Takes a value of true or false where true<br>enables trust. |
| com.sun.am.auth.certificateAlias=                                                                                                    | The nick name of the client certificate in the cert7, db.                                                                                                |
| [Remark 2-2 Reviewer: Please confirm<br>that this is still a valid property and the<br>property name and value format are<br>correct. The other properties were<br>incorrect/changed in AMAgent and as<br>this one is not in the file I can not<br>confirm.1 | Note - This property may be added to AMAgent.properties.                                                                                                 |

<span id="page-26-0"></span>**TABLE 2–1** Properties Needed by the Authentication API for C

<span id="page-27-0"></span>

| TABLE 2-1 | Properties Needed by the Authentication API for C<br>(Continued) |                                                                                                    |  |
|-----------|------------------------------------------------------------------|----------------------------------------------------------------------------------------------------|--|
| Property  |                                                                  | <b>Definition</b>                                                                                                    |  |
|           | com.sun.am.auth.org.name                                         | The Federated Access Manager organization desired for<br>authentication. The value is the root suffix of the organization<br>using domain-component (dc) as in: |  |
|           |                                                                  | $dc = sun, dc = com$                                                                                                    |  |
|           |                                                                  | Note - This property may be added to AMAgent. properties.                                                                                                    |  |

### **Authentication Data Types**

The authentication types defined in <am\_auth.h> are:

- "am\_auth\_context\_t" on page 28
- "am\_auth\_callback\_t" on page 28
- "[am\\_auth\\_locale\\_t](#page-29-0)" on page 30

### am auth context t

Pointer to the authentication context object representing the details of an authentication action.

#### **Syntax**

#include "am\_auth.h" typedef struct am auth context \*am auth context t;

#### **Members**

am\_auth\_context is an opaque structure with no accessible members.

#### **Memory Concerns**

The implementation takes care of creating memory.

### am auth callback t

Primary callback type for authentication.

#### **Details**

am auth callback t interacts with the calling application, allowing for the retrieval of specific authentication data (such as user name and password), or the display of error, warning or informational messages. It does not technically retrieve or display the information but provides the means to pass requests between an application and the Federated Access Manager Authentication Service. struct am\_auth\_callback is a C implementation of the Java javax.security.auth.callback package. The Java API Reference for this package can be found at <http://java.sun.com/j2se/1.5.0/docs/api/>.

#### **Syntax**

```
#include "am_auth.h"
typedef struct am auth callback {
    am auth callback type t callback type;
    union am auth callback info {
        am auth choice callback t choice callback;
        am auth confirmation callback t confirmation callback;
        am_auth_language_callback_t language_callback;
        am auth name callback t name callback;
        am auth password callback t password callback;
        am_auth_text_input_callback_t text_input_callback;
        am_auth_text_output_callback_t text_output_callback;
    } callback_info;
} am_auth_callback_t;
```
#### **Members**

callback type Indicates the kind of callback that will be used. Each callback type has a defined structure with a response field to submit authentication credentials. The value of callback\_type determines the member of the union defined for the callback info member. The possible values are defined in the enumeration:

```
typedef enum am_auth_callback_type {
   ChoiceCallback = 0,
   ConfirmationCallback,
   LanguageCallback,
   NameCallback,
   PasswordCallback,
   TextInputCallback,
   TextOutputCallback
} am_auth_callback_type_t;
```
**Note –** Each callback\_type corresponds to the callback class of the same name in the Java javax.security.auth.callback package. The Java API Reference for this package can be found at <http://java.sun.com/j2se/1.5.0/docs/api/>.

<span id="page-29-0"></span>callback\_info Represents the defined callback\_type. More information on the specific callbacks can be found in ["Authentication Callback Data Types" on](#page-30-0) [page 31.](#page-30-0)

#### **Memory Concerns**

Memory for the callback members is allocated in the am\_auth\_login() call, and freed in the am auth destroy auth context() call. Memory for the response field, though, must be allocated and freed by the caller.

### am auth locale t

Data type that holds the attributes that define the locale retrieved in am\_auth\_language\_callback\_t.

### **Details**

For more information, see "[am\\_auth\\_language\\_callback\\_t](#page-32-0)" on page 33.

#### **Syntax**

```
#include "am_auth.h"
typedef struct am auth locale {
   const char *language;
   const char *country;
   const char *variant;
} am_auth_locale_t;
```
### **Members**

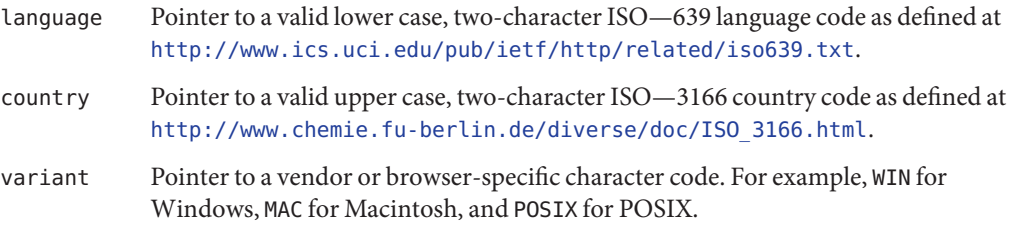

# <span id="page-30-0"></span>**Authentication Callback Data Types**

This section contains further details on the callback types as discussed in "am auth callback t" on page 28. They are:

- "am\_auth\_choice\_callback\_t" on page 31
- "[am\\_auth\\_confirmation\\_callback\\_t](#page-31-0)" on page 32
- "[am\\_auth\\_language\\_callback\\_t](#page-32-0)" on page 33
- "[am\\_auth\\_name\\_callback\\_t](#page-33-0)" on page 34
- "[am\\_auth\\_password\\_callback\\_t](#page-34-0)" on page 35
- "[am\\_auth\\_text\\_input\\_callback\\_t](#page-34-0)" on page 35
- "[am\\_auth\\_text\\_output\\_callback\\_t](#page-35-0)" on page 36

**Note –** Each type corresponds to the callback class of the same name in the Java javax.security.auth.callback package. The Java API Reference for this package can be found at <http://java.sun.com/j2se/1.5.0/docs/api/>.

### am auth choice callback t

Displays a list of choices and submits the selection back to the Federated Access Manager Authentication Service.

### **Details**

```
am auth choice callback t is a C implementation of the Java
javax.security.auth.callback.ChoiceCallback class.
```
### **Syntax**

```
#include "am_auth.h"
typedef struct am_auth_choice_callback {
    const char *prompt;
    boolean t allow multiple selections;
    const char **choices;
    size t choices size;
    size t default choice;
    const char **response; /* selected indexes */
    size t response size;
} am_auth_choice_callback_t;
```
### **Members**

prompt Pointer to the user's prompt.

<span id="page-31-0"></span>Authentication Callback Data Types

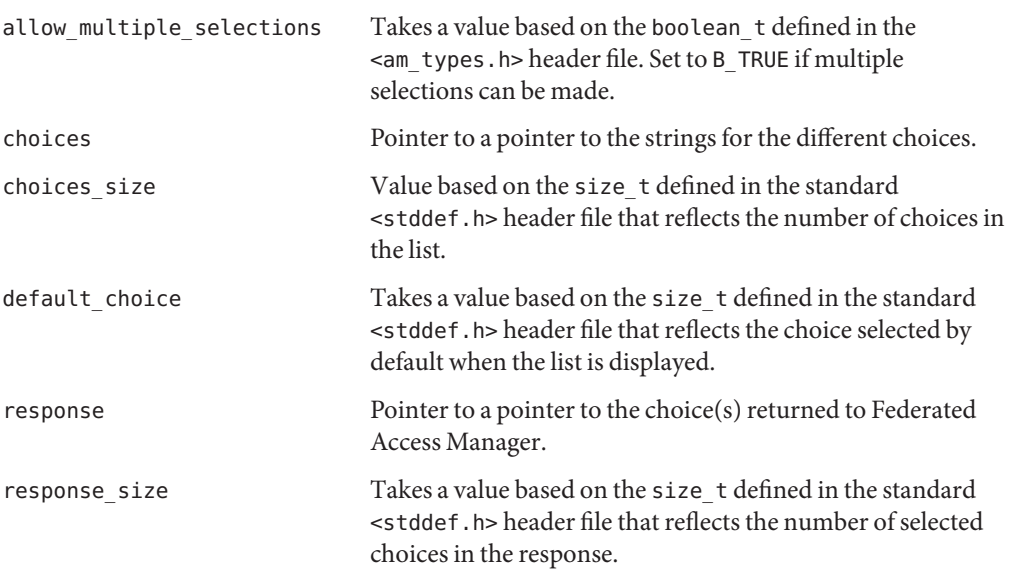

#### **Memory Concerns**

Memory for the choices list is allocated by am\_auth\_login(), and freed by calling am auth destroy auth context(). Memory for the response must be allocated and freed by the caller.

### am auth confirmation callback t

Requests YES/NO, OK/CANCEL, YES/NO/CANCEL or similar confirmations.

### **Details**

am\_auth\_confirmation\_callback\_t is a C implementation of the Java javax.security.auth.callback.ConfirmationCallback class.

### **Syntax**

```
#include "am_auth.h"
typedef struct am auth confirmation callback info {
   const char *prompt;
   const char *message_type;
   const char *option_type;
   const char **options;
   size t options size;
   const char *default_option;
```

```
const char *response; /* selected index */
} am auth confirmation callback t;
```
#### **Members**

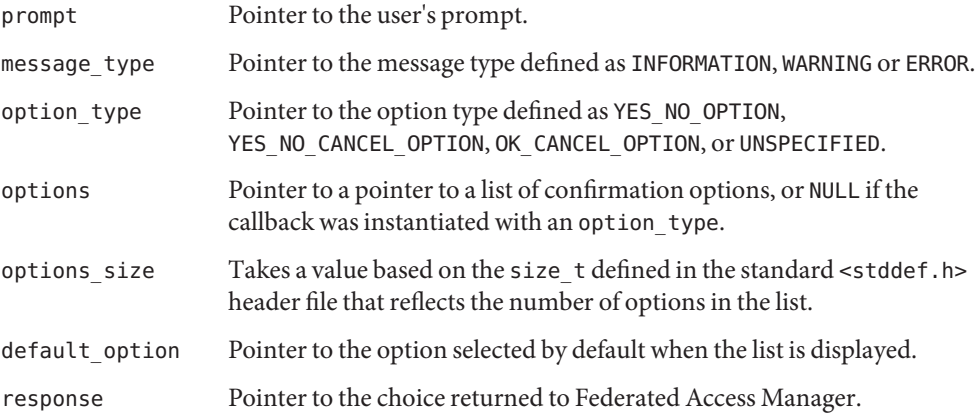

### **Memory Concerns**

Memory is allocated by am\_auth\_login(), and freed by calling am auth destroy auth context(). Memory for the response must be allocated and freed by the caller.

### am auth language callback t

Retrieves the locale for localizing text.

### **Details**

```
am auth language callback t is a C implementation of the Java
javax.security.auth.callback.LanguageCallback class.
```
**Note –** See "[am\\_auth\\_locale\\_t](#page-29-0)" on page 30 for the individual components.

### **Syntax**

```
#include "am_auth.h"
typedef struct am_auth_language_callback_info {
    am auth locale t *locale;
    am auth locale t *response; /* locale */
} am_auth_language_callback_t;
```
#### <span id="page-33-0"></span>**Members**

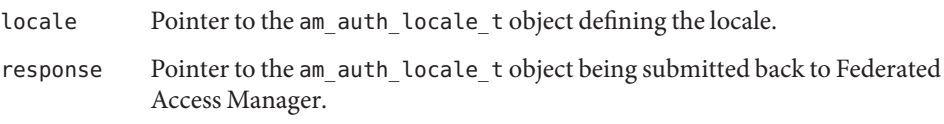

#### **Memory Concerns**

Memory is allocated by am\_auth\_login(), and freed by calling am\_auth\_destroy\_auth\_context(). Memory for the response must be allocated and freed by the caller.

### am auth name callback t

Retrieves user name information.

#### **Details**

am auth name callback t is a C implementation of the Java javax.security.auth.callback.NameCallback class.

### **Syntax**

```
#include "am_auth.h"
typedef struct am auth name callback info {
   const char *prompt;
    const char *default name;
    const char *response; /* name */
} am_auth_name_callback_t;
```
### **Members**

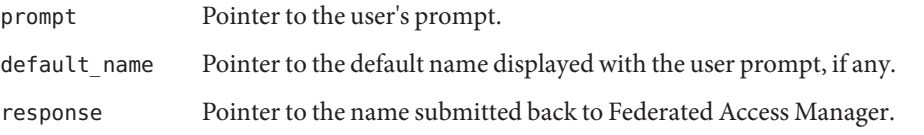

### **Memory Concerns**

Memory is allocated by am\_auth\_login(), and freed by calling am\_auth\_destroy\_auth\_context(). Memory for the response must be allocated and freed by the caller.

### <span id="page-34-0"></span>am auth password callback t

Retrieves user password information.

### **Details**

am auth password callback t is a C implementation of the Java javax.security.auth.callback.PasswordCallback class.

### **Syntax**

```
#include "am_auth.h"
typedef struct am auth password callback info {
    const char *prompt;
    boolean t echo on;
    const char *response; /* password */
} am_auth_password_callback_t;
```
### **Members**

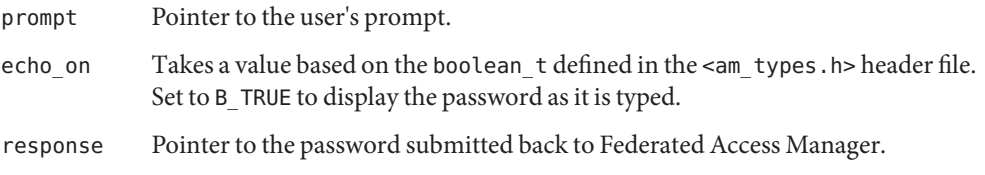

### **Memory Concerns**

Memory is allocated by am\_auth\_login(), and freed by calling am auth destroy auth context(). Memory for the response must be allocated and freed by the caller.

### am auth text input callback t

Retrieves generic textual information.

### **Details**

am\_auth\_text\_input\_callback\_t is a C implementation of the Java javax.security.auth.callback.TextInputCallback class.

<span id="page-35-0"></span>Authentication Callback Data Types

#### **Syntax**

```
#include "am_auth.h"
typedef struct am_auth_text_input_callback_info {
   const char *prompt;
    const char *default_text;
   const char *response; /* text */
} am auth text input callback t;
```
#### **Members**

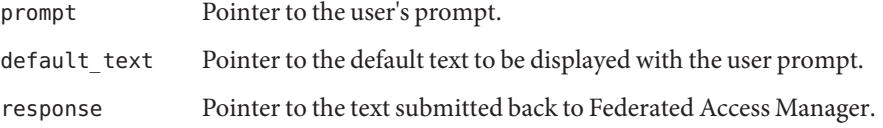

#### **Memory Concerns**

Memory is allocated by am\_auth\_login(), and freed by calling am auth destroy auth context(). Memory for the response must be allocated and freed by the caller.

### am auth text output callback t

Displays information messages, warning messages, and error messages.

#### **Details**

am auth text output callback t is a C implementation of the Java javax.security.auth.callback.TextOutputCallback class.

### **Syntax**

```
#include "am_auth.h"
typedef struct am_auth_text_output_callback_info {
   const char *message;
   const char *message type;
} am_auth_text_output_callback_t;
```
### **Members**

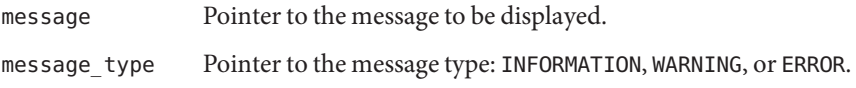
### **Memory Concerns**

Memory is allocated by am\_auth\_login(), and freed by calling am auth destroy auth context().

## **Authentication Functions**

The authentication functions defined in <am\_auth.h> are:

- "am\_auth\_abort()" on page 37
- "[am\\_auth\\_create\\_auth\\_context\(\)](#page-37-0)" on page 38
- "[am\\_auth\\_destroy\\_auth\\_context\(\)](#page-38-0)" on page 39
- "[am\\_auth\\_get\\_callback\(\)](#page-38-0)" on page 39
- "[am\\_auth\\_get\\_module\\_instance\\_names\(\)](#page-39-0)" on page 40
- "[am\\_auth\\_get\\_organization\\_name\(\)](#page-40-0)" on page 41
- "[am\\_auth\\_get\\_sso\\_token\\_id\(\)](#page-41-0)" on page 42
- "[am\\_auth\\_get\\_status\(\)](#page-41-0)" on page 42
- "[am\\_auth\\_has\\_more\\_requirements\(\)](#page-42-0)" on page 43
- "[am\\_auth\\_init\(\)](#page-43-0)" on page 44
- "[am\\_auth\\_login\(\)](#page-44-0)" on page 45
- "[am\\_auth\\_logout\(\)](#page-45-0)" on page 46
- "[am\\_auth\\_num\\_callbacks\(\)](#page-46-0)" on page 47
- "[am\\_auth\\_submit\\_requirements\(\)](#page-46-0)" on page 47

### am auth abort()

Aborts an authentication process that has not been completed.

### **Syntax**

```
#include "am_auth.h"
AM_EXPORT am_status_t
am_auth_abort(am_auth_context_t auth_ctx);
```
### **Parameters**

This function takes the following parameter:

auth\_ctx The am\_auth\_context\_t type.

Note – See "[am\\_auth\\_context\\_t](#page-27-0)" on page 28 for information.

### <span id="page-37-0"></span>**Returns**

This function returns one of the following values of the am status t enumeration (defined in the <am\_types.h> header file):

AM\_SUCCESS If the process was successfully stopped.

AM INVALID ARGUMENT If the auth ctx parameter is NULL.

## am auth create auth context()

Creates the context for the authentication and a pointer to it.

### **Syntax**

```
#include "am_auth.h"
AM_EXPORT am_status_t
am_auth_create_auth_context(am_auth_context_t *auth_ctx,
                            const char *org_name,
                            const char *cert_nick_name,
                            const char *url);
```
### **Parameters**

This function takes the following parameters:

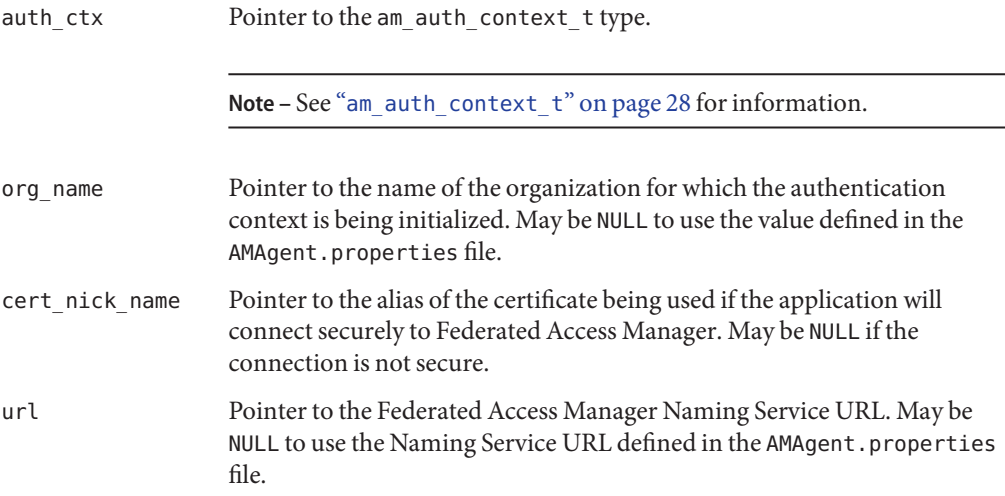

### <span id="page-38-0"></span>**Returns**

This function returns a pointer to the authentication context object and one of the following values of the am status tenumeration (defined in the <am types.h> header file):

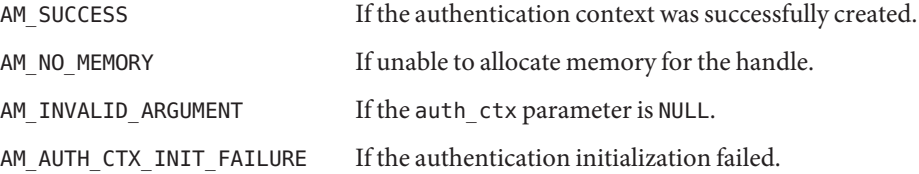

## am auth destroy auth context()

Eliminates the specified authentication context.

### **Syntax**

```
#include "am_auth.h"
AM_EXPORT am_status_t
am_auth_destroy_auth_context(am_auth_context_t auth_ctx);
```
### **Parameters**

This function takes the following parameter:

auth ctx The am auth context type.

Note – See "[am\\_auth\\_context\\_t](#page-27-0)" on page 28 for information.

### **Returns**

This function returns one of the following values of the am\_status\_t enumeration (defined in the <am\_types.h> header file):

AM SUCCESS If the pointer was successfully destroyed.

AM INVALID ARGUMENT If the auth ctx parameter is NULL.

## am auth get callback()

Retrieves the appropriate callback structure to populate with authentication requirements.

<span id="page-39-0"></span>Authentication Functions

#### **Syntax**

```
#include "am_auth.h"
AM_EXPORT am_auth_callback_t *
am auth get callback(am auth context t auth ctx,
                     size_t index);
```
### **Parameters**

This function takes the following parameters:

auth ctx The am auth context type.

Note – See "[am\\_auth\\_context\\_t](#page-27-0)" on page 28 for information.

index Takes a value based on size\_t defined in the standard <stddef.h> header file that initializes the index into the callback array.

### **Returns**

This function returns a pointer to the [am\\_auth\\_callback\\_t](#page-27-0) type. See "am\_auth\_callback\_t" [on page 28](#page-27-0) for more information.

### am auth get module instance names()

Retrieves the authentication module plug-in instances configured for the organization (or sub-organization) defined in the am\_auth\_context\_t type.

### **Details**

Module instance names are retrieved in pointer to a pointer to a am\_string\_set\_t type (as defined in the <am\_string\_set.h> header file).

### **Syntax**

```
#include "am_auth.h"
AM EXPORT am status t
am auth get module instance names(am auth context t auth ctx,
                                  am_string_set_t** module_inst_names_ptr);
```
### **Parameters**

This function takes the following parameters:

<span id="page-40-0"></span>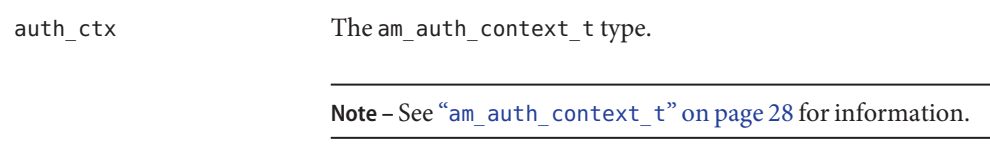

module inst names ptr Pointer to a pointer to the am string set t type.

### **Returns**

This function returns a pointer to a pointer with the list of module instance names (or NULL if the number of configured modules is zero) and one of the following values of the am\_status\_t enumeration (defined in the <am\_types.h> header file):

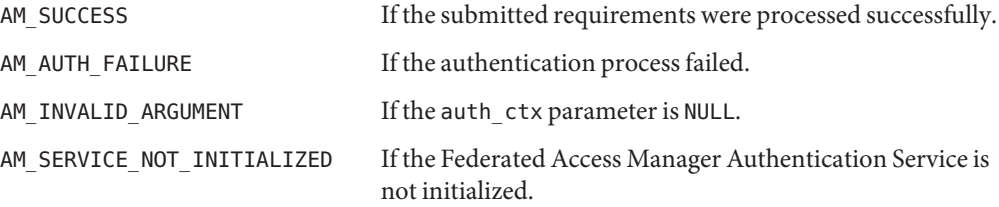

### **Memory Concerns**

The implementation takes care of allocating memory for the module\_inst\_names\_ptr.

## am auth get organization name()

Retrieves the organization to which the user is authenticated.

### **Syntax**

```
#include "am_auth.h"
AM_EXPORT const char *
am_auth_get_organization_name(am_auth_context_t auth_ctx);
```
### **Parameters**

This function takes the following parameter:

auth\_ctx The am\_auth\_context\_t type.

**Note –** See "[am\\_auth\\_context\\_t](#page-27-0)" on page 28 for information.

#### <span id="page-41-0"></span>**Returns**

This function returns a pointer with one of the following values:

Zero-terminated string representing the organization.

After the user successfully logs in.

NULL<sub>1</sub>

If there was an error or the user has not successfully logged in.

### am auth get sso token id()

Retrieves the session identifier for the authenticated user.

#### **Details**

The *SSOTokenID* is a randomly-generated string that represents an authenticated user. See ["Single Sign-on Token Handles" on page 74](#page-73-0) for more information.

#### **Syntax**

#include "am\_auth.h" AM EXPORT const char \* am auth get sso token  $id(am$  auth context t auth ctx);

### **Parameters**

This function takes the following parameter:

auth ctx The am auth context type.

**Note –** See "[am\\_auth\\_context\\_t](#page-27-0)" on page 28 for information.

#### **Returns**

This function returns a pointer with one of the following values:

Zero-terminated string representing the session token.

After the user successfully logs in.

NULL

If there was an error or the user has not successfully logged in.

## am auth get status()

Retrieves the state of the authentication process.

#### <span id="page-42-0"></span>**Syntax**

```
#include "am_auth.h"
AM_EXPORT am_auth_status_t
am auth get status(am auth context t auth ctx);
```
### **Parameters**

This function takes the following parameter:

auth ctx The am auth context type.

Note – See "[am\\_auth\\_context\\_t](#page-27-0)" on page 28 for information.

### **Returns**

This function returns one of the following values of the am auth status t enumeration as defined:

```
typedef enum am_auth_status {
   AM_AUTH_STATUS_SUCCESS = 0,
   AM_AUTH_STATUS_FAILED,
   AM_AUTH_STATUS_NOT_STARTED,
   AM_AUTH_STATUS_IN_PROGRESS,
   AM_AUTH_STATUS_COMPLETED
} am_auth_status_t;
AM AUTH STATUS FAILED The login process has failed.
AM AUTH STATUS NOT STARTED The login process has not started.
AM_AUTH_STATUS_IN_PROGRESS The login is in progress.
AM AUTH STATUS COMPLETED The user has been logged out.
AM AUTH STATUS SUCCESS The user has logged in.
```
## am auth has more requirements()

Checks to see if there are additional requirements needed to complete the login process.

### **Details**

am auth has more requirements() is invoked after the am auth login() call. If there are requirements to be supplied, the caller retrieves and submits the requirements in the form of callbacks.

### <span id="page-43-0"></span>**Syntax**

```
#include "am_auth.h"
AM_EXPORT boolean_t
am auth has more requirements(am auth context t auth ctx);
```
### **Parameters**

This function takes the following parameter:

auth ctx The am auth context ttype.

Note – See "[am\\_auth\\_context\\_t](#page-27-0)" on page 28 for information.

### **Returns**

This function returns one of the following values of the boolean t enumeration (defined in the <am\_types.h> header file):

- B\_TRUE If there are more requirements.
- B FALSE If there are no more requirements.

## am auth  $init()$

Initializes the authentication module using the pointer returned by am auth create auth context().

### **Syntax**

```
#include "am_auth.h"
AM_EXPORT am_status_t
am auth init(const am properties t auth init params);
```
### **Parameters**

This function takes the following parameter:

auth init params The am properties type which contains the module initialization properties.

**Note –** See "[am\\_properties\\_t](#page-136-0)" on page 137 for information.

### <span id="page-44-0"></span>**Returns**

This function returns one of the following values of the am\_status\_t enumeration (defined in the <am\_types.h> header file):

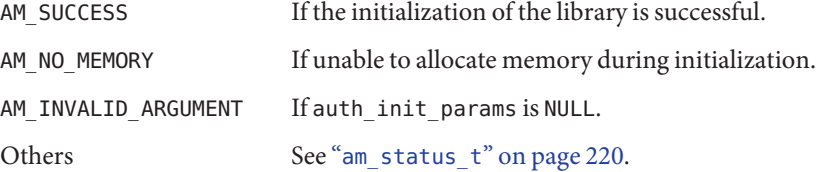

## am auth login()

Begins the login process given the index type and its value.

### **Syntax**

```
#include "am_auth.h"
AM_EXPORT am_status_t
am_auth_login(am_auth_context_t auth_ctx,
              am auth index t auth idx,
              const char *value);
```
### **Parameters**

This function takes the following parameters:

auth ctx The am auth context ttype.

Note – See "[am\\_auth\\_context\\_t](#page-27-0)" on page 28 for information.

auth idx Defines the resource for which the authentication is being performed. Based on the am\_auth\_index\_t enumeration used to initiate the login process:

```
typedef enum am_auth_idx {
    AM_AUTH_INDEX_AUTH_LEVEL = 0,
    AM_AUTH_INDEX_ROLE,
    AM_AUTH_INDEX_USER,
    AM_AUTH_INDEX_MODULE_INSTANCE,
    AM_AUTH_INDEX_SERVICE
} am_auth_index_t;
```
value Pointer to the authentication module being used.

**Note –** See "Authentication Module Types" in *Sun Java System Access Manager 7.1 Administration Guide* for more information.

### <span id="page-45-0"></span>**Returns**

This function returns one of the following values of the am status t enumeration (defined in the <am\_types.h> header file):

AM SUCCESS If the login process was successfully completed.

AM INVALID ARGUMENT If the auth ctx or value parameter is NULL.

AM FEATURE UNSUPPORTED If the auth idx parameter is invalid.

## am auth logout()

Logs out the user.

### **Syntax**

#include "am\_auth.h" AM\_EXPORT am\_status\_t am auth logout(am auth context t auth ctx);

### **Parameters**

This function takes the following parameter:

auth ctx The am auth context ttype.

Note – See "[am\\_auth\\_context\\_t](#page-27-0)" on page 28 for information.

### **Returns**

This function returns one of the following values of the am\_status\_t enumeration (defined in the <am\_types.h> header file):

AM\_SUCCESS If the logout process was successfully completed.

AM\_INVALID\_ARGUMENT If the auth\_ctx parameter is NULL.

## <span id="page-46-0"></span>am auth num callbacks()

Retrieves the number of callbacks.

### **Syntax**

```
#include "am_auth.h"
AM_EXPORT size_t
am_auth_num_callbacks(am_auth_context_t auth_ctx);
```
### **Parameters**

This function takes the following parameters:

auth ctx The am auth context type.

Note – See "[am\\_auth\\_context\\_t](#page-27-0)" on page 28 for information.

### **Returns**

This function returns a value based on the size\_t defined in the standard <stddef.h> header file that reflects the number of callbacks.

## am auth submit requirements()

Passes the responses populated in the callbacks to the Authentication Service.

### **Syntax**

```
#include "am_auth.h"
AM_EXPORT am_status_t
am_auth_submit_requirements(am_auth_context_t auth_ctx);
```
### **Parameters**

This function takes the following parameter:

auth ctx The am auth context ttype.

**Note –** See "[am\\_auth\\_context\\_t](#page-27-0)" on page 28 for information.

### **Returns**

This function returns one of the following values of the am\_status\_t enumeration (defined in the <am\_types.h> header file):

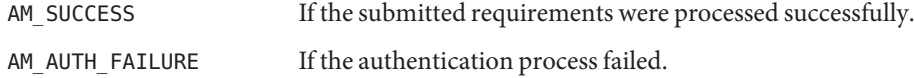

AM\_INVALID\_ARGUMENT If the auth\_ctx parameter is NULL.

**CHAPTER 3** 3

# Policy Data Types and Functions

 $Sum^{TM}$  Java System Federated Access Manager contains public data types and functions you can use to communicate with the Policy Service. Reference summaries include a short description, syntax, parameters and returns. The code is contained in the <am\_policy.h> header file (located in the /*/FederatedAccessManager-base*/SUNWam/include directory). The sample source am\_policy\_test.c (located in the /*/FederatedAccessManager-base*/SUNWam/samples/csdk directory) demonstrates the basic usage of the policy API. This chapter contains the following sections:

- "The Policy API for C" on page 49
- ["Policy Data Types" on page 51](#page-50-0)
- ["Policy Functions" on page 56](#page-55-0)

## **The Policy API for C**

Federated Access Manager provides policy APIs for use by developers to integrate a resource authorization functionality within their external C applications. The policy API for C determines if a user has been given permission by a recognized authority to access a particular protected resource. The result of the policy evaluation is called an *action value* and may be boolean or binary.

- A *boolean action value* might be allow/deny or yes/no.
- A *binary action value* might be, for example, a mailbox quota. Assuming John Smith can only hold 100 MB of email in his mailbox, the value 100 would be the action value.

**Tip –** As policy evaluation results in string values only, the policy evaluation returned is 100 numeric and not 100 MB. It is up to the application developer to define the appropriate metric for the values.

## **Resources Strings**

The Policy API for C mandates that any resource be represented in a string format. Thus, resources on a web server must be represented as URLs. The Policy Service is then able to compare the resource string to the policy string and determine a *relative relationship* between the two. This relationship will be defined as one of the following:

- exact match
- no match
- subordinate match
- superior match
- exact pattern match

**Note –** Exact pattern match is a special case where resources may be represented collectively as patterns. The information is abstracted from the Policy Service and the comparison operation must take a boolean parameter to trigger a pattern matched comparison. During the caching of policy information, the policy engine does not care about patterns, whereas during policy evaluation, the comparisons are pattern sensitive.

## **Resource Traits**

The set of characteristics needed to define a resource is called a *resource trait*. Resource traits are taken as a parameter during service initialization in the "am resource traits  $t$ " on page 53. Using the resource traits, the Policy Service constructs a resource graph for policy evaluation in which the relation between all resources in the system spans out like a tree from the root of the given resource. Thus, the service developer must provide the means to extract the root of the given resource. In a URL, the *protocol***://***Federated Access Manager-host***.***domain***:***port* portion represents the root.

## **Policy Evaluation**

The two typedef structures that are used for information exchange to and from the policy evaluation interfaces are:

- am\_map\_t provides a key to multiple key/value mapping. If the evaluation requires certain environment parameters like the IP address of the requester, it may be passed using this structure. See "am\_map\_t[" on page 119](#page-118-0) for more information.
- am properties t provides a key to single value mapping. am properties t provides the additional functionality of loading a configuration file and getting values of specific data types. See "[am\\_properties\\_t](#page-136-0)" on page 137 for more information.

## <span id="page-50-0"></span>**Policy Data Types**

The types defined in <am\_policy.h> are:

- "am\_policy\_result\_t" on page 51
- "[am\\_policy\\_t](#page-52-0)" on page 53
- "[am\\_resource\\_traits\\_t](#page-52-0)" on page 53

## am policy result t

Carries the evaluation results from the Policy Service.

## **Details**

am policy result tunifies various components of a policy evaluation including information regarding the user attempting to perform an action on the resource, *advice messages* as recommended during policy evaluation, if any, and attribute response maps providing specific key/values as set in policy definition or user entries.

## **Syntax**

```
#include "am_policy.h"
typedef struct am policy result {
   const char *remote_user;
   const char *remote user passwd;
   const char *remote_IP;
    am_map_t advice_map;
    am map t attr profile map;
    am_map_t attr_session_map;
    am_map_t attr_response_map;
    const char *advice string;
} am_policy_result_t;
```
## **Members**

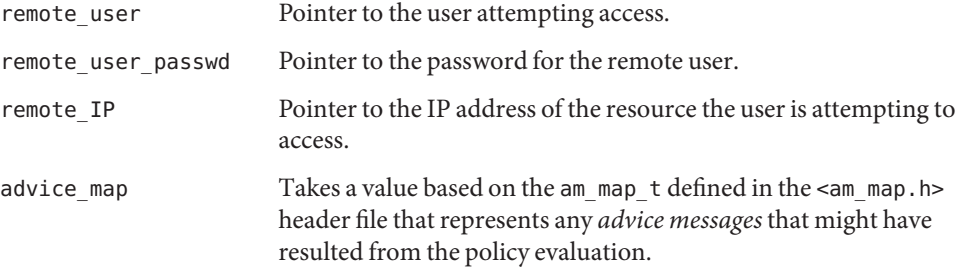

#### Policy Data Types

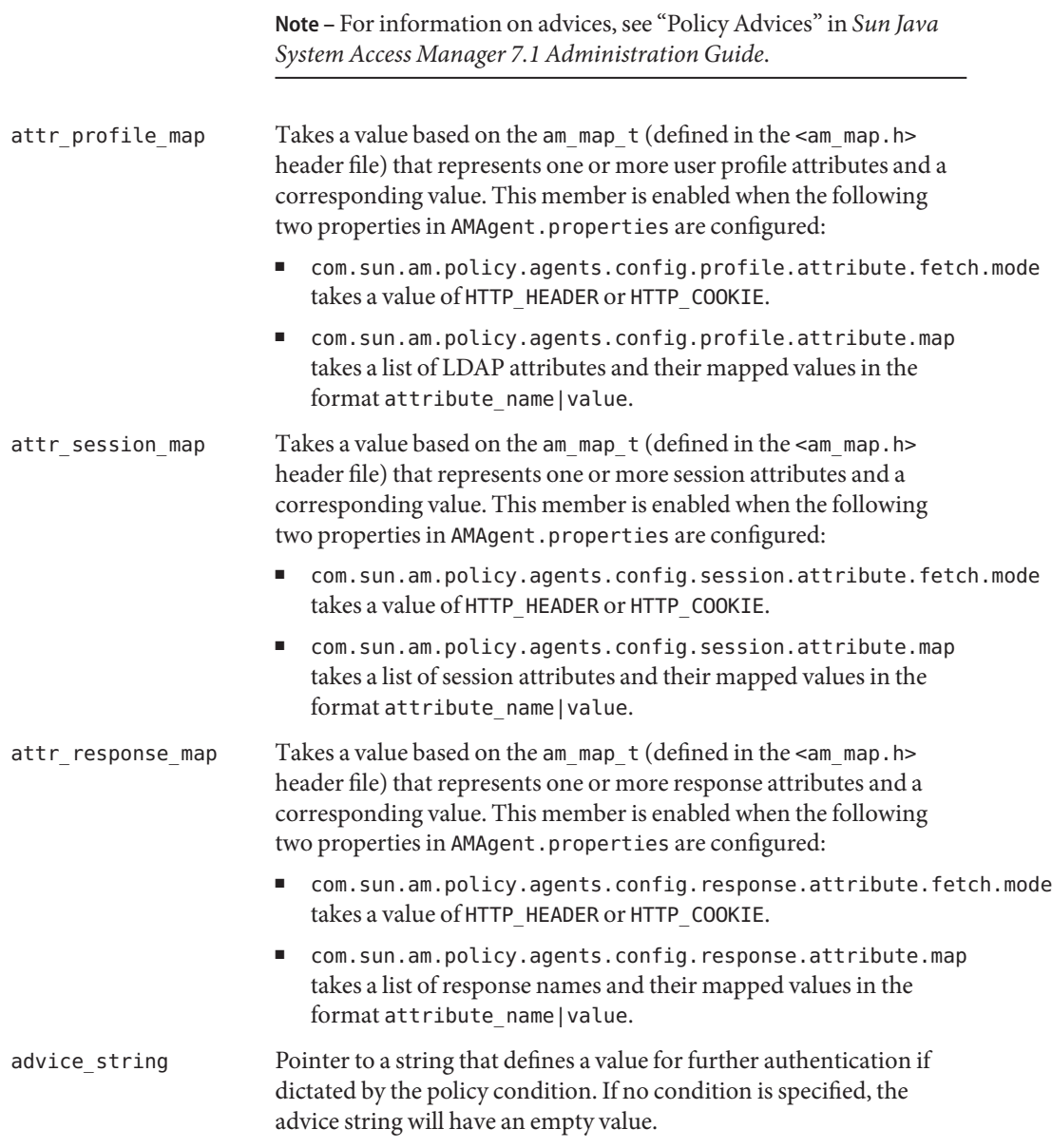

### **Memory Concerns**

Memory for am\_policy\_result\_t is allocated by am\_policy\_evaluate() and freed by am\_policy\_result\_destroy().

## <span id="page-52-0"></span>am policy t

Declares an unsigned integer as a type for a policy object.

### **Syntax**

#include "am\_policy.h" typedef unsigned int am\_policy\_t;

### **Members**

am policy thas no members.

## am resource traits t

Contains the functions to return resource traits that will be used to compare with a user's defined policy and evaluate the access request.

## **Syntax**

```
#include "am_policy.h"
typedef struct am resource traits {
    am_resource_match_t (*cmp_func_ptr)(const struct am_resource_traits *rsrc_traits,
                                        const char *policy res name,
                                        const char *resource name,
                                        boolean t use patterns);
    boolean t (*has patterns)(const char *resource name);
    boolean t (*get resource root)(const char *resource name,
                                   char *root_resource_name,
                                   size t buflength);
    boolean_t ignore_case;
    char separator;
    void (*canonicalize)(const char *resource, char **c resource);
    void (*str_free)(void *resource_str);
} am_resource_traits_t;
```
### **Members**

cmp\_func\_ptr

Pointer to a function that compares policy\_res\_name and resource\_name to return one of the following values of the am\_resource\_match\_t enumeration (defined in the <am\_policy.h> header file):

```
typedef enum am resource match {
   AM_SUB_RESOURCE_MATCH,
```

```
AM_EXACT_MATCH,
   AM_SUPER_RESOURCE_MATCH,
   AM_NO_MATCH,
   AM_EXACT_PATTERN_MATCH
} am resource match t;
```
**Tip** – cmp func ptr can point to am policy compare urls() to evaluate URL resources.

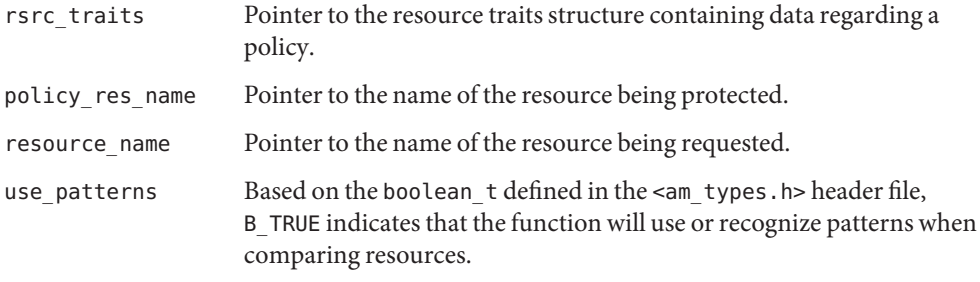

#### has\_patterns

Pointer to a function that determines whether a resource has patterns and returns one of the following values of the boolean\_t enumeration defined in the <am\_types.h> header file:

B TRUE If resource name has patterns.

B FALSE Otherwise.

**Tip –** has\_patterns can point to am\_policy\_resource\_has\_patterns() for URL resources.

resource\_name Pointer to the name of the resource being requested.

#### get resource root

Pointer to a function that extracts the root of the specified resource and returns one of the following values of the boolean t enumeration defined in the <am types.h> header file:

- B TRUE If the resource root was successfully inserted into the specified root resource name buffer.
- B FALSE Otherwise.

**Tip –** get\_resource\_root can point to am\_policy\_get\_url\_resource\_root() for URL resources.

resource\_name Pointer to the name of the resource being requested.

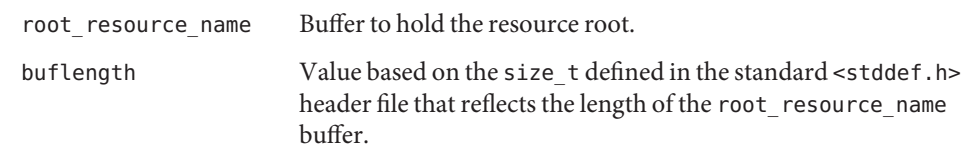

#### ignore\_case

Value that takes one of the following values of the boolean\_t enumeration defined in the <am\_types.h> header file:

- B TRUE Ignore case for all functions in this structure.
- B FALSE Otherwise.

#### separator

Defines the resource separator. For URLs / should be used.

#### canonicalize

Pointer to a function that converts the specified resource name into a standard representation for comparative purposes.

- resource Pointer to a resource name. This could be the resource being requested or the resource defined in the policy.
- c\_resource Output of the canonical resource name.

**Note –** Memory for the canonical name must be allocated by the caller. A function to free the allocated memory must be set in str\_free.

#### str free

Pointer to a function to free a c\_resource string after the results have been evaluated by am\_policy\_evaluate(). This field cannot be set to NULL.

**Note –** free() should be used if canonicalize is set to the am\_policy\_resource\_canonicalize() function.

resource str Pointer to the string returned in the canonicalize function.

<span id="page-55-0"></span>Policy Functions

## **Policy Functions**

The functions defined in <am\_policy.h> are:

- "am\_policy\_compare\_urls()" on page 56
- "[am\\_policy\\_destroy\(\)](#page-57-0)" on page 58
- "[am\\_policy\\_evaluate\(\)](#page-57-0)" on page 58
- "[am\\_policy\\_evaluate\\_ignore\\_url\\_notenforced\(\)](#page-59-0)" on page 60
- "[am\\_policy\\_get\\_url\\_resource\\_root\(\)](#page-62-0)" on page 63
- "[am\\_policy\\_init\(\)](#page-63-0)" on page 64
- "[am\\_policy\\_invalidate\\_session\(\)](#page-63-0)" on page 64
- "[am\\_policy\\_is\\_notification\\_enabled\(\)](#page-64-0)" on page 65
- "[am\\_policy\\_notify\(\)](#page-65-0)" on page 66
- "[am\\_policy\\_resource\\_canonicalize\(\)](#page-65-0)" on page 66
- "[am\\_policy\\_resource\\_has\\_patterns\(\)](#page-66-0)" on page 67
- "[am\\_policy\\_result\\_destroy\(\)](#page-66-0)" on page 67
- "[am\\_policy\\_service\\_init\(\)](#page-67-0)" on page 68

## am policy compare urls()

Compares the URLs of two resources, and returns the appropriate result.

### **Syntax**

```
#include "am_policy.h"
AM EXPORT am resource match t
am policy compare urls(const am resource traits t *rsrc traits,
                       const char *policy_resource_name,
                       const char *resource name,
                       boolean_t use_patterns);
```
### **Parameters**

This function takes the following parameter:

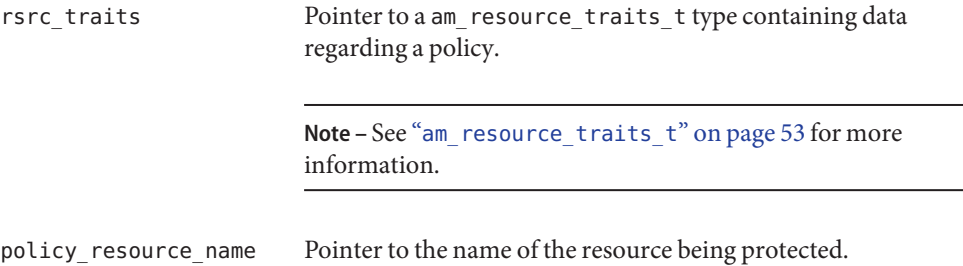

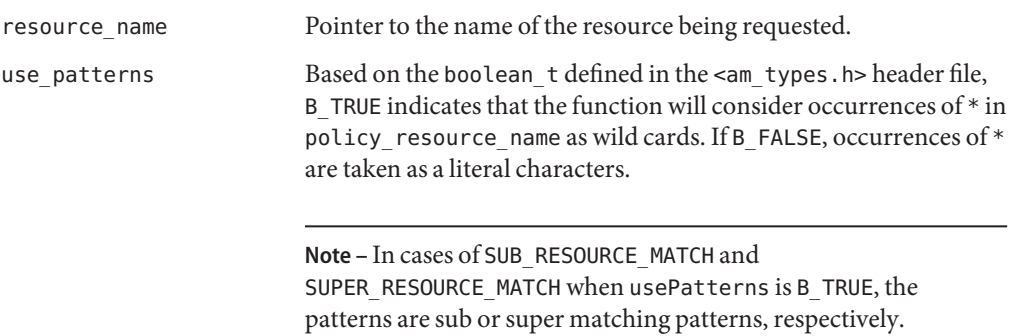

### **Returns**

This function returns one of the following values of the am\_resource\_match\_t enumeration as defined:

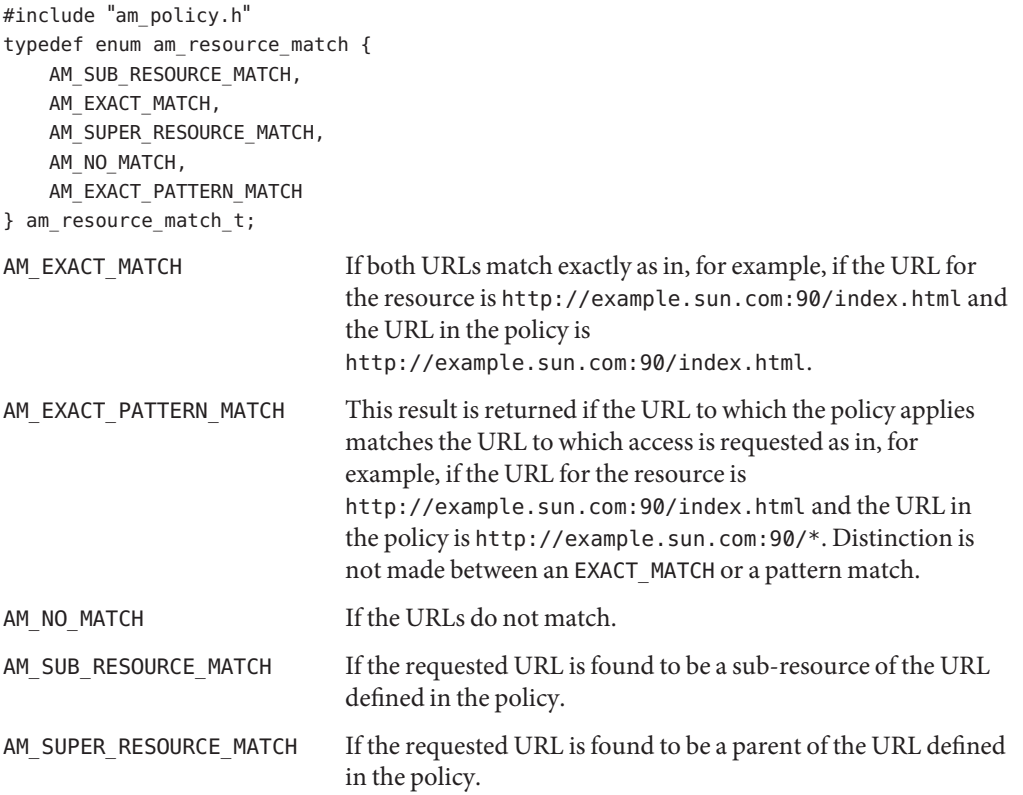

## <span id="page-57-0"></span>am policy destroy()

Destroys an initialized instance of a policy evaluator object.

### **Details**

An instance is initialized for each policy request.

**Note –** The caller must ensure that the same instance is not destroyed more than once.

#### **Syntax**

```
#include "am_policy.h"
AM_EXPORT am_status_t
am policy destroy(am policy t policy);
```
### **Parameters**

This function takes the following parameter:

policy Integer specifying the object being destroyed.

### **Returns**

This function returns one of the following values of the am\_status\_t enumeration (defined in the <am\_types.h> header file):

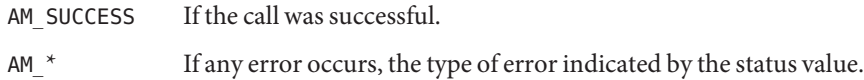

## am policy evaluate()

Evaluates a policy for a given request and returns a non-boolean result.

```
Note – am_policy_evaluate() has been deprecated. See
"am policy evaluate ignore url notenforced()" on page 60.
```
### **Details**

am policy evaluate() was used to evaluate policy for URLs on the not-enforced list and those not on the not-enforced list. Since there is not a need to evaluate URLs on the not-enforced list,

am\_policy\_evaluate() has been deprecated. Although it can still be used, the SDK invokes am policy evaluate ignore url notenforced().

### **Syntax**

```
#include "am_policy.h"
AM_EXPORT am_status_t
am_policy_evaluate(am_policy_t policy_handle,
                   const char *sso_token,
                   const char *resource name,
                   const char *action name,
                   const am map t env parameter map,
                   am_map_t policy_response_map_ptr,
                   am policy result t * policy result;
```
### **Parameters**

This function takes the following parameters:

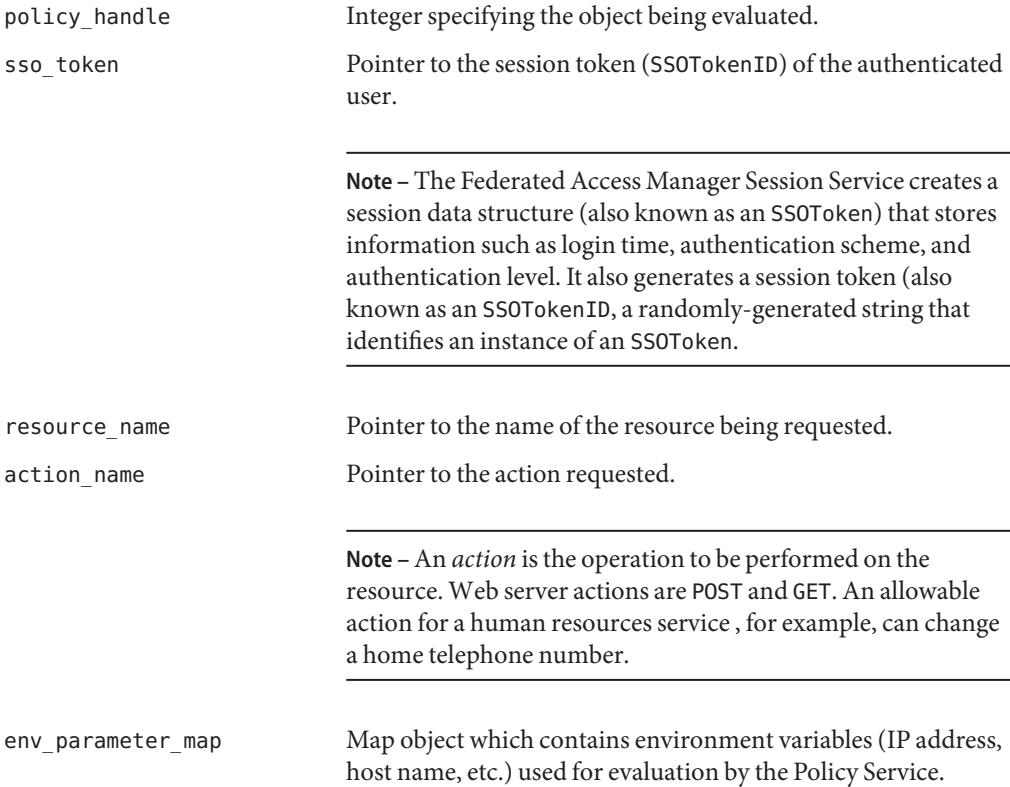

<span id="page-59-0"></span>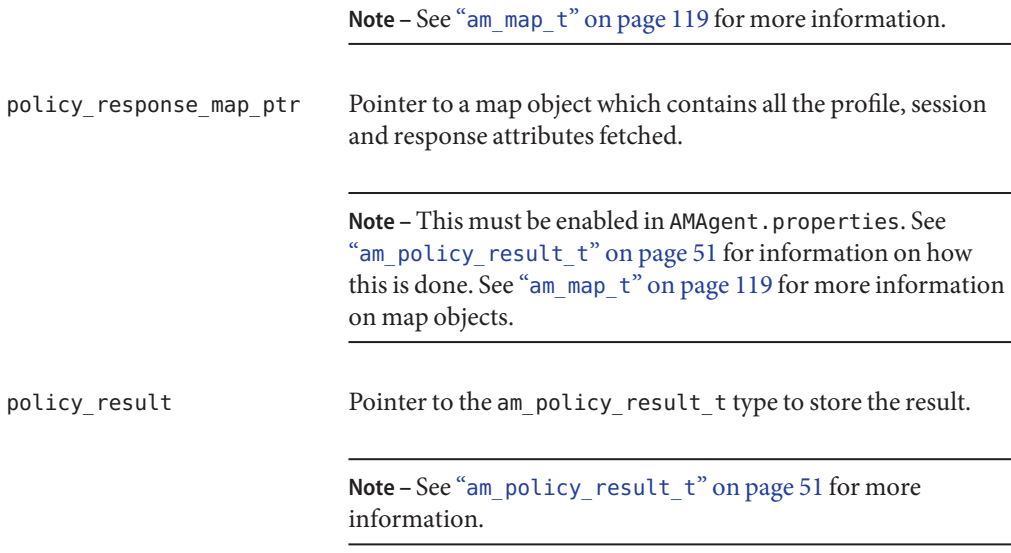

### **Returns**

This function returns one of the following values of the am\_status\_t enumeration (defined in the <am\_types.h> header file):

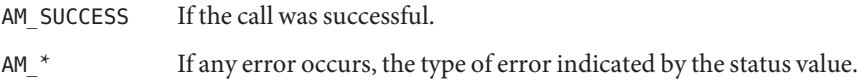

### **Memory Concerns**

After using the results the caller must call am\_policy\_result\_destroy() on policy\_result to cleanup the allocated memory. Also, am\_map\_destroy() must be called on policy response map ptr and env parameter map after their respective usage.

## am policy evaluate ignore url notenforced()

Evaluates a policy for a given request and returns a non-boolean result.

### **Details**

am policy evaluate ignore url notenforced() will evaluate a policy for the specified URL only if the URL does not appear on the not-enforced list defined in AMAgent.properties.

**Note –** See *Sun Java System Access Manager Policy Agent 2.2 User's Guide* for more information.

### **Syntax**

```
#include "am_policy.h"
AM EXPORT am status t
am_policy_evaluate_ignore_url_notenforced(am_policy_t policy_handle,
                                          const char *sso_token,
                                          const char *resource name,
                                          const char *action name,
                                          const am map t env parameter map,
                                          am map t policy response map ptr,
                                          am_policy_result_t *policy_result,
                                          am bool t ignorePolicyResult),
                                          char **am revision number;
```
### **Parameters**

This function takes the following parameters:

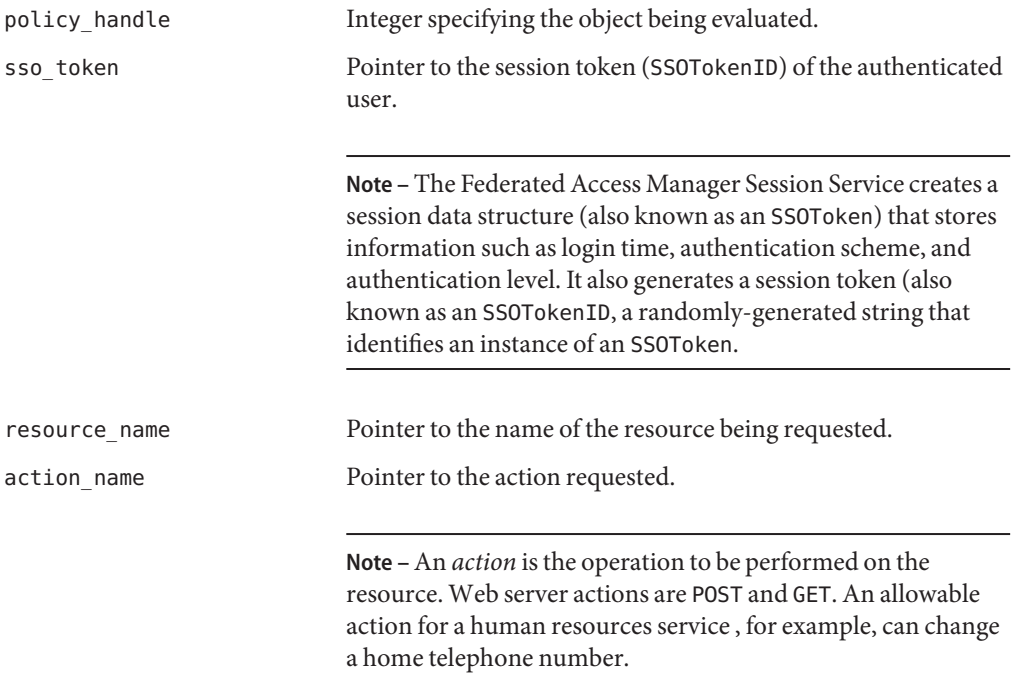

Policy Functions

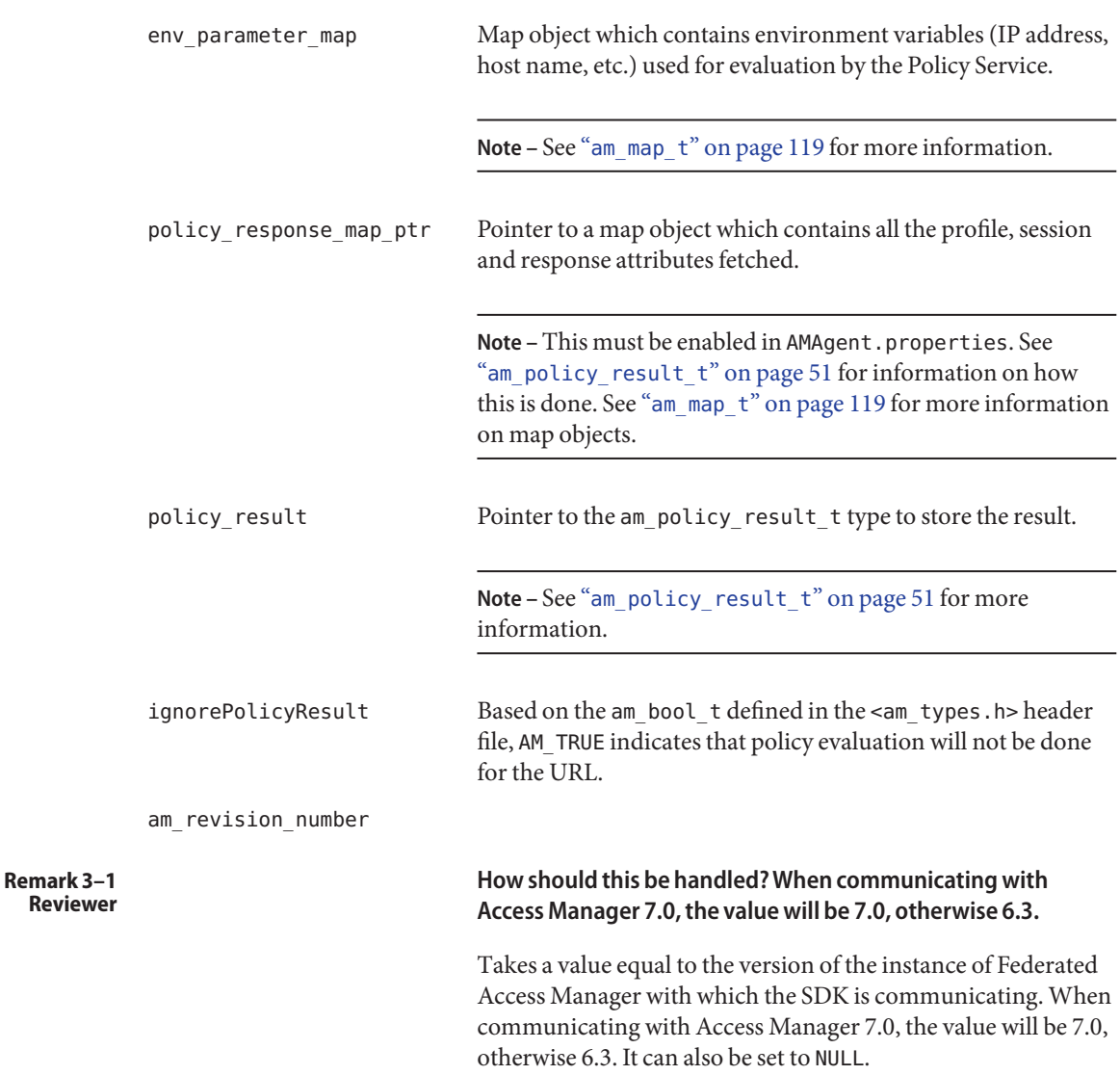

### **Returns**

This function returns one of the following values of the am\_status\_t enumeration (defined in the <am\_types.h> header file):

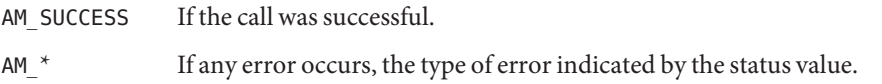

### <span id="page-62-0"></span>**Memory Concerns**

After using the results the caller must call am policy result destroy() on policy result to cleanup the allocated memory. Also, am\_map\_destroy() must be called on policy response map ptr and env parameter map after their respective usage.

## am policy get url resource root()

Extracts the root of a given URL.

### **Details**

am policy get url resource root() populates the resource root pointer with the extracted information. For example, http://www.sun.com/index.html will return http://www.sun.com/ and http://www.sun.com:8080/index.html will return http://www.sun.com:8080/.

### **Syntax**

```
#include "am_policy.h"
AM_EXPORT boolean_t
am_policy_get_url_resource_root(const char *resource_name,
                                      char *resource root,
                                size t length);
```
### **Parameters**

This function takes the following parameters:

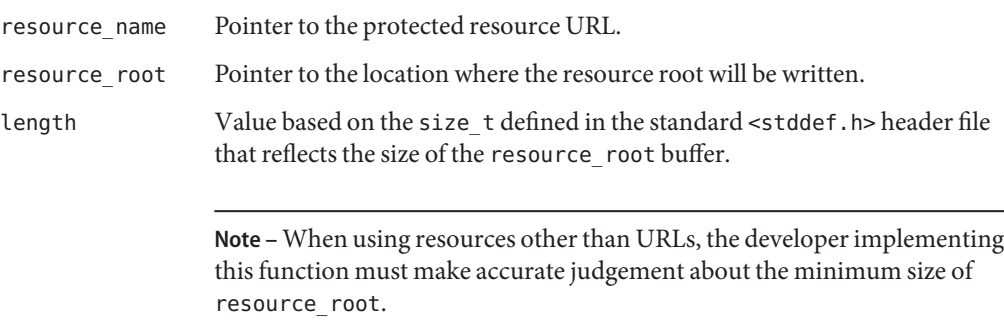

### **Returns**

This function returns one of the following values of the boolean tenumeration (defined in the <am\_types.h> header file):

<span id="page-63-0"></span>B TRUE If the root was successfully extracted.

B\_FALSE If not.

## am policy init()

Initializes the Federated Access Manager Policy Service.

### **Syntax**

```
#include "am_policy.h"
AM_EXPORT am_status_t
am_policy_init(am_properties_t policy_config_properties);
```
#### **Parameters**

This function takes the following parameter:

policy config properties Pointer to the properties used to initialize the Policy Service.

Note – See "[am\\_properties\\_t](#page-136-0)" on page 137 for more information.

### **Returns**

This function returns one of the following values of the am status t enumeration (defined in the <am\_types.h> header file):

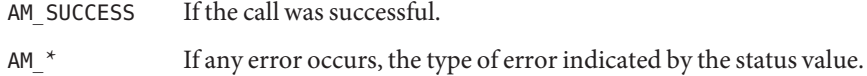

### **Memory Concerns**

The caller must call am\_policy\_destroy() to free the memory.

## am\_policy\_invalidate session()

Cancels the specified session.

#### **Syntax**

#include "am\_policy.h" AM\_EXPORT am\_status\_t

<span id="page-64-0"></span>am policy invalidate session(am policy t policy handle, const char \*ssoTokenId);

### **Parameters**

This function takes the following parameters:

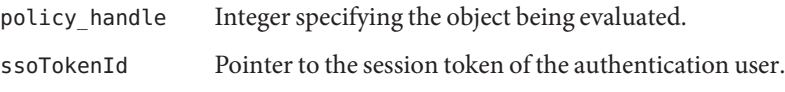

**Note –** The *session token* is a randomly-generated string that represents an authenticated user.

### **Returns**

This function returns one of the following values of the am\_status\_t enumeration (defined in the <am\_types.h> header file):

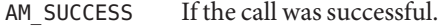

 $A$ M  $*$  If any error occurs, the type of error indicated by the status value.

## am policy is notification enabled()

Checks whether the notification functionality is enabled.

### **Syntax**

```
#include "am_policy.h"
AM_EXPORT boolean_t
am_policy_is_notification_enabled(am_policy_t policy_handle);
```
### **Parameters**

This function takes the following parameter:

policy\_handle Integer specifying the object being evaluated.

### **Returns**

This function returns the standard boolean t with one of the following values:

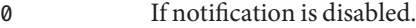

non-zero If notification is enabled.

## <span id="page-65-0"></span>am\_policy\_notify()

Refreshes the policy cache when a policy notification is received by the client.

### **Syntax**

```
#include "am_policy.h"
AM_EXPORT am_status_t
am_policy_notify(am_policy_t policy_handle,
                 const char *notification_data,
                 size t notification data len);
```
### **Parameters**

This function takes the following parameters:

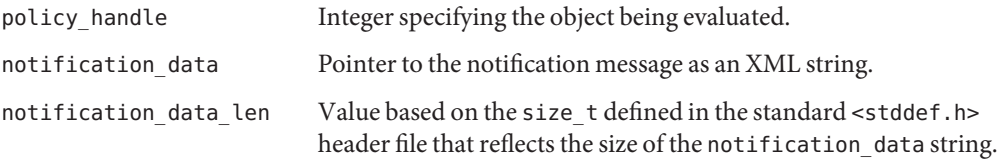

### **Returns**

This function returns one of the following values of the am\_status\_t enumeration (defined in the <am\_types.h> header file):

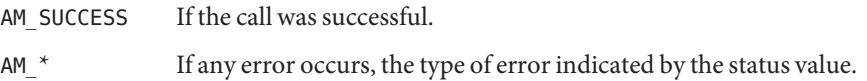

## am policy resource canonicalize()

Converts the specified resource name into a standard representation for comparison purposes.

### **Syntax**

```
#include "am_policy.h"
AM_EXPORT void
am_policy_resource_canonicalize(const char *resource,
                                      char **c_resource);
```
### **Parameters**

This function takes the following parameters:

<span id="page-66-0"></span>resource Pointer to the name of the resource to be converted.

c\_resource Pointer to a pointer to the location where the converted string will be placed.

#### **Returns**

This function does not return a value.

## am policy resource has patterns()

Checks whether the specified resource name has patterns (such as the wildcard *\**).

#### **Syntax**

```
#include "am_policy.h"
AM_EXPORT boolean_t
am_policy_resource_has_patterns(const char *resource_name);
```
### **Parameters**

This function takes the following parameter:

resource\_name Pointer to the resource being evaluated.

### **Returns**

This function returns one of the following values of the boolean tenumeration (defined in the <am\_types.h> header file):

B-TRUE If the resource has patterns.

B\_FALSE Otherwise.

### am policy result destroy()

Destroys the specified am\_policy\_result\_t structure type.

Note – See "[am\\_policy\\_result\\_t](#page-50-0)" on page 51 for more information.

#### **Syntax**

```
#include "am_policy.h"
AM_EXPORT void
am_policy_result_destroy(am_policy_result_t *result);
```
### <span id="page-67-0"></span>**Parameters**

This function takes the following parameter:

result Pointer to the am\_policy\_result\_t structure type being destroyed.

### **Returns**

This function does not return a value.

## am policy service init()

Initializes one instance of the Federated Access Manager Policy Service for policy evaluation.

### **Syntax**

```
#include "am_policy.h"
AM_EXPORT am_status_t
am_policy_service_init(const char *service_name,
                       const char *instance_name,
                       am resource traits t rsrc traits,
                       am_properties_t service_config_properties,
                       am_policy_t *policy_handle_ptr);
```
### **Parameters**

This function takes the following parameters:

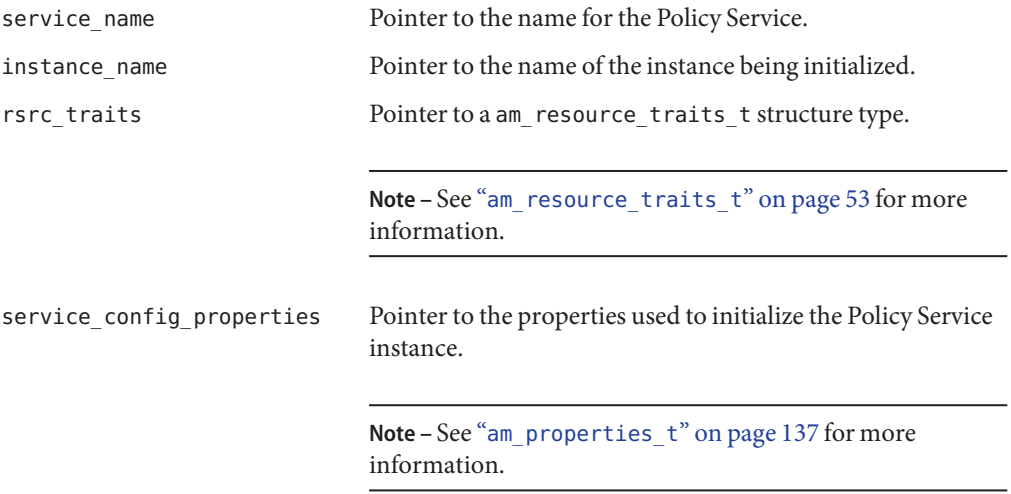

policy\_handle\_ptr Pointer to the integer specifying the object being evaluated.

### **Returns**

This function returns one of the following values of the am\_status\_t enumeration (defined in the <am\_types.h> header file):

AM\_SUCCESS If the call was successful.

AM\_\* If any error occurs, the type of error indicated by the status value.

**Early Access Documentation**

## **CHAPTER 4** 4

# Single Sign-On Data Types and Functions

Sun Java<sup>TM</sup> System Federated Access Manager contains public data types and functions you can use to communicate with the Session Service for single sign-on. Reference summaries include a short description, syntax, parameters and returns. The code is contained in the  $\leq$  and sso.h> header file (located in the /*/FederatedAccessManager-base*/SUNWam/include directory). The sample source am\_sso\_test.c (located in the

/*/FederatedAccessManager-base*/SUNWam/samples/csdk directory) demonstrates the basic usage of the single sign-on API. This chapter contains the following sections:

- "The Single Sign-on API for C" on page 71
- ["Single Sign-on Data Types" on page 79](#page-78-0)
- ["Single Sign-on Functions" on page 80](#page-79-0)

# **The Single Sign-on API for C**

The Single Sign-on API for C are provided in the SUNWamcom package which comes with Federated Access Manager or any of its downloadable policy agents. The package includes header files, libraries and samples. The header files are:

- <am sso.h> which must be included for any single sign-on routines.
- <am\_notify.h> which must be included for parsing notification messages from the server and calling single sign-on listeners.

## **Single Sign-on Properties**

Certain properties must be read and passed to am\_sso\_init() in order to initialize the Session Service. Thus, am\_sso\_init() must be called before any other single sign-on interface. By default, the properties file used for initializing the Session Service is AMAgent.properties, located in /*/FederatedAccessManager-base*/SUNWam/config/. This file is created during the process for installing a web agent. Before using the API be sure the properties in the following table are set in AMAgent.properties.

**Note –** See *Sun Java System Access Manager Policy Agent 2.2 User's Guide* for more information.

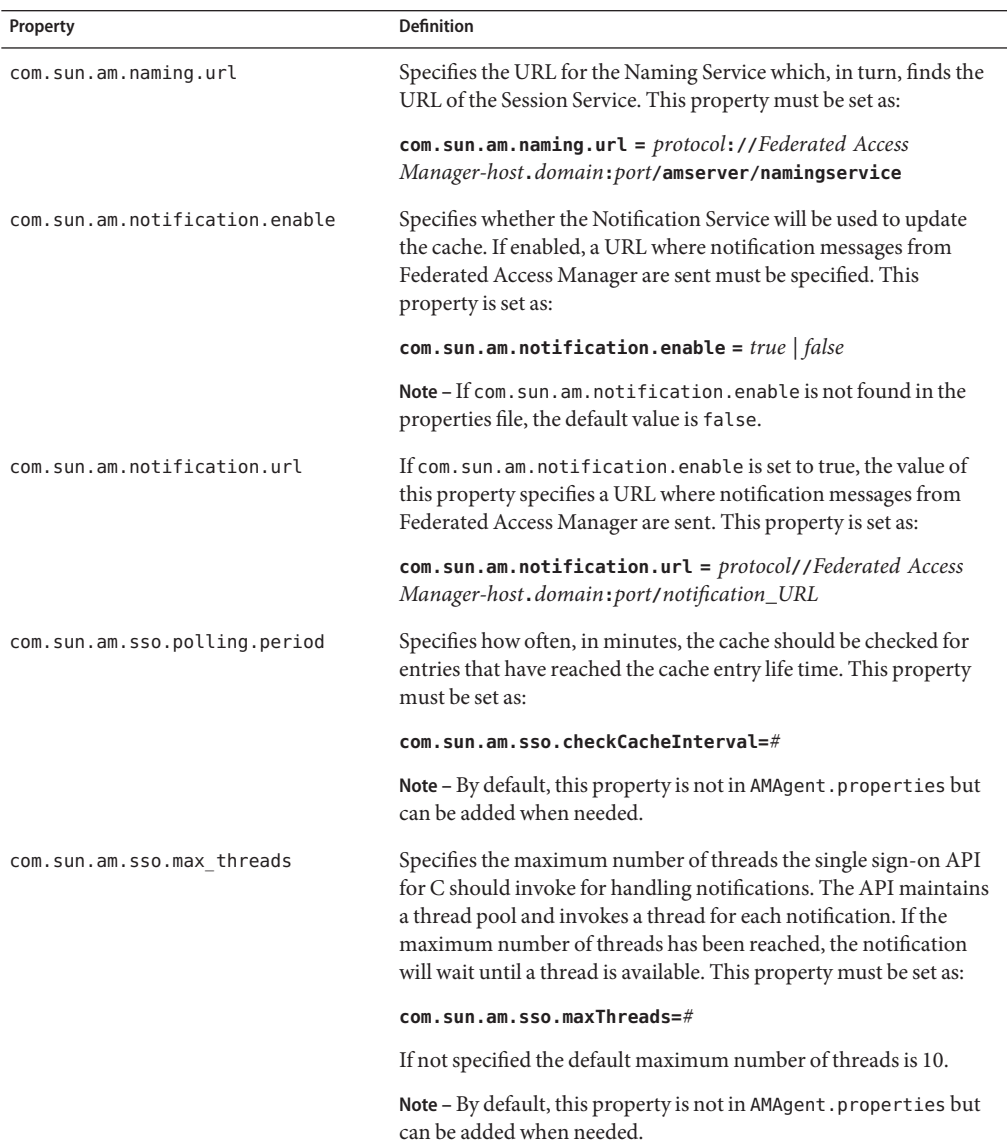

**TABLE 4–1** Single Sign-on Properties in AMAgent.properties

For more information, see the *Sun Java System Access Manager Policy Agent 2.2 User's Guide*.
# **Single Sign-on Calls**

The following sections contain information and code samples for some of the single sign-on calls.

- "Initialization and Cleanup" on page 73
- ["Single Sign-on Token Handles" on page 74](#page-73-0)
- ["Retrieving and Setting Properties" on page 75](#page-74-0)
- ["Listening and Notification" on page 77](#page-76-0)

### **Initialization and Cleanup**

When implementing single sign-on, am\_sso\_init() must be called before any other am\_sso\_\* functions to initialize the internal data structures. At the end of all single sign-on routines, am cleanup() should be called for cleanup. Following is a code sample using these functions.

**Note –** For more information on am\_cleanup(), see [Chapter 9, "Additional Data Types and](#page-214-0) [Functions."](#page-214-0)

```
#include <am_sso.h>
     int main() {
        am properties t *properties;
        am status t status;
       /* create a properties handle */
        status = am properties create(&properties);
        if (status != AM SUCCESS) {
             printf("am_properties_create failed.\\n");
             exit(1);}
       /* load properties from a properties file */
       status = am_properties_load(properties, "./myPropertiesFile");
        if (status != AM SUCCESS) {
            printf("am_properties_load failed.\\n");
            exit(1);}
        /* initialize SSO module */
        status = am_sso_init(properties);
       if (status != AM SUCCESS) {
            printf("am_sso_init failed.\\n");
            return 1;
       }
```
<span id="page-73-0"></span>The Single Sign-on API for C

```
/* login through auth module, and do auth functions.
 * ...
 */
/* do sso functions
 * ...
*/
/* done - cleanup. */
status = am cleanup():
if (status != AM SUCCESS) {
     printf("am cleanup failed!\ln");
     return 1;
}
/* free memory for properties */
status = am properties destroy(properties);
if (status != AM SUCCESS) {
     printf("Failed to free properties.\\n");
     return 1;
}
/* exit program successfully. */
return 0;
```
### **Single Sign-on Token Handles**

}

When a user attempts to access a protected resource, the Session Service creates a new, empty session data structure (also known as an SSOToken) that will store information (such as login time, authentication scheme, authentication level, maximum time out limits and caching time limits) after the user is successfully authenticated. Additionally, the Session Service generates a session identifier (also known as an SSOTokenID) which is a randomly-generated string that identifies the user and corresponding session structure. Technically, the SSOTokenID identifies an instance of an SSOToken.

After a user has been successfully authenticated, the SSOToken is activated and the relevant session information is stored in the structure. Additionally, the state of the SSOTokenID is changed from invalid to valid. When using the single sign-on API for C, a *single sign-on token handle* contains this valid SSOTokenID and allows for operations based on the SSOToken.

- "Creating Single Sign-on Token Handles" on page 74
- ["Validating Single Sign-on Token Handles" on page 75](#page-74-0)
- ["Destroying Session Token Handles" on page 75](#page-74-0)

#### **Creating Single Sign-onToken Handles**

Once activated, an SSOToken can be obtained and inserted into a single sign-on token handle by passing the SSOTokenID to am\_sso\_create\_sso\_token\_handle(). This function then checks to <span id="page-74-0"></span>see if the identifier is in its local cache and, if not, retrieves the session information associated with the SSOTokenID from Federated Access Manager and caches it. A single sign-on token handle is then assigned to it.

#### **Validating Single Sign-onToken Handles**

The caller can check if the session is valid using am sso is valid token(). If not valid, am sso validate token() will flush the old session information from the local cache (if any) and fetch the latest session information from Federated Access Manager.

Note – am sso refresh token() duplicates the functionality of am sso validate token(). In addition, it will reset the idle time of the session on the server.

#### **Destroying SessionToken Handles**

When the caller is finished with a token handle, it must be freed to prevent memory leak by calling am\_sso\_destroy\_sso\_token\_handle(). The session associated with the token handle can be invalidated or ended with am\_sso\_invalidate\_token().

**Tip –** Although this ends the session for the user, the proper way to log out is by using am auth logout() as described in "am auth logout()" on page 46. Not using am auth logout () will result in authentication resources associated with the session remaining on the server unnecessarily until the session has timed out.

### **Retrieving and Setting Properties**

The following code sample shows how you might use the am\_sso\_get\_property() and am sso set property() functions. For additional information, see "am sso get property()" on page 89 and "am sso set property()" on page 96.

/\* initialize sso as in previous sample \*/

```
am status t status = NULL;
am sso token handle t sso handle = NULL;
char *session status = NULL;am_string_set_t principal_set = NULL;
/* create sso token handle */
status = am_sso_create_sso_token_handle(&sso_handle, sso_token_id, false);
if (status != AM SUCCESS) {
    printf("Failed getting sso token handle for sso token id %s.
               \ln", sso token id);
    return 1;
}
```
The Single Sign-on API for C

```
/* check if session is valid */
session status = am sso is valid token(sso handle) ? "Valid" : "Invalid";
printf("Session state is %s\\n", session status);
/* check if session is valid using validate. This also updates the handle with
    /*info from the server */
status = am_sso_validate_token(sso_handle);
if (status == AM SUCCESS) {
    printf("Session state is valid.\\n");
} else if (status == AM_INVALID_SESSION) {
    printf("Session status is invalid.\n\ln");
} else {
    printf("Error validating sso token.\\n");
    return 1;
}
/* get info on the session */
printf("SSO Token ID is %s.\\n", am sso get sso token id(sso handle));
printf("Auth type is s.\\n^n, am sso get auth type(sso handle));
printf("Auth level is %d.\\n", am sso get auth level(sso handle));
printf("Idle time is %d.\\n", am sso get idle time(sso handle));
printf("Max Idle time is %d.\\n", am_sso_get_max_idle_time(sso_handle));
printf("Time left is %d.\\n", am_sso_get_time_left(sso_handle));
printf("Max session time is %d.\\n", am sso get max session time(sso handle));
printf("Principal is %s.\\n", am_sso_get_principal(sso_handle));
printf("Host is %s.\\n", am sso get host(sso handle));
principal set = am sso qet principal set(sso handle);
if (principal set == NULL) {
      printf("ERROR: Principal set is NULL!\\n");
}else {
       printf("Principal set size %d.\\n", principal set->size);
       for (i = 0; i < principal set->size; i++) {
           printf("Principal[%d] = %s.\\n", i, principal set->strings[i]);
       }
       am string set destroy(principal set);
}
/* get "HOST" property on the session. Same as am sso get host(). */printf("Host is %s.\\n", am_sso_get_property(sso_handle, "HOST"));
/* set a application defined property and get it back */status = am_sso_set_property(sso_handle, "AppPropName", "AppPropValue");
if (status != AM SUCCESS) {
    printf("Error setting property.\\n");
    return 1;
}
printf("AppPropName value is %s.\\n", am_sso_get_property
```

```
(sso_handle, "AppPropName");
/* refresh token, idle time should be 0 after refresh */status = am_sso_refresh_token(sso_handle);
if (status != AM SUCCESS) {
    printf("Error refreshing token !\\n");
    return 1;
}
printf("After refresh, idle time is \delta \. \\n", am sso qet idle time(sso handle));
/* end this session abruptly. am auth logout() is the right way
    /* to end session */
status = am sso invalidate token(sso handle);
if (status != AM SUCCESS) {
    printf("Error invalidating token.\\n");
    return 1;
}
/* we are done with sso token handle. free memory for sso handle. */status = am_sso_destroy_sso_token_handle(sso_handle);
if (status != AM_SUCCESS) {
    printf("Failed to free sso token handle.\\n");
    return 1;
}
/* call am cleanup, and other cleanup routines as in previous sample */
```
# **Listening and Notification**

A session may become invalid because it has been idle over a time limit, it has reached the maximum session time, or it has been terminated by an administrator. An application can be notified of this by implementing a listener function. Additionally, notification must be enabled for the application to receive change notifications when am\_sso\_init() is initialized. Notification is enabled by setting the com.sun.am.notification.enable property in AMAgent.properties to true, and by providing the com.sun.am.notification.url property a URL which will receive HTTP notification messages from Federated Access Manager. Notification messages are in XML and should be passed as a string (const char \*) to am notify() which will parse the message and invoke the appropriate session or policy listener. Following is a code sample that illustrates this.

**Note –** For more information, see ["Single Sign-on Properties" on page 71](#page-70-0) and "[<am\\_notify.h>](#page-215-0)" [on page 216.](#page-215-0)

```
void sample_listener_func(
                   am_sso_token_handle_t sso_token_handle,
                   const am_sso_token_event_type_t event_type,
```
Chapter 4 • Single Sign-On Data Types and Functions 77

The Single Sign-on API for C

```
const time t event time,
                  void *opaque)
    {
        if (sso token handle != NULL) {
            const char *sso_token_id = am_sso_get_sso_token_id(sso_token_handle);
            boolean t is valid = am sso is valid token(sso token handle);
            printf("sso token id is %s.\\n",
                   sso token id==NULL?"NULL":sso token id);
            printf("session state is %s.\\n",
                     is_valid == B_TRUE ? "valid":"invalid");
            printf("event type %d.\\n", event type);
            printf("event time %d.\\n", event time);
        }
        else {
            printf("Error: sso token handle is null!");
        }
        if (opaque)
            *(int *)opaque = 1;
        return;
    }
    int main(int argc, char *argv[]) {
    am_status_t status;
    char *sso token id = argv[1];
    int listener func done = 0;
    /* initialize sso as in previous samples */
    /* get sso token handle */
    status = am sso create sso token handle(&sso handle, sso token id, false);
    /* register listener function. notification must be enabled, if not,
    /* status AM_NOTIF_NOT_ENABLED will be returned. */
status = am_sso_add_sso_token_listener(sso_handle, sample_listener_func,
               &listener_func_done, B_TRUE);
    if (status != AM_SUCCESS) {
        printf("Failed to register sample listener function.\\n");
        return 1;
    }
```
# **Non-Web Applications**

Federated Access Manager provides the single sign-on API for C to be used primarily with web-based applications. It can though be extended to non-web applications with limitations. You can use the API with non-web applications in either of the following ways:

- <span id="page-78-0"></span>■ The application has to obtain the Federated Access Manager cookie value and pass it to the single sign-on client methods to retrieve the SSOToken. The method used for this process is application-specific.
- Command line applications, such as amadmin, can be used. Session tokens can be created to access Directory Server directly. No session is created, making Federated Access Manager access valid only within that process or virtual machine.

# **Single Sign-on Data Types**

The single sign-on data types defined in <am\_sso.h> are:

- "am\_sso\_token\_handle\_t" on page 79
- "am\_sso\_token\_listener\_func\_t" on page 79

# am sso token handle t

A pointer to the session information object.

# **Syntax**

```
#include "am_sso.h"
typedef struct am sso token handle *am sso token handle t;
```
# **Members**

am sso token handle is an opaque structure with no accessible members.

# am sso token listener func t

Listener function declaration.

# **Syntax**

```
#include "am_sso.h"
typedef void (*am_sso_token_listener_func_t)(
                 const am sso token handle t sso token handle,
                 const am sso token event type t event type,
                 const time_t event_time,
                 void *args);
```
### **Members**

am sso token listener func thas the following members:

Single Sign-on Functions

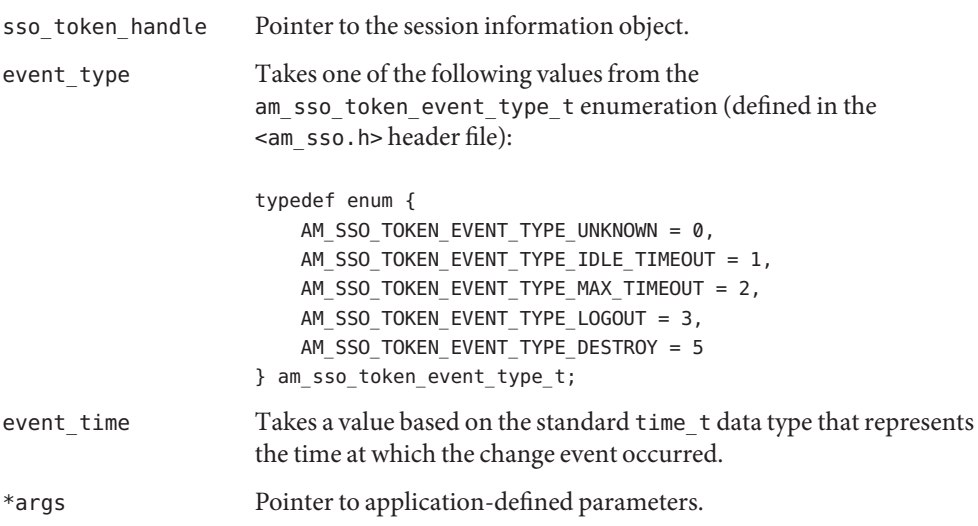

# **Single Sign-on Functions**

The single sign-on functions defined in <am sso.h> are:

- "[am\\_sso\\_add\\_listener\(\)](#page-80-0)" on page 81
- "[am\\_sso\\_add\\_sso\\_token\\_listener\(\)](#page-81-0)" on page 82
- "[am\\_sso\\_create\\_sso\\_token\\_handle\(\)](#page-83-0)" on page 84
- "[am\\_sso\\_destroy\\_sso\\_token\\_handle\(\)](#page-84-0)" on page 85
- "[am\\_sso\\_get\\_auth\\_level\(\)](#page-85-0)" on page 86
- "[am\\_sso\\_get\\_auth\\_type\(\)](#page-85-0)" on page 86
- "[am\\_sso\\_get\\_host\(\)](#page-86-0)" on page 87
- "[am\\_sso\\_get\\_idle\\_time](#page-86-0)" on page 87
- "[am\\_sso\\_get\\_max\\_idle\\_time\(\)](#page-87-0)" on page 88
- "[am\\_sso\\_get\\_max\\_session\\_time\(\)](#page-87-0)" on page 88
- "[am\\_sso\\_get\\_principal\(\)](#page-88-0)" on page 89
- "[am\\_sso\\_get\\_principal\\_set\(\)](#page-88-0)" on page 89
- "[am\\_sso\\_get\\_property\(\)](#page-88-0)" on page 89
- "[am\\_sso\\_get\\_sso\\_token\\_id\(\)](#page-89-0)" on page 90
- "[am\\_sso\\_get\\_time\\_left\(\)](#page-90-0)" on page 91
- "[am\\_sso\\_init\(\)](#page-90-0)" on page 91
- "am sso invalidate token()" on page 92
- "[am\\_sso\\_is\\_valid\\_token\(\)](#page-92-0)" on page 93
- "[am\\_sso\\_refresh\\_token\(\)](#page-93-0)" on page 94
- "[am\\_sso\\_remove\\_listener\(\)](#page-94-0)" on page 95
- "[am\\_sso\\_remove\\_sso\\_token\\_listener\(\)](#page-94-0)" on page 95
- "[am\\_sso\\_set\\_property\(\)](#page-95-0)" on page 96

#### <span id="page-80-0"></span>■ "[am\\_sso\\_validate\\_token\(\)](#page-96-0)" on page 97

# am sso add listener()

Add a listener for any and all event changes related to the referenced single sign-on token handle.

```
Note – am sso add listener() will not be removed after it is called once like
"am sso add sso token listener()" on page 82.
```
#### **Details**

The caller must do one of the following:

- Provide a URL to this function.
- Enable notification and provider a valid notification URL in the AMAgent.properties file passed to am\_sso\_init().

See ["Listening and Notification" on page 77](#page-76-0) for more information.

#### **Syntax**

```
#include "am_sso.h"
AM_EXPORT am_status_t
am sso add listener(const am sso token listener func t listener,
                    void *args,
                    boolean_t dispatch_to_sep_thread);
```
#### **Parameters**

This function takes the following parameters:

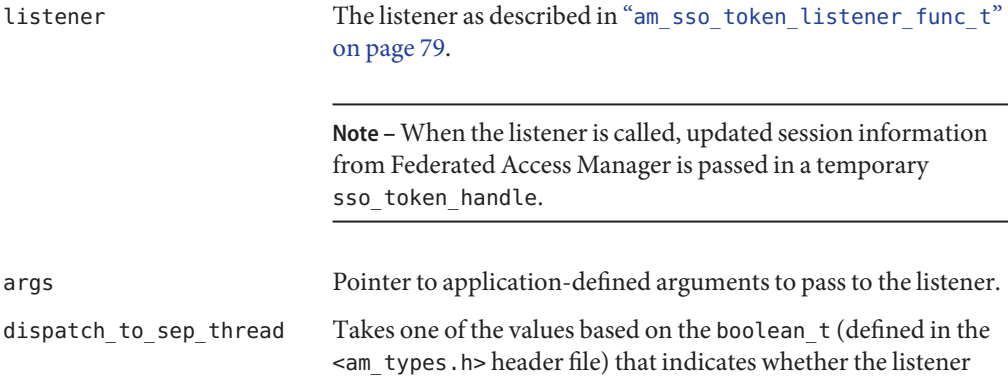

function should be called in the calling thread or dispatched to a thread from the internal thread pool managed by the C SDK.

**Note –** Calling the listener in a thread from an internal thread pool allows am\_notify() to return immediately upon parsing the notification message rather than waiting for the listener functions to finish before returning.

#### <span id="page-81-0"></span>**Returns**

This function returns one of the following values of the am\_status\_t enumeration (defined in the <am\_types.h> header file):

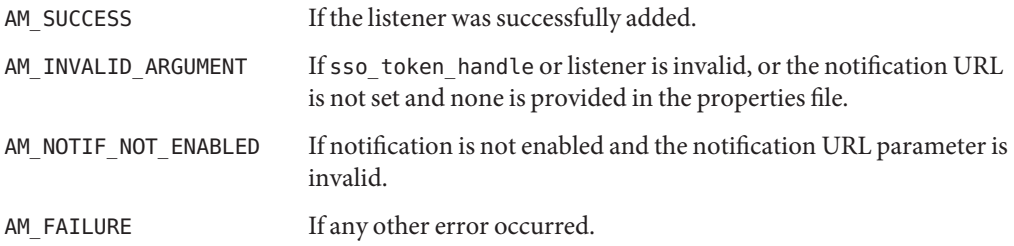

# am sso add sso token listener()

Adds a listener for any and all event changes related to the referenced single sign-on token handle.

Note – am sso add sso token listener() is removed from memory after it is called once, differentiating its functionality from "[am\\_sso\\_add\\_listener\(\)](#page-80-0)" on page 81.

### **Details**

The caller must do one of the following:

- Provide a URL to this function.
- Enable notification and provider a valid notification URL in the AMAgent.properties file passed to am\_sso\_init().

See ["Listening and Notification" on page 77](#page-76-0) for more information.

### **Syntax**

```
#include "am_sso.h"
AM_EXPORT am_status_t
am_sso_add_sso_token_listener(am_sso_token_handle_t sso_token_handle,
                              const am_sso_token_listener_func_t listener,
                              void *args,
                              boolean_t dispatch_to_sep_thread);
```
### **Parameters**

This function takes the following parameters:

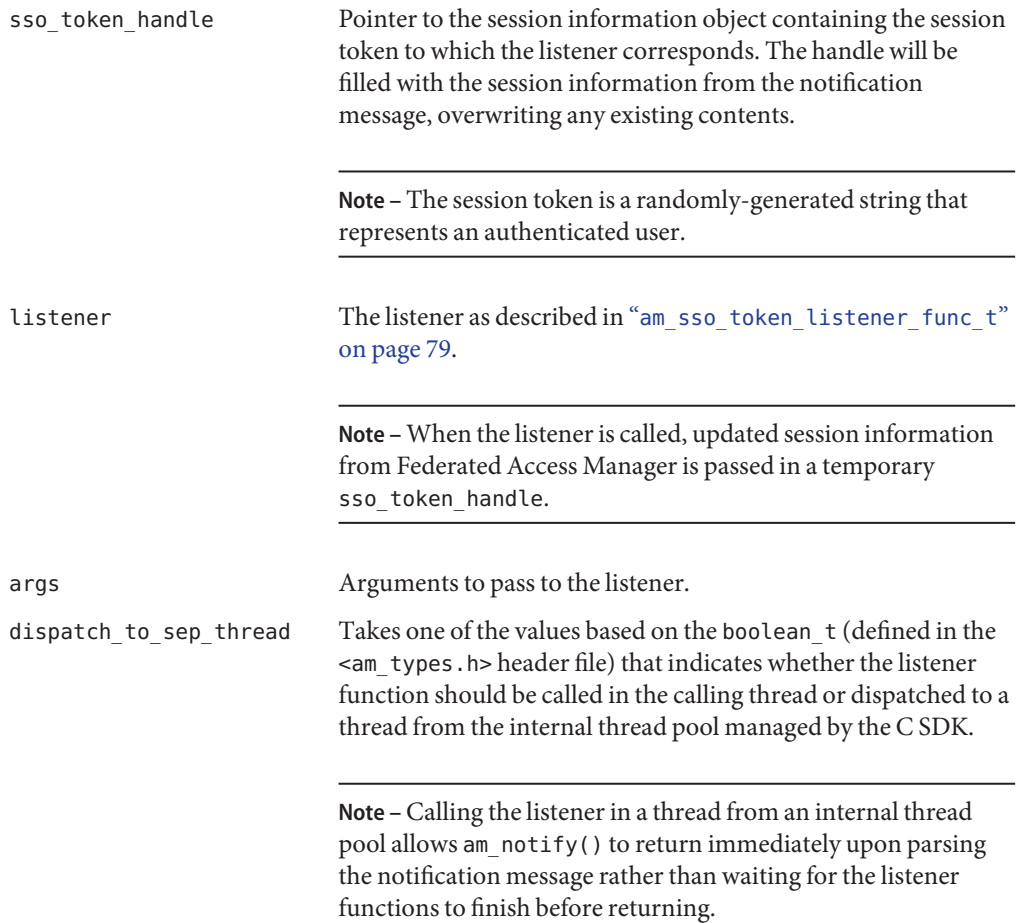

#### <span id="page-83-0"></span>**Returns**

This function returns one of the following values of the am\_status\_t enumeration (defined in the <am\_types.h> header file):

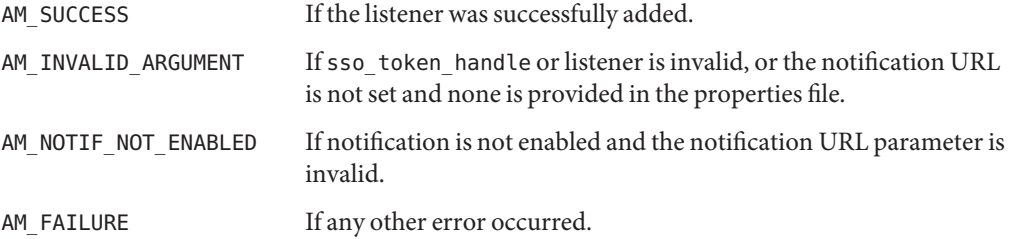

# am sso create sso token handle()

Creates a single sign-on token handle as a container for a valid SSOTokenID.

### **Details**

For more information, see ["Single Sign-on Token Handles" on page 74.](#page-73-0)

### **Syntax**

```
#include "am_sso.h"
AM_EXPORT am_status_t
am_sso_create_sso_token_handle(am_sso_token_handle_t *sso_token_handle_ptr,
                               const char *sso_token_id,
                               boolean t reset idle timer);
```
### **Parameters**

This function takes the following parameters:

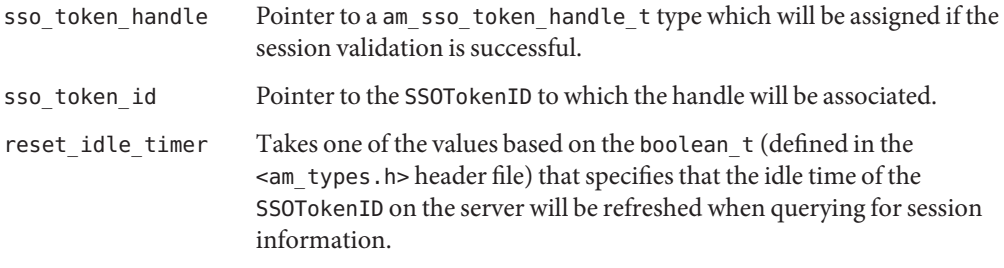

### <span id="page-84-0"></span>**Returns**

This function returns one of the following values of the am\_status\_t enumeration (defined in the <am\_types.h> header file):

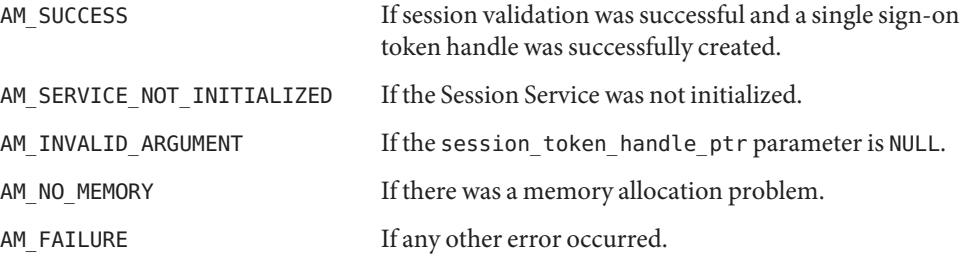

# am sso destroy sso token handle()

Destroys the specified single sign-on token handle.

# **Details**

am sso destroy sso token handle() does not log out the user or invalidate the session. For more information, see ["Single Sign-on Token Handles" on page 74.](#page-73-0)

# **Syntax**

```
#include "am_sso.h"
AM_EXPORT am_status_t
am_sso_destroy_sso_token_handle(am_sso_token_handle t sso_token_handle);
```
# **Parameters**

This function takes the following parameter:

sso token handle Pointer to a am sso token handle t type which will be destroyed.

# **Returns**

This function returns one of the following values of the am\_status\_t enumeration (defined in the <am\_types.h> header file):

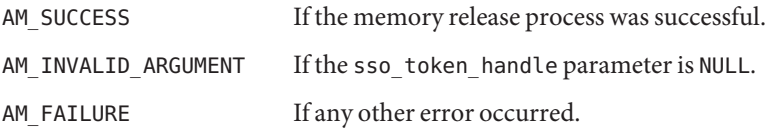

# <span id="page-85-0"></span>am sso get auth level()

Retrieves the authentication level associated with the specified single sign-on token handle.

### **Syntax**

```
#include "am_sso.h"
AM_EXPORT unsigned long
am_sso_get_auth_level(const am_sso_token_handle_t sso_token);
```
### **Parameters**

This function takes the following parameter:

sso token Pointer to a am sso token handle t type.

#### **Returns**

This function returns the authentication level of the specified handle, or ULONG\_MAX if an error occurred.

# am sso get auth type()

Retrieves the authentication type associated with the specified single sign-on token handle.

### **Syntax**

```
#include "am_sso.h"
AM_EXPORT const char *
am_sso_get_auth_type(const am_sso_token_handle_t sso_token);
```
### **Parameters**

This function takes the following parameter:

sso\_token Pointer to a am\_sso\_token\_handle\_t type.

#### **Returns**

This function returns the authentication type of the specified handle, or NULL if an error occurred.

# <span id="page-86-0"></span>am sso get host()

Retrieves the name of the host associated with the specified single sign-on token handle.

### **Syntax**

```
#include "am_sso.h"
AM_EXPORT const char *
am_sso_get_host(const am_sso_token_handle_t sso_token);
```
### **Parameters**

This function takes the following parameter:

sso token Pointer to a am sso token handle t type.

### **Returns**

This function returns the host name as defined in the Host property, or NULL if the Host property is not set or does not have a value.

# am sso get idle time

Retrieves the idle time associated with the specified single sign-on token handle.

### **Syntax**

```
#include "am_sso.h"
AM_EXPORT time_t
am_sso_get_idle_time(const am_sso_token_handle_t sso_token_handle);
```
### **Parameters**

This function takes the following parameter:

sso\_token\_handle Pointer to a am\_sso\_token\_handle\_t type.

### **Returns**

This function returns the idle time for this session in seconds, or the standard time\_t data structure in the form (time\_t) -1 if the token is invalid or some type of error occurs. Detailed error information is logged.

# <span id="page-87-0"></span>am sso get max idle time()

Retrieves the maximum idle time associated with the specified single sign-on token handle.

#### **Syntax**

```
#include "am_sso.h"
AM_EXPORT time_t
am_sso_get_max_idle_time(const am_sso_token_handle_t sso_token);
```
#### **Parameters**

This function takes the following parameters:

sso token Pointer to a am sso token handle t type.

#### **Returns**

This function returns the maximum idle time for this session in seconds, or the standard time t data structure in the form (time t) -1 if some type of error occurs.

# am sso get max session time()

Retrieves the maximum session time associated with the specified single sign-on token handle.

### **Syntax**

```
#include "am_sso.h"
AM_EXPORT time_t
am_sso_get_max_session_time(const am_sso_token_handle_t sso_token);
```
#### **Parameters**

This function takes the following parameter:

sso\_token Pointer to a am\_sso\_token\_handle\_t type.

#### **Returns**

This function returns the maximum session time for this session in seconds, or the standard time t data structure in the form (time t) -1 if some type of error occurs.

# <span id="page-88-0"></span>am sso get principal()

Retrieves the principal (user) associated with the specified single sign-on token handle.

# **Syntax**

```
#include "am_sso.h"
AM_EXPORT const char *
am_sso_get_principal(const am_sso_token_handle_t sso_token);
```
This function takes the following parameter:

sso token Pointer to a am\_sso\_token\_handle\_t type.

### **Returns**

This function returns the principal (user) of the specified session, or NULL if the handle is invalid or any other error occurred.

# am sso get principal set()

Retrieves a set of principals associated with the specified single sign-on token handle.

# **Syntax**

```
#include "am_sso.h"
AM_EXPORT am_string_set_t *
am sso get principal set(const am sso token handle t sso token);
```
# **Parameters**

This function takes the following parameter:

sso token Pointer to a am\_sso\_token\_handle\_t type.

### **Returns**

This function returns the am\_string\_set\_t type (defined in the <am\_string\_set.h> header file) that points to the set of principals associated with the specified single sign-on token handle. It returns NULL if the applicable property is not set or has no value.

# am sso get property()

Retrieves the value of a property associated with the specified single sign-on token handle.

#### <span id="page-89-0"></span>**Syntax**

```
#include "am_sso.h"
AM EXPORT const char *
am sso get property(const am sso token handle t sso token,
                    const char *property_key,
                    boolean t check if session valid);
```
#### **Parameters**

This function takes the following parameters:

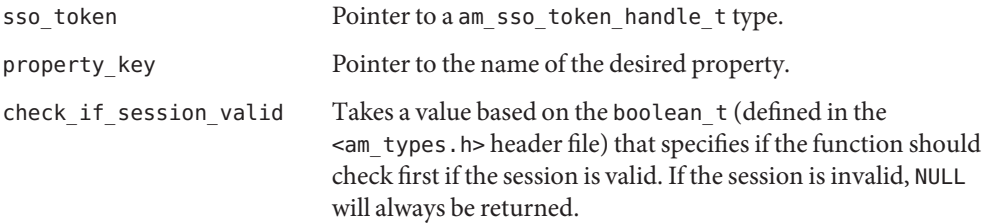

#### **Returns**

This function returns a pointer to the value of the property, or NULL if the property is not set or does not have a value.

# am sso get sso token id()

Retrieves the SSOTokenID associated with the specified single sign-on token handle.

### **Syntax**

```
#include "am_sso.h"
AM EXPORT const char *
am sso get sso token id(const am sso token handle t sso token handle);
```
#### **Parameters**

This function takes the following parameters:

sso token handle Pointer to a am sso token handle t type.

#### **Returns**

This function returns a pointer to the SSOTokenID, or NULL if sso token handle is invalid or any other error occurred.

# <span id="page-90-0"></span>am sso get time left()

Retrieves the time left in the session associated with the specified single sign-on token handle.

### **Syntax**

```
#include "am_sso.h"
AM_EXPORT time_t
am_sso_get_time_left(const am_sso_token_handle_t sso_token_handle);
```
### **Parameters**

This function takes the following parameters:

sso token handle Pointer to a am sso token handle t type.

### **Returns**

This function returns the time left on this session in seconds, or the standard time\_t data structure in the form (time\_t) -1 if the token is invalid or some other type of error occurs. Detailed error information is logged.

# am\_sso\_init()

Initializes the data structures, allowing communication with the Session Service.

### **Details**

am sso init() takes as input a properties file that contains name/value pairs, and returns status on the success or failure of the initialization. This call must be made before calling any other am\_sso\_*\**functions. See ["Single Sign-on Properties" on page 71](#page-70-0) for more information.

# **Syntax**

```
#include "am_sso.h"
AM EXPORT am status t
am_sso_init(am_properties_t property_map);
```
### **Parameters**

This function takes the following parameter:

property map Pointer to the am properties t structure used to initialize the Session Service.

<span id="page-91-0"></span>Single Sign-on Functions

Note – See "[am\\_properties\\_t](#page-136-0)" on page 137 for more information.

#### **Returns**

This function returns one of the following values of the am status t enumeration (defined in the <am\_types.h> header file):

AM SUCCESS If the initialization was successful.

AM<sup>\*</sup> If any error occurs, the type of error indicated by the status value.

# am sso invalidate token()

Invalidates or destroys the session on Federated Access Manager associated with the single sign-on token handle.

#### **Details**

am sso invalidate token() does not free the sso token handle parameter. You must call am sso destroy sso token handle() to free the memory for the handle itself.

#### **Syntax**

```
#include "am_sso.h"
AM_EXPORT am_status_t
am sso invalidate token(const am sso token handle t sso token handle);
```
#### **Parameters**

This function takes the following parameter:

sso token handle Pointer to a am sso token handle t type.

**Note –** If successful, the single sign-on token handle will have an invalid state after this call.

#### **Returns**

This function returns one of the following values of the am\_status\_t enumeration (defined in the <am\_types.h> header file):

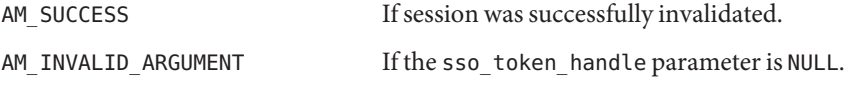

<span id="page-92-0"></span>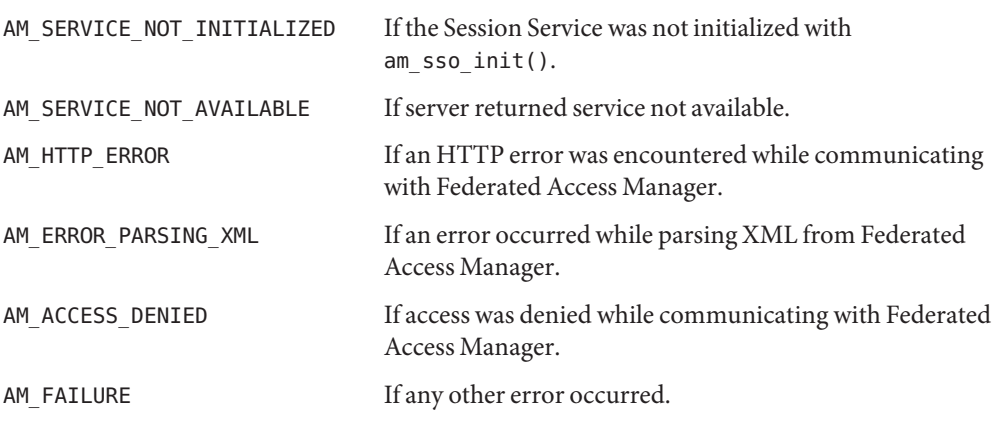

# am sso is valid token()

Checks if the SSOToken associated with the specified single sign-on token handle is valid.

### **Details**

am\_sso\_is\_valid\_token() looks in the passed sso\_token\_handle to check for validity. It does *not* go to Federated Access Manager.

### **Syntax**

```
#include "am_sso.h"
AM_EXPORT boolean_t
am_sso_is_valid_token(const am_sso_token_handle_t sso_token_handle);
```
### **Parameters**

This function takes the following parameter:

sso\_token\_handle Pointer to a am\_sso\_token\_handle\_t type.

#### **Returns**

This function returns one of the following values of the boolean\_t enumeration (defined in the <am\_types.h> header file):

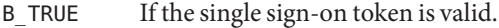

B FALSE If the single sign-on token is invalid or any other error occurred.

# <span id="page-93-0"></span>am sso refresh token()

Refreshes the session information in the SSOToken associated with the specified single sign-on token handle.

### **Details**

am sso refresh token() goes to Federated Access Manager to retrieve the latest session information with which to update the SSOToken. This is similar in functionality to am sso validate token() however, am sso refresh token() also refreshes the last access time of the session.

# **Syntax**

```
#include "am_sso.h"
AM_EXPORT am_status_t
am_sso_refresh_token(const am_sso_token_handle_t sso_token_handle);
```
### **Parameters**

This function takes the following parameter:

sso\_token\_handle Pointer to a am\_sso\_token\_handle\_t type.

### **Returns**

This function returns one of the following values of the am status t enumeration (defined in the <am\_types.h> header file):

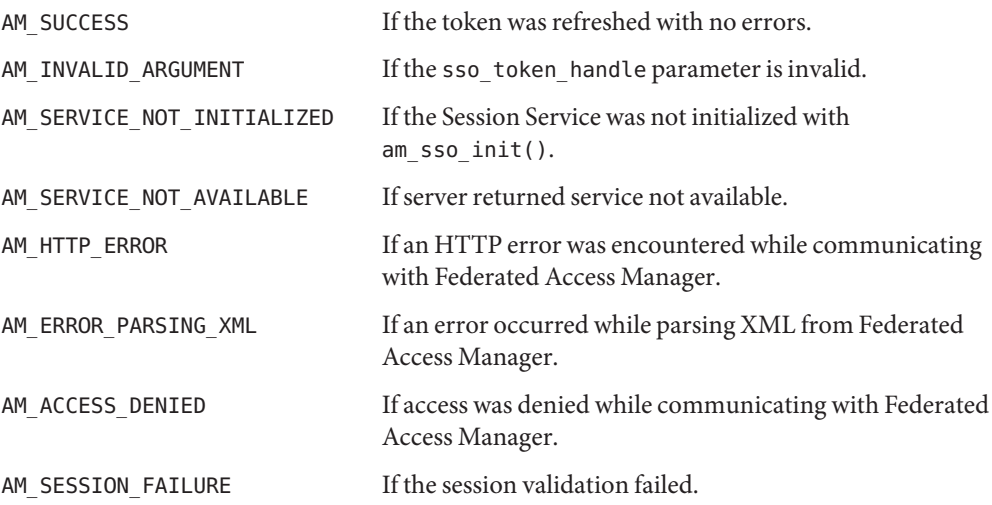

<span id="page-94-0"></span>AM\_FAILURE If any other error occurred.

# am sso remove listener()

Removes a single sign-on token listener.

### **Details**

If am sso add listener() was called more than once for the same listener function, all instances of the listener function will be removed.

### **Syntax**

```
#include "am_sso.h"
AM_EXPORT am_status_t
am_sso_remove_listener(const am_sso_token_listener_func_t listener);
```
### **Parameters**

This function takes the following parameter:

listener The listener as described in "[am\\_sso\\_token\\_listener\\_func\\_t](#page-78-0)" on page 79.

### **Returns**

This function returns one of the following values of the am\_status\_t enumeration (defined in the <am\_types.h> header file):

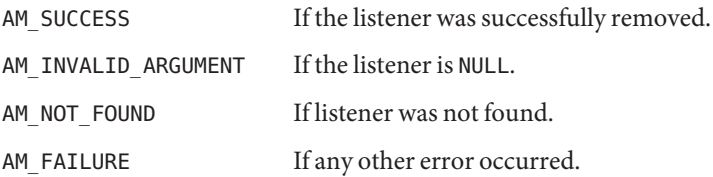

# am sso remove sso token listener()

Removes a single sign-on token listener associated with the specified single sign-on token handle.

### **Details**

If am sso add listener() was called more than once for the same listener function, all instances of the listener function will be removed.

#### <span id="page-95-0"></span>**Syntax**

```
#include "am_sso.h"
AM EXPORT am status t
am sso remove sso token listener(const am sso token handle t sso token handle,
                                 const am_sso_token_listener_func_t listener);
```
#### **Parameters**

This function takes the following parameters:

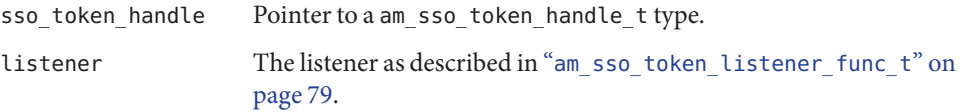

### **Returns**

This function returns one of the following values of the am status t enumeration (defined in the <am\_types.h> header file):

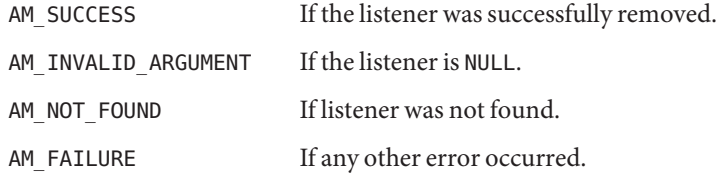

# am sso set property()

Sets a property and its value in the SSOToken associated with the specified single sign-on token handle.

### **Details**

The single sign-on token handle for this SSOToken was obtained before this call and thus will not include the new property. You must call am\_sso\_validate\_token() to update the handle.

### **Syntax**

```
#include "am_sso.h"
AM_EXPORT am_status_t
am_sso_set_property(am_sso_token_handle_t sso_token_handle,
                    const char *name,
                    const char *value);
```
### <span id="page-96-0"></span>**Parameters**

This function takes the following parameters:

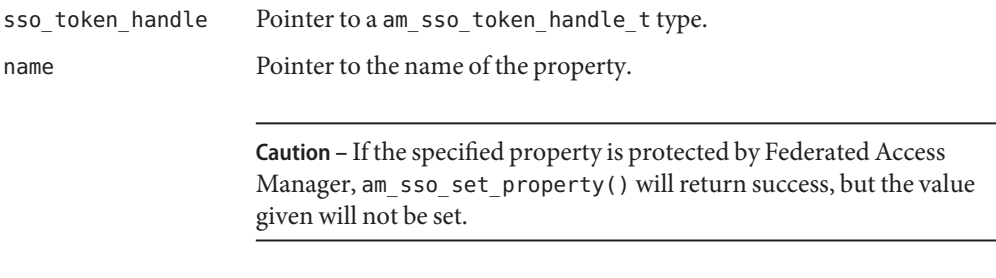

value Pointer to the value for the specified property.

### **Returns**

This function returns one of the following values of the am\_status\_t enumeration (defined in the <am\_types.h> header file):

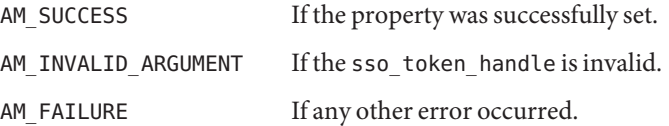

# am sso validate token()

Updates the session information in the SSOToken associated with the specified single sign-on token handle.

# **Details**

This call will go to Federated Access Manager to retrieve the latest session information. The sso token handle is updated if the return status is either AM SUCCESS or AM\_INVALID\_SESSION. This is different from am\_sso\_refresh\_token()in that it does *not* update the last access time on the server.

# **Syntax**

```
#include "am_sso.h"
AM_EXPORT am_status_t
am_sso_validate_token(const am_sso_token_handle_t sso_token_handle);
```
# **Parameters**

This function takes the following parameter:

sso\_token\_handle Pointer to a am\_sso\_token\_handle\_t type.

# **Returns**

This function returns one of the following values of the am\_status\_t enumeration (defined in the <am\_types.h> header file):

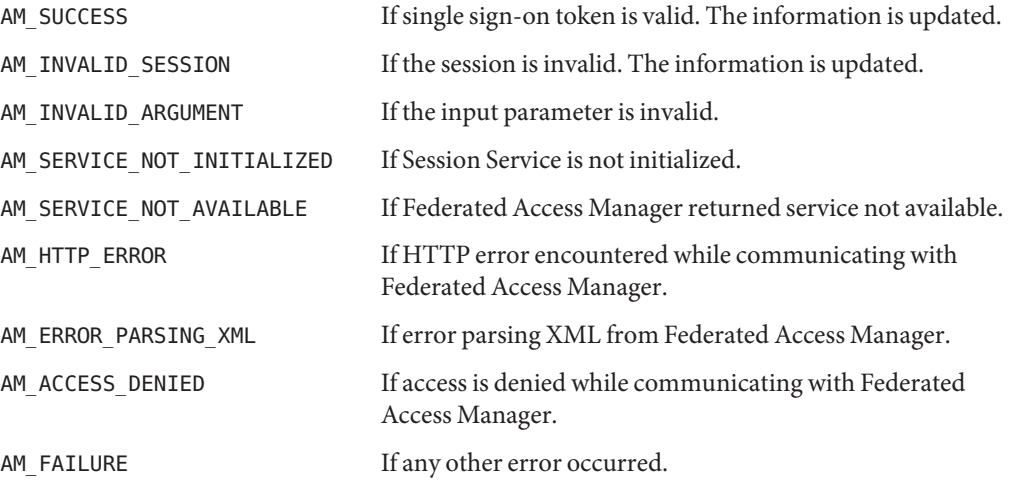

**CHAPTER 5** 5

# Logging Data Types and Functions

Sun Federated Access Manager contains public data types and functions you can use for logging on the local system or on Sun Federated Access Manager. Reference summaries include a short description, syntax, parameters and returns. The code is contained in the  $\leq m$  log.h> header file (located in the /*/FederatedAccessManager-base*/SUNWam/include directory). The sample source am\_log\_test.c (located in the /*/FederatedAccessManager-base*/SUNWam/samples/csdk directory) demonstrates the basic usage of the logging API to record information such as user activity, traffic patterns and authorization violations. This chapter contains the following sections:

- "The Logging API for C" on page 99
- ["Logging Data Types" on page 100](#page-99-0)
- ["Logging Functions" on page 101](#page-100-0)

# **The Logging API for C**

The logging API is designed to allow C applications to produce messages of interest and write them to the Federated Access Manager logs. When some type of event occurs in an external application, the application code first determines if the *logging module* (a file created for messages usually relevant to a specific function or feature) to which the event is relevant has a level high enough to log the event. (A *level*specifies importance and defines the amount of detail that will be logged.) If the determination is affirmative, a log message is generated and a *log record* created in the relevant logging module. Information in the log record can be updated as necessary. The following notes regard the logging API for C functionality:

- The  $am\log_2init()$  function by the application must be called before using any other am  $\log$  \* interfaces. If either the SSO, authentication, or policy initialization functions (am sso init(), am auth init(), or am policy init()) are called, am log init() does not need to be called as each of the three aforementioned functions call am log init() internally.
- The **am\_log\_record** \* interfaces can be used to set or update information in the log record. They include:
- <span id="page-99-0"></span>■ "[am\\_log\\_record\\_add\\_loginfo\(\)](#page-106-0)" on page 107
- "[am\\_log\\_record\\_create\(\)](#page-107-0)" on page 108
- "[am\\_log\\_record\\_destroy\(\)](#page-108-0)" on page 109
- "[am\\_log\\_record\\_populate\(\)](#page-109-0)" on page 110
- "am log record set log level()" on page 110
- "am log record set log message()" on page 111
- "[am\\_log\\_record\\_set\\_loginfo\\_props\(\)](#page-111-0)" on page 112
- The following are convenience functions that provide simplified access to existing log records. They include:
	- "[am\\_log\\_record\\_set\\_log\\_level\(\)](#page-109-0)" on page 110
	- "[am\\_log\\_record\\_set\\_log\\_message\(\)](#page-110-0)" on page 111

# **Logging Data Types**

The logging data types defined in  $\leq$  and  $\leq$  h> are:

- "am\_log\_record\_t" on page 100
- "am\_log\_module\_id\_t" on page 100

# am log record t

Represents the information and message values to be recorded.

**Note –** See Chapter 6, "Logging and the Java Enterprise System Monitoring Framework," in *Sun Java System Access Manager 7.1 Technical Overview* for information regarding events that are logged and the log fields to which they are written.

#### **Syntax**

```
#include "am_log.h"
typedef struct am log record *am log record t;
```
#### **Members**

am log record is an opaque structure with no accessible members.

# am log module id t

Represents the identifier for a logging module.

<span id="page-100-0"></span>Note – See "am\_log\_add\_module()" on page 101 for information on logging modules.

### **Syntax**

#include "am\_log.h" typedef unsigned int am log module id t;

### **Members**

am log module id thas no members.

# **Logging Functions**

The logging functions defined in <am\_log.h> are:

- "am\_log\_add\_module()" on page 101
- "[am\\_log\\_flush\\_remote\\_log\(\)](#page-102-0)" on page 103
- "[am\\_log\\_init\(\)](#page-102-0)" on page 103
- "[am\\_log\\_is\\_level\\_enabled\(\)](#page-103-0)" on page 104
- "[am\\_log\\_log\(\)](#page-104-0)" on page 105
- "[am\\_log\\_log\\_record\(\)](#page-105-0)" on page 106
- "[am\\_log\\_record\\_add\\_loginfo\(\)](#page-106-0)" on page 107
- "[am\\_log\\_record\\_create\(\)](#page-107-0)" on page 108
- "[am\\_log\\_record\\_destroy\(\)](#page-108-0)" on page 109
- "[am\\_log\\_record\\_populate\(\)](#page-109-0)" on page 110
- "[am\\_log\\_record\\_set\\_log\\_level\(\)](#page-109-0)" on page 110
- "[am\\_log\\_record\\_set\\_log\\_message\(\)](#page-110-0)" on page 111
- "am log record set loginfo props()" on page 112
- "am log set levels from string()" on page 113
- "[am\\_log\\_set\\_log\\_file\(\)](#page-112-0)" on page 113
- "[am\\_log\\_set\\_module\\_level\(\)](#page-113-0)" on page 114
- "am log set remote info()" on page 115
- "[am\\_log\\_vlog\(\)](#page-115-0)" on page 116

# am\_log\_add\_module()

Adds a new logging file (for a specific function or feature) to the Federated Access Manager Logging Service.

Logging Functions

### **Details**

The currently used *module* file names are:

- AuthService
- NamingService
- PolicyService
- SessionService
- PolicyEngine
- ServiceEngine
- Notification
- PolicyAgent
- RemoteLog
- all

### **Syntax**

```
#include "am_log.h"
AM_EXPORT am_status_t
am_log_add_module(const char *name,
                  am log module id t * id ptr);
```
### **Parameters**

This function takes the following parameters:

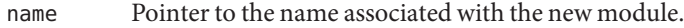

id\_ptr Pointer to the location where the identifier for the logging module is stored.

### **Returns**

This function returns one of the following values of the am\_status\_t enumeration (defined in the <am\_types.h> header file):

**Note –** If a module of the same name already exists, the module identifier of the existing module is returned.

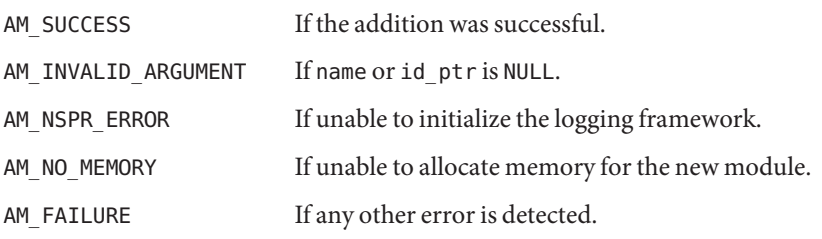

# <span id="page-102-0"></span>am log flush remote log()

Flushes all the log records in the Federated Access Manager log buffer.

# **Syntax**

```
#include "am_log.h"
AM EXPORT am status t
am_log_flush_remote_log();
```
### **Parameters**

This function takes no parameters:

### **Returns**

This function returns one of the following values of the am\_status\_t enumeration (defined in the <am\_types.h> header file):

AM SUCCESS If the flush was successful.

AM  $*$  The appropriate code based on the error.

# am log init()

Initializes the Logging Service.

# **Details**

am log init() writes events to the logs on the Federated Access Manager server.

# **Syntax**

```
#include "am_log.h"
AM EXPORT am status t
am_log_init(const am_properties_t log_init_params);
```
# **Parameters**

This function takes the following parameter:

log init params Properties used to initialize the Logging Service.

**Note –** See "[am\\_properties\\_t](#page-136-0)" on page 137 for more information.

#### <span id="page-103-0"></span>**Returns**

This function returns one of the following values of the am\_status\_t enumeration (defined in the <am\_types.h> header file):

AM SUCCESS If log initialization is successful.

 $A$ M  $*$  If any error occurs, the type of error indicated by the status value.

# am log is level enabled()

Checks whether an event at the specified level intended for the specified logging module should generate a logging message.

### **Details**

If the level of the event is not equal to or higher than the level of the logging module, a logging message will not be generated.

### **Syntax**

```
#include "am_log.h"
AM_EXPORT boolean_t
am_log_is_level_enabled(am_log_module_id_t moduleID,
                        am log level t level);
```
### **Parameters**

This function takes the following parameters:

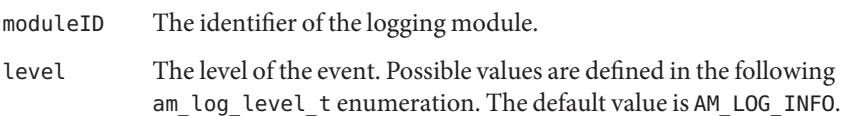

```
typedef enum am_log_level {
    AM LOG ALWAYS = -1, /* always logged */
    AM LOG NONE, \prime* never logged, typically used to turn off a module */
    AM LOG ERROR, /* used for error messages */
    AM LOG WARNING, \frac{1}{2} wised for warning messages */
    AM LOG INFO, \frac{1}{2} /* used for informational messages */
    AM LOG DEBUG, \frac{1}{2} used for debug messages */
    AM LOG MAX DEBUG, \gamma ised for more detailed debug messages \gamma/
    AM LOG AUTH REMOTE = 128, \frac{\pi}{2} logged deny and/or allow \frac{\pi}{2}AM_LOG_AUTH_LOCAL = 256
} am_log_level_t;
```
### <span id="page-104-0"></span>**Returns**

This function returns one of the following values of the boolean tenumeration (defined in the standard <types.h> header file):

**Note –** The code used is dependent on the server operating system.

- !0 If a message will be generated.
- 0 If a message will not be generated.

# am\_log\_log()

Produces a logging message from the specified event string.

### **Details**

When using am\_log\_log(), consider the following:

- The message is produced only if the level defined for the specified module is greater than or equal to the level defined for the message. See "[am\\_log\\_is\\_level\\_enabled\(\)](#page-103-0)" on page 104.
- am log log() directly enumerates arguments for the format string. See "am log vlog()" [on page 116](#page-115-0) for another method.

### **Syntax**

```
#include "am_log.h"
AM_EXPORT boolean_t
am log log(am log module id t moduleID,
           am_log_level_t level,
           const char *format, ...);
```
# **Parameters**

This function takes the following parameters:

- moduleID The identifier of the Federated Access Manager logging module to which the message is relevant.
- level The level of the message. Each message has an associated level that defines the amount of detail that will be logged. Possible values are defined in the am log level t enumeration. The default value is AM\_LOG\_INFO.

<span id="page-105-0"></span>Logging Functions

```
typedef enum am log level {
    AM LOG ALWAYS = -1, /* always logged */
    AM LOG NONE, \prime* never logged, typically used to turn off a module */
    AM LOG ERROR, /* used for error messages */
    AM LOG WARNING, \frac{1}{2} wised for warning messages */
    AM LOG INFO, \frac{1}{2} wised for informational messages \frac{1}{2}AM LOG DEBUG, /* used for debug messages */
    AM LOG MAX DEBUG, /* used for more detailed debug messages */
    AM LOG AUTH REMOTE = 128, /* logged deny and/or allow */AM_LOG_AUTH_LOCAL = 256
} am_log_level_t;
```
format Pointer to a printf-style character string detailing the event.

**Note –** The set of additional arguments needed by format are either enumerated directly or passed using the standard va\_list mechanism as appropriate to the call. See "[am\\_log\\_vlog\(\)](#page-115-0)" on page 116.

#### **Returns**

This function returns one of the values of the boolean\_t enumeration (defined in the standard <types.h> header file):

**Note –** The code used is dependent on the server operating system.

- !0 If the message is logged.
- 0 If the message will not be logged.

# am log log record()

Writes the given log record to the specified logging module.

#### **Syntax**

```
#include "am_log.h"
AM_EXPORT am_status_t
am_log_log_record(am_log_record_t record,
                  const char *log_name,
                  const char *logged_by_token_id);
```
### <span id="page-106-0"></span>**Parameters**

This function takes the following parameters:

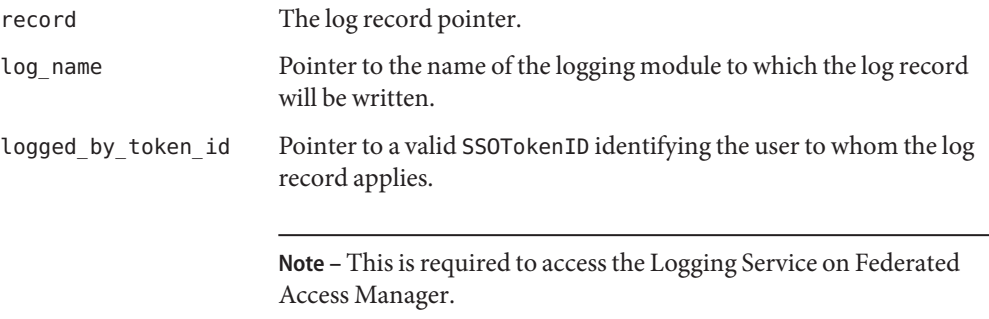

### **Returns**

This function returns one of the following values of the am\_status\_t enumeration (defined in the <am\_types.h> header file):

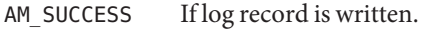

AM\_\* If any error occurs, the type of error indicated by the status value.

# am log record add loginfo()

Updates a log record with additional information.

### **Syntax**

```
#include "am_log.h"
AM EXPORT am status t
am_log_record_add_loginfo(am_log_record_t record,
                          const char *key,
                          const char *value);
```
### **Parameters**

This function takes the following parameters:

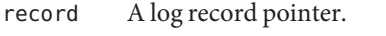

key Pointer to the log field being updated.

<span id="page-107-0"></span>**Note –** See Chapter 6, "Logging and the Java Enterprise System Monitoring Framework," in *Sun Java System Access Manager 7.1 Technical Overview* for information regarding events that are logged and the log fields to which they are written.

value Pointer to the value with which the log field will be modified.

#### **Returns**

This function returns one of the values of the am\_status\_t enumeration (defined in the <am\_types.h> header file).

# am log record create()

Instantiates a log record, initializing it with a message and the message's corresponding level.

### **Syntax**

```
#include "am_log.h"
AM EXPORT am status t
am log record create(am log record t *record ptr,
                     am_log_record_log_level_t log_level,
                     const char *message);
```
#### **Parameters**

This function takes the following parameters:

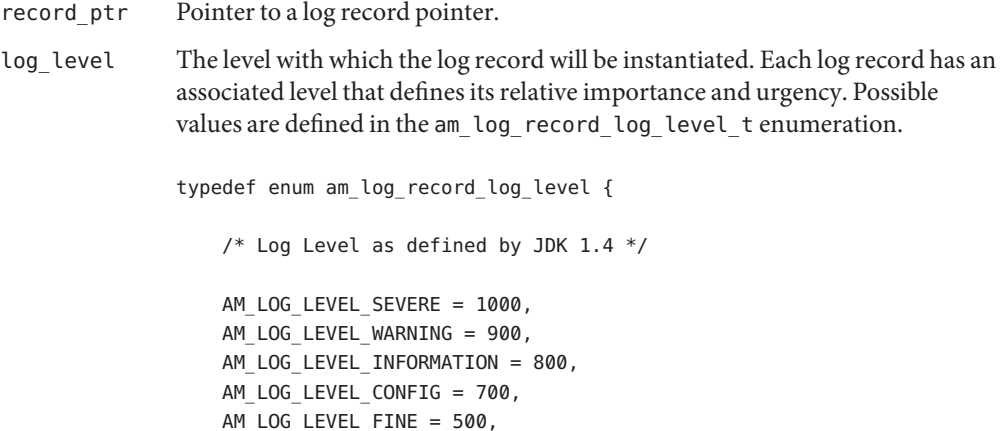
```
AM_LOG_LEVEL_FINER = 400,
                   AM_LOG_LEVEL_FINEST = 300,
                   /* Log Levels defined by Access Manager */
                   AM_LOG_LEVEL_SECURITY = 950,
                   AM_LOG_LEVEL_CATASTROPHE = 850,
                   AM_LOG_LEVEL_MISCONF = 750,
                   AM LOG LEVEL FAILURE = 650,
                   AM_LOG_LEVEL_WARN = 550,
                   AM_LOG_LEVEL_INFO = 450,
                   AM_LOG_LEVEL_DEBUG = 350,
                   AM_LOG_LEVEL_ALL = 250
               } am_log_record_log_level_t;
message Pointer to the log message to be written to the log record.
```
#### **Returns**

This function returns one of the values of the am status t enumeration (defined in the <am\_types.h> header file).

# am log record destroy()

Destroys the specified log record.

#### **Syntax**

```
#include "am_log.h"
AM_EXPORT am_status_t
am_log_record_destroy(am_log_record_t record);
```
#### **Parameters**

This function takes the following parameter:

record A log record pointer.

#### **Returns**

This function returns one of the values of the am status t enumeration (defined in the <am\_types.h> header file).

# am log record populate()

Updates a log record with the user's session identifier (also known as an SSOTokenID).

# **Details**

See ["Single Sign-on Token Handles" on page 74](#page-73-0) for more information.

## **Syntax**

```
#include "am_log.h"
AM EXPORT am status t
am log record populate(am log record t record,
                       const char *user_token_id);
```
## **Parameters**

This function takes the following parameters:

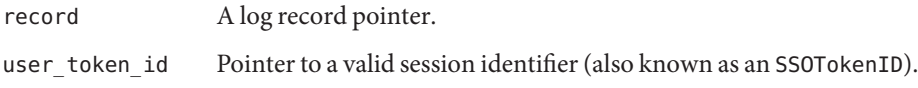

### **Returns**

This function returns one of the values of the am status t enumeration (defined in the <am\_types.h> header file).

# am\_log\_record\_set\_log\_level()

Sets the level for the specified log record.

# **Syntax**

```
#include "am_log.h"
AM_EXPORT am_status_t
am_log_record_set_log_level(am_log_record_t record,
                            am log record log level t log level);
```
# **Parameters**

This function takes the following parameters:

record A log record pointer.

```
log_level The level to which the log record will be set. Each log record has an associated
               level that defines its relative importance and urgency. Possible values are defined
               in the am_log_record_log_level_t enumeration.
```

```
typedef enum am log record log level {
    /* Log Level as defined by JDK 1.4 */AM_LOG_LEVEL_SEVERE = 1000,
    AM_LOG_LEVEL_WARNING = 900,
    AM LOG LEVEL INFORMATION = 800,
    AM_LOG_LEVEL_CONFIG = 700,
    AM LOG LEVEL FINE = 500,
    AM_LOG_LEVEL_FINER = 400,
    AM_LOG_LEVEL_FINEST = 300,
    /* Log Levels defined by Access Manager */
    AM_LOG_LEVEL_SECURITY = 950,
    AM_LOG_LEVEL_CATASTROPHE = 850,
    AM_LOG_LEVEL_MISCONF = 750,
    AM_LOG_LEVEL_FAILURE = 650,
    AM_LOG_LEVEL_WARN = 550,
    AM_LOG_LEVEL_INFO = 450,
    AM_LOG_LEVEL_DEBUG = 350,
    AM LOG LEVEL ALL = 250} am_log_record_log_level_t;
```
#### **Returns**

This function returns one of the values of the am\_status\_t enumeration (defined in the <am\_types.h> header file).

# am log record set log message()

Sets the log message to the log record before localization and formatting.

### **Syntax**

```
#include "am_log.h"
AM_EXPORT am_status_t
am_log_record_set_log_message(am_log_record_t record,
                              const char *message);
```
Logging Functions

### **Parameters**

This function takes the following parameters:

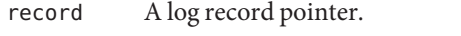

message Pointer to the log message to be written to the log record.

#### **Returns**

This function returns one of the values of the am\_status\_t enumeration (defined in the <am\_types.h> header file).

# am log record set loginfo props()

Updates the specified log record with additional information.

### **Details**

log\_info is expected to have the information formatted as key/value pairs in a properties map. Delete the [am\\_properties\\_t](#page-136-0) pointer only when finished with the SDK. See "am\_properties\_t" [on page 137](#page-136-0) for more information.

### **Syntax**

```
#include "am_log.h"
AM_EXPORT am_status_t
am log record set loginfo props(am log record t record,
                                am_properties_t log_info);
```
### **Parameters**

This function takes the following parameters:

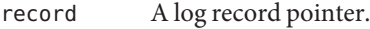

log\_info Pointer to the properties that contain the information to be set in the log record.

#### **Returns**

This function returns one of the values of the am\_status\_t enumeration (defined in the <am\_types.h> header file).

# am log set levels from string()

Sets the level for the logging modules listed in a specified string.

# **Details**

The format of the string must be:

```
ModuleName[:Level][,ModuleName[:Level]]*
```
Optional spaces may occur before and after any commas. The comma, brackets and asterisk in the second term signifies that it can occur 0 or more times.

## **Syntax**

```
#include "am_log.h"
AM EXPORT am status t
am_log_set_levels_from_string(const char *module_level_string);
```
# **Parameters**

This function takes the following parameter:

module level string Pointer to the string containing the list of modules and the respective levels.

# **Returns**

This function returns one of the following values of the am\_status\_t enumeration (defined in the <am\_types.h> header file):

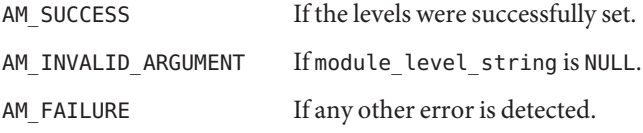

# am log set log file()

Sets the name of the file to use for logging.

# **Syntax**

```
#include "am_log.h"
AM_EXPORT am_status_t
am log set log file(const char *name);
```
#### **Parameters**

This function takes the following parameter:

name Pointer to the name of the file to which log records are recorded.

**Note –** If NULL or empty, logging messages are sent to the stderr stream.

#### **Returns**

This function returns one of the following values of the am\_status\_t enumeration (defined in the <am\_types.h> header file):

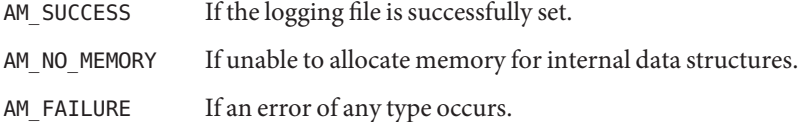

# am log set module level()

Sets the level for the specified logging module.

#### **Syntax**

```
#include "am_log.h"
AM EXPORT am log level t
am log set module level(am log module id t moduleID,
                        am_log_level_t level);
```
#### **Parameters**

This function takes the following parameters:

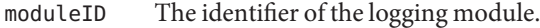

level The level to which the logging module will be set. Each module has an associated level that defines the amount of detail that will be logged. Possible values are defined in the following enumeration. The default value is AM\_LOG\_INFO.

```
typedef enum am_log_level {
   AM LOG ALWAYS = -1, /* always logged */
   AM LOG NONE, \prime mever logged, typically used to turn off a module */AM LOG ERROR, /* used for error messages */
   AM_LOG_WARNING, /* used for warning messages */
   AM LOG INFO, \frac{1}{2} /* used for informational messages */
```

```
AM LOG DEBUG, /* used for debug messages */
   AM LOG MAX DEBUG, \frac{1}{2} wised for more detailed debug messages */
   AM LOG AUTH REMOTE = 128, /* logged deny and/or allow */
   AM_LOG_AUTH_LOCAL = 256
} am_log_level_t;
```
#### **Returns**

This function returns am log level t with one of the following values:

The previous logging level of the module. If the logging level is set properly. LOG NONE If the specified module is invalid.

# am log set remote info()

Initializes the remote log service.

### **Details**

This must be called before am\_log\_log() with AM\_LOG\_REMOTE\_MODULE as the log module. Initialization is done only once. Subsequently, only remote logging calls are done.

### **Syntax**

```
#include "am_log.h"
AM EXPORT am status t
am_log_set_remote_info(const char *rem_log_url,
                       const char *sso token id,
                       const char *rem log name,
                       const am properties t log props);
```
### **Parameters**

This function takes the following parameters:

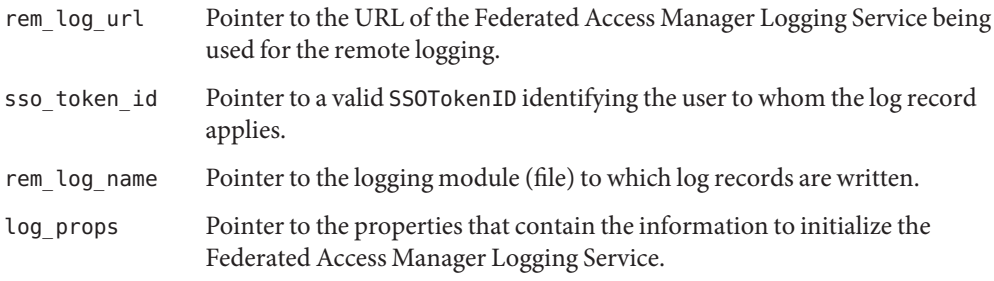

**Note –** log\_props is expected to have the information formatted as a properties map in key/value pairs. Delete the am\_properties\_t pointer only when finished with the SDK. See "[am\\_properties\\_t](#page-136-0)" on page 137 for more information.

#### **Returns**

This function returns one of the values of the am\_status\_t enumeration (defined in the <am\_types.h> header file).

# am\_log\_vlog()

Logs a message for the specified module at the given level.

### **Details**

When using am log vlog(), consider the following:

- The message is produced only if the level defined for the specified module is greater than or equal to the level defined for the message. See "[am\\_log\\_is\\_level\\_enabled\(\)](#page-103-0)" on page 104.
- am log vlog() passes the standard valist as an argument for the format string. See "am log log()" on page 105 for another method.

### **Syntax**

```
#include "am_log.h"
AM_EXPORT boolean_t
am_log_vlog(am_log_module_id_t moduleID,
            am log level t level,
            const char *format,
            va_list args);
```
#### **Parameters**

This function takes the following parameters:

- moduleID The identifier of the Federated Access Manager logging module to which the message is relevant.
- level The level of the message. Each message has an associated level that defines the amount of detail that will be logged. Possible values are defined in the am log level t enumeration. The default value is AM\_LOG\_INFO.

typedef enum am\_log\_level { AM LOG ALWAYS =  $-1$ , /\* always logged \*/ AM LOG NONE,  $\frac{1}{2}$  never logged, typically used to turn off a module  $\frac{1}{2}$ AM LOG ERROR,  $\frac{1}{2}$  /\* used for error messages \*/ AM LOG WARNING,  $\frac{1}{2}$  wised for warning messages \*/ AM LOG INFO,  $\frac{1}{2}$  wised for informational messages  $\frac{1}{2}$ AM LOG DEBUG, /\* used for debug messages \*/ AM LOG MAX DEBUG,  $/$   $/$  used for more detailed debug messages  $*/$ AM LOG AUTH REMOTE = 128,  $/*$  logged deny and/or allow  $*/$ AM\_LOG\_AUTH\_LOCAL = 256 } am\_log\_level\_t; format Pointer to a printf-style character string. **Note –** The set of addition arguments needed by format are either enumerated directly or passed using the standard va\_list mechanism as appropriate to the call. va list A void pointer interpreted as an argument list. va list is the type of the void pointer passed to a function that accepts a pointer to a list of arguments. **Note –** The set of additional arguments needed by format are either enumerated directly or passed using the standard valist mechanism as appropriate to the call. See "[am\\_log\\_log\(\)](#page-104-0)" on page 105.

### **Returns**

This function returns one of the values of the boolean\_t enumeration (defined in the standard <types.h> header file):

Note – The code used is dependent on the server operating system. See <am types.h> for more details.

- !0 If the message can be logged.
- 0 If the message will not be logged.

**Early Access Documentation**

**CHAPTER 6** 6

# Mapping Data Types and Functions

 $Sum^{TM}$  Java System Federated Access Manager contains public data types and functions you can use for creating, destroying, and manipulating map objects. Reference summaries include a short description, syntax, parameters and returns. The code is contained in the  $\leq m$  map.h> header file (located in the /*/FederatedAccessManager-base*/SUNWam/include directory). The sample source am policy test.c (located in the

/*/FederatedAccessManager-base*/SUNWam/samples/csdk directory) demonstrates the basic usage of some of the basic mapping functions. This chapter contains the following sections:

- "The Mapping API for C" on page 119
- "Mapping Data Types" on page 119
- ["Mapping Functions" on page 121](#page-120-0)

# **The Mapping API for C**

A *map* is an object that associates a *key* to a *value*. One key/value pair is an *entry* in the map. Maps are used by the policy API for C to return policy decision results from the Policy Service. They are also used to pass any environment variables to the Policy Service for evaluation.

# **Mapping Data Types**

The mapping types defined in <am\_map.h> are:

- "am\_map\_t" on page 119
- "[am\\_map\\_entry\\_iter\\_t](#page-119-0)" on page 120
- "[am\\_map\\_value\\_iter\\_t](#page-119-0)" on page 120

# am\_map\_t

Pointer to a map object consisting of key/value entry mappings.

<span id="page-119-0"></span>Mapping Data Types

#### **Syntax**

#include "am\_map.h" typedef struct am\_map \*am\_map\_t;

#### **Members**

am map is an opaque structure with no accessible members.

### **Memory Concerns**

Free the allocated structure by calling [am\\_map\\_destroy\(\)](#page-122-0). See "am\_map\_destroy()" on [page 123.](#page-122-0)

# am map entry iter t

Pointer to an iterator for the entries in a map object.

### **Syntax**

#include "am\_map.h" typedef struct am\_map\_entry\_iter \*am\_map\_entry\_iter\_t;

### **Members**

am map entry iter is an opaque structure with no accessible members.

# am map value iter t

Pointer to an iterator for the values in a map object associated with a specified key.

### **Syntax**

#include "am\_map.h" typedef struct am\_map\_value\_iter \*am\_map\_value\_iter\_t;

### **Members**

am\_map\_value\_iter is an opaque structure with no accessible members.

# <span id="page-120-0"></span>**Mapping Functions**

The mapping functions defined in  $\leq$  m map. h> are:

- "am\_map\_clear()" on page 121
- "[am\\_map\\_copy\(\)](#page-121-0)" on page 122
- "[am\\_map\\_create\(\)](#page-122-0)" on page 123
- "[am\\_map\\_destroy\(\)](#page-122-0)" on page 123
- "[am\\_map\\_entry\\_iter\\_destroy\(\)](#page-123-0)" on page 124
- "[am\\_map\\_entry\\_iter\\_get\\_first\\_value\(\)](#page-123-0)" on page 124
- "[am\\_map\\_entry\\_iter\\_get\\_key\(\)](#page-124-0)" on page 125
- "[am\\_map\\_entry\\_iter\\_get\\_values\(\)](#page-125-0)" on page 126
- "[am\\_map\\_entry\\_iter\\_is\\_entry\\_valid\(\)](#page-126-0)" on page 127
- "[am\\_map\\_entry\\_iter\\_next\(\)](#page-126-0)" on page 127
- "[am\\_map\\_erase\(\)](#page-127-0)" on page 128
- "[am\\_map\\_find\(\)](#page-128-0)" on page 129
- "am map find first value()" on page 129
- "[am\\_map\\_for\\_each\(\)](#page-129-0)" on page 130
- "[am\\_map\\_get\\_entries\(\)](#page-130-0)" on page 131
- "[am\\_map\\_insert\(\)](#page-131-0)" on page 132
- "[am\\_map\\_size\(\)](#page-132-0)" on page 133
- "[am\\_map\\_value\\_iter\\_destroy\(\)](#page-133-0)" on page 134
- "[am\\_map\\_value\\_iter\\_get\(\)](#page-133-0)" on page 134
- "am map value iter\_is\_value\_valid()" on page 135
- "[am\\_map\\_value\\_iter\\_next\(\)](#page-134-0)" on page 135

# am map clear()

Erases all of the entries in the specified map object.

# **Syntax**

```
#include "am_map.h"
AM EXPORT am status t
am_map_clear(am_map_t map);
```
# **Parameters**

This function takes the following parameter:

map The map object.

# **Returns**

This function returns one of the following values of the am\_status\_t enumeration (defined in the <am\_types.h> header file):

<span id="page-121-0"></span>AM\_SUCCESS If the entries were successfully erased.

AM INVALID ARGUMENT If the map argument is NULL.

# am map copy()

Makes a copy of the specified map object.

### **Details**

am\_map\_copy() creates a new instance of a am\_map\_t, copies all the elements from the specified source\_map into it, and assigns to the new instance a pointer. It does not alter the contents of the original map object.

### **Syntax**

#include "am\_map.h" AM\_EXPORT am\_status\_t am\_map\_copy(am\_map\_t source\_map, am\_map\_t \*map\_ptr);

## **Parameters**

This function takes the following parameters:

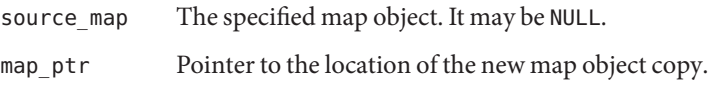

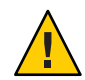

**Caution –** Be sure not to pass map\_ptr as a valid am\_map structure as the reference will be lost.

### **Returns**

This function returns one of the following values of the am\_status\_t enumeration (defined in the <am\_types.h> header file):

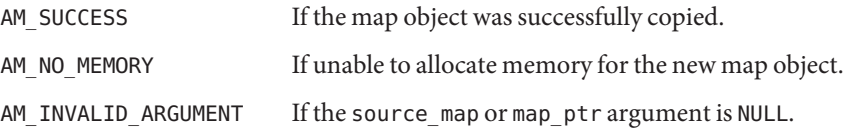

# **Memory Concerns**

The caller must destroy map\_ptr after usage by calling am\_map\_destroy().

# <span id="page-122-0"></span>am map create()

Creates a new, empty map object.

## **Details**

am map create() creates an instance of a am map t and returns a pointer back to the caller.

### **Syntax**

```
#include "am_map.h"
AM EXPORT am status t
am map create(am map t *map ptr);
```
### **Parameters**

This function takes the following parameter:

map\_ptr Pointer specifying the location of the new map object.

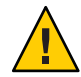

**Caution –** Be sure not to pass map\_ptr as a valid am\_map structure as the reference will be lost.

### **Returns**

This function returns one of the following values of the am\_status\_t enumeration (defined in the <am\_types.h> header file):

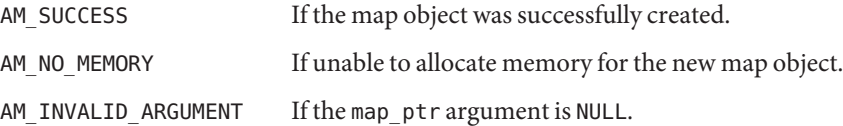

# am map destroy()

Destroys the specified map object.

### **Syntax**

```
#include "am_map.h"
AM_EXPORT void
am_map_destroy(am_map_t map);
```
#### <span id="page-123-0"></span>**Parameters**

This function takes the following parameter:

map The specified map object. It may be NULL.

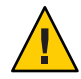

**Caution –** Be sure not to pass map as a valid am\_map structure as the reference will be lost.

#### **Returns**

This function does not return a value.

#### **Memory Concerns**

The pointer to the specified map object can not be freed before calling am\_map\_destroy(). This includes erroneously calling the system free(void \*) function.

# am\_map\_entry\_iter\_destroy()

Destroys the specified entry iterator.

### **Syntax**

```
#include "am_map.h"
AM_EXPORT void
am map entry iter destroy(am map entry iter t entry iter);
```
#### **Parameters**

This function takes the following parameter:

entry iter The specified entry iterator. It may be NULL.

#### **Returns**

This function does not return a value.

# am map entry iter get first value()

Returns the first value assigned to the entry currently being referenced by the specified entry iterator.

#### <span id="page-124-0"></span>**Syntax**

```
#include "am_map.h"
AM_EXPORT const char *
am map entry iter get first value(am map entry iter t entry iter);
```
#### **Parameters**

This function takes the following parameter:

entry iter The specified entry iterator. It may be NULL.

### **Returns**

This function returns one of the following:

- char \* Returns the first associated value of the specified key. The order of insertion into the map does not guarantee the value returned.
- NULL If the specified iterator is NULL, does not reference a valid entry, or the entry does not have any associated values.

### **Memory Concerns**

am\_map\_entry\_iter\_get\_first\_value() destroys the am\_map\_entry\_iter\_t passed to it. Because of this, don't call this function more than once on the same am map entry iter t.

# am map entry iter get key()

Returns the key assigned to the entry currently being referenced by the specified entry iterator.

### **Syntax**

```
#include "am_map.h"
AM_EXPORT const char *
am map entry iter get key(am map entry iter t entry iter);
```
#### **Parameters**

This function takes the following parameters:

entry iter The specified entry iterator.

### **Returns**

This function returns one of the following values:

<span id="page-125-0"></span>char \* Returns the key.

**Note –** Caller must not modify or free the return value.

NULL If the specified key iterator is NULL or does not reference a valid entry.

# am map entry iter get values()

Returns a value iterator that can be used to sequence through the values assigned to the entry currently being referenced by the specified entry iterator.

#### **Syntax**

```
#include "am_map.h"
AM_EXPORT am_status_t
am_map_entry_iter_get_values(am_map_entry_iter_t entry_iter,
                             am_map_value_iter_t *value_iter_ptr);
```
### **Parameters**

This function takes the following parameters:

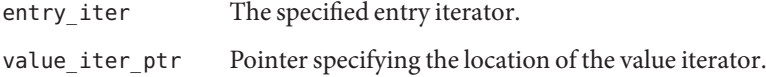

#### **Returns**

This function returns one of the following values of the am\_status\_t enumeration (defined in the <am\_types.h> header file):

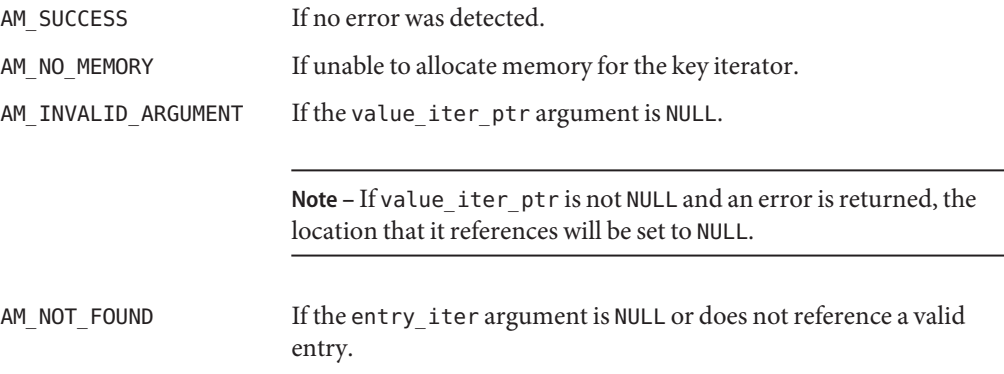

### <span id="page-126-0"></span>**Memory Concerns**

After using am map value iter t, the caller must call am map value iter destroy().

# am map entry iter is entry valid()

Determines if the entry currently being referenced by the specified entry iterator is valid.

## **Syntax**

```
#include "am_map.h"
AM_EXPORT boolean_t
am_map_entry_iter_is_entry_valid(am_map_entry_iter_t entry_iter);
```
### **Parameters**

This function takes the following parameter:

entry iter The specified entry iterator.

## **Returns**

This function returns one of the following values of the boolean\_t enumeration (defined in the standard <types.h> header file):

**Note –** The code used is dependent on the server operating system.

- !0 If the entry is valid.
- 0 If the specified iterator is NULL or does not reference a valid entry.

# am map entry iter next()

Advances the specified entry iterator to the next entry in the map specified when the iterator was first created.

# **Syntax**

```
#include "am_map.h"
AM_EXPORT boolean_t
am_map_entry_iter_next(am_map_entry_iter_t entry_iter);
```
### <span id="page-127-0"></span>**Parameters**

This function takes the following parameter:

entry iter The specified event iterator.

#### **Returns**

This function returns one of the following values of the boolean t enumeration (defined in the standard <types.h> header file):

**Note –** The code used is dependent on the server operating system.

- !0 If the entry is valid.
- 0 If the specified iterator is NULL or does not reference a valid entry after being updated.

# am\_map\_erase()

Erases the entry, associated with the specified key, from the specified map object.

#### **Syntax**

```
#include "am_map.h"
AM_EXPORT am_status_t
am map erase(am map t map,
             const char *key);
```
#### **Parameters**

This function takes the following parameters:

map The specified map object.

key Pointer to the key of the entry to be erased.

#### **Returns**

This function returns one of the following values of the am\_status\_t enumeration (defined in the <am\_types.h> header file):

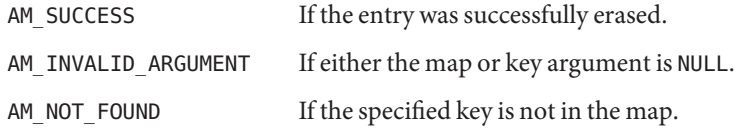

# <span id="page-128-0"></span>am map find()

Returns a value iterator that can sequence through all values associated with the specified key in the specified map object.

# **Syntax**

```
#include "am_map.h"
AM EXPORT am status t
am_map_find(am_map_t map,
            const char *key,
            am map value iter t *value iter ptr);
```
# **Parameters**

This function takes the following parameters:

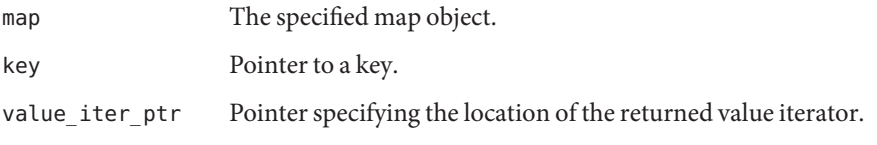

Note – If value iter ptr is not NULL, the location that it references will be set to NULL if an error is returned.

# **Returns**

This function returns one of the following values of the am\_status\_t enumeration (defined in the <am\_types.h> header file):

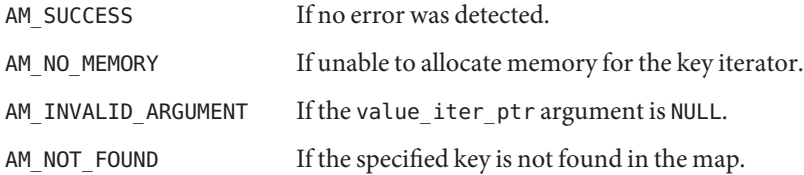

# **Memory Concerns**

After using value\_iter\_ptr, the caller must call am\_map\_value\_iter\_destroy().

# am map find first value()

Returns the first value associated with the specified key in the specified map object.

<span id="page-129-0"></span>Mapping Functions

#### **Details**

am map find first value() takes a key and returns the first value associated with that key.

### **Syntax**

```
#include "am_map.h"
AM EXPORT const char *
am map find first value(am map t map,
                        const char *key);
```
### **Parameters**

This function takes the following parameters:

map The specified map object.

key Pointer to a key.

#### **Returns**

This function returns one of the following values:

char \* Returns the first value associated with the specified key.

**Note –** Caller must not modify or free the return value.

NULL If the specified key could not be found in the map or had no associated values.

# am map for each()

Returns a map iterator on a function pointer for the specified map object.

### **Details**

am\_map\_for\_each() will iterate over the list of key/value pairs and call each one. For every key in the map, a function can be invoked via the function pointer.

### **Syntax**

```
#include "am_map.h"
AM_EXPORT am_status_t
am map for each(am map t,
                am_status_t (*func)(const char *key,
                const char *value,
```

```
void **args),
void **args);
```
#### <span id="page-130-0"></span>**Parameters**

This function takes the following parameters:

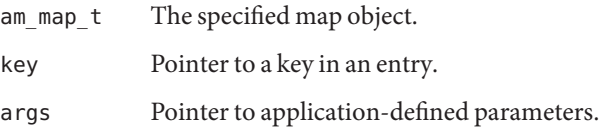

### **Returns**

This function returns one of the following values:

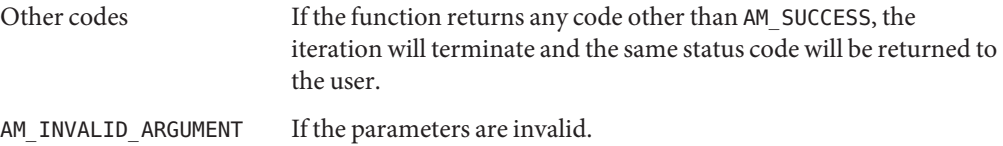

# am map get entries()

Returns an entry iterator object that can be used to enumerate all entries in the specified map.

### **Details**

am\_map\_get\_entries() returns a pointer to an entry iterator that can be used on the key/value pairs stored in the specified map object.

### **Syntax**

```
#include "am_map.h"
AM_EXPORT am_status_t
am_map_get_entries(am_map_t map,
                   am map entry iter t *entry iter ptr);
```
### **Parameters**

This function takes the following parameters:

map The specified map object.

entry iter ptr Pointer specifying the location of the entry iterator.

**Note –** If entry\_iter\_ptr is not NULL, the location it refers to will be set to NULL if an error is returned.

#### <span id="page-131-0"></span>**Returns**

This function returns one of the following values of the am status t enumeration (defined in the <am\_types.h> header file):

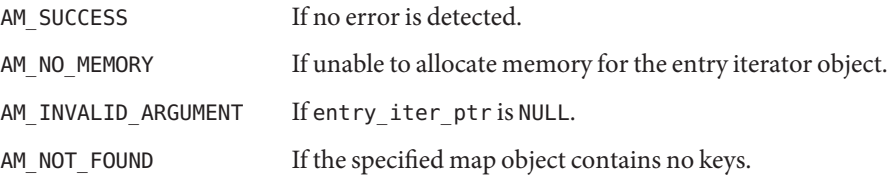

### **Memory Concerns**

The pointer to the iterator must have only one iterator assigned. am map entry iter destroy() must be called when finished to destroy the iterator instance.

# am map insert()

Inserts a new key/value pair into the specified map.

### **Details**

The map does not retain any references to the provided key or value parameters. It makes copies of any strings it needs to store.

### **Syntax**

```
#include "am_map.h"
AM_EXPORT am_status_t
am_map_insert(am_map_t map,
              const char *key,
              const char *value,
              int replace);
```
### **Parameters**

This function takes the following parameters:

map The specified map object.

<span id="page-132-0"></span>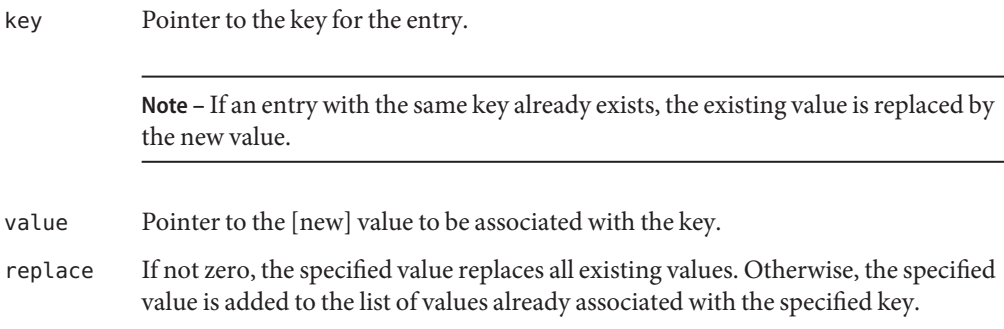

### **Returns**

This function returns one of the following values of the am\_status\_t enumeration (defined in the <am\_types.h> header file):

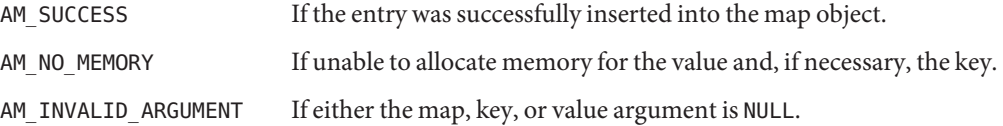

# am map size()

Returns the number of entries in the specified map object.

# **Syntax**

```
#include "am_map.h"
AM_EXPORT size_t
am_map_size(const am_map_t map);
```
### **Parameters**

This function takes the following parameter:

map The specified map object.

### **Returns**

This function returns a value based on size\_t defined in the standard <stddef.h> header file. The value reflects the number of entries in the specified map object.

# <span id="page-133-0"></span>am map value\_iter\_destroy()

Destroys the specified value iterator.

### **Details**

am map value iter destroy() destroys the am map value iter t passed to it. The caller must be sure that this function is not called multiple times on the same am map value iter t.

### **Syntax**

```
#include "am_map.h"
AM_EXPORT void
am map value iter destroy(am map value iter t iter);
```
### **Parameters**

This function takes the following parameter:

iter The specified value iterator.

### **Returns**

This function does not return a value.

# am map value iter get()

Returns the value currently referenced by the specified value iterator.

# **Syntax**

```
#include "am_map.h"
AM_EXPORT const char *
am_map_value_iter_get(am_map_value_iter_t iter);
```
### **Parameters**

This function takes the following parameter:

iter The specified value iterator.

### **Returns**

This function returns one of the following values:

```
char * The value.
```
NULL If the specified iterator is NULL or does not reference a valid value.

# am map value iter is value valid()

Determines if the specified value iterator references a valid value.

### **Syntax**

```
#include "am_map.h"
AM_EXPORT boolean_t
am_map_value_iter_is_value_valid(am_map_value_iter_t iter);
```
### **Parameters**

This function takes the following parameter:

iter The specified value iterator.

### **Returns**

This function returns one of the following values of the boolean\_t enumeration (defined in the standard <types.h> header file):

**Note –** The code used is dependent on the server operating system.

- !0 If the value is valid.
- 0 If the specified iterator is NULL or does not reference a valid value.

# am map value iter next()

Advances the specified value iterator to the next value associated with the key that was specified when the iterator was created.

### **Syntax**

```
#include "am_map.h"
AM_EXPORT boolean_t
am_map_value_iter_next(am_map_value_iter_t iter);
```
### **Parameters**

This function takes the following parameter:

iter The specified value iterator.

### **Returns**

This function returns one of the following values of the boolean\_t enumeration (defined in the standard <types.h> header file):

**Note –** The code used is dependent on the server operating system.

- !0 If successful.
- 0 If the specified iterator is NULL or does not reference a valid value after being updated.

<span id="page-136-0"></span>**CHAPTER 7** 7

# Property Data Types and Functions

 $Sum^{TM}$  Java System Federated Access Manager contains public data types and functions you can use to associate properties between an external application and Federated Access Manager itself. Reference summaries include a short description, syntax, parameters and returns. Prototypes for the types and functions are contained in the  $\leq$  am properties. h> header file (located in the /*/FederatedAccessManager-base*/SUNWam/include directory). This chapter contains the following sections:

- "Property Data Types" on page 137
- ["Property Functions" on page 138](#page-137-0)

# **The Property API for C**

The property API for C are used to manipulate configuration data read from a standard Java<sup>TM</sup> properties file. A properties file is a text file that contains a list of key/value pairs. More information on properties files can be found at [http://java.sun.com/](http://java.sun.com/j2se/1.4.2/docs/api/java/util/Properties.html#load(java.io.InputStream)) [j2se/1.4.2/docs/api/java/util/Properties.html#load\(java.io.InputStream\)](http://java.sun.com/j2se/1.4.2/docs/api/java/util/Properties.html#load(java.io.InputStream)).

# **Property Data Types**

The property data types defined in <am\_properties.h> are:

- "am\_properties\_t" on page 137
- "[am\\_properties\\_iter\\_t](#page-137-0)" on page 138

# am properties t

Pointer to a properties object.

#### <span id="page-137-0"></span>**Details**

am properties t provides a key to single value mapping. It provides the additional functionality of loading a configuration file and getting values of specific data types.

### **Syntax**

```
#include "am_properties.h"
typedef struct am properties *am properties t;
```
### **Members**

am\_properties is an opaque structure with no accessible members.

# am properties iter t

Pointer to the iterator for a properties object.

### **Syntax**

```
#include "am_properties.h"
typedef struct am_properties_iter *am properties iter t;
```
### **Members**

am properties iter is an opaque structure with no accessible members.

# **Property Functions**

The property functions defined in <am\_properties.h> are:

- "[am\\_properties\\_copy\(\)](#page-138-0)" on page 139
- "[am\\_properties\\_create\(\)](#page-139-0)" on page 140
- "[am\\_properties\\_destroy\(\)](#page-139-0)" on page 140
- "[am\\_properties\\_get\(\)](#page-140-0)" on page 141
- "[am\\_properties\\_get\\_boolean\(\)](#page-141-0)" on page 142
- "[am\\_properties\\_get\\_boolean\\_with\\_default\(\)](#page-142-0)" on page 143
- "[am\\_properties\\_get\\_entries\(\)](#page-142-0)" on page 143
- "[am\\_properties\\_get\\_positive\\_number\(\)](#page-143-0)" on page 144
- "[am\\_properties\\_get\\_signed\(\)](#page-144-0)" on page 145
- "[am\\_properties\\_get\\_signed\\_with\\_default\(\)](#page-145-0)" on page 146
- "[am\\_properties\\_get\\_unsigned\(\)](#page-145-0)" on page 146
- "[am\\_properties\\_get\\_unsigned\\_with\\_default\(\)](#page-146-0)" on page 147
- "[am\\_properties\\_get\\_with\\_default\(\)](#page-147-0)" on page 148
- <span id="page-138-0"></span>■ "[am\\_properties\\_is\\_set\(\)](#page-148-0)" on page 149
- "[am\\_properties\\_iter\\_destroy\(\)](#page-149-0)" on page 150
- "[am\\_properties\\_iter\\_get\\_key\(\)](#page-149-0)" on page 150
- "[am\\_properties\\_iter\\_get\\_value\(\)](#page-150-0)" on page 151
- "[am\\_properties\\_load\(\)](#page-150-0)" on page 151
- "[am\\_properties\\_set\(\)](#page-151-0)" on page 152
- "[am\\_properties\\_store\(\)](#page-152-0)" on page 153

# am properties copy()

Duplicates a specified properties object.

### **Details**

am properties copy() copies all the elements in the specified properties object, creates a duplicate instance, and assigns a pointer to it. The original object is not affected during the operation. The removal of any item in either structures does not affect the other.

### **Syntax**

```
#include "am_properties.h"
AM EXPORT am status t
am properties copy(am properties t source properties,
                   am properties t *properties ptr;
```
### **Parameters**

This function takes the following parameters:

source properties The specified properties object.

properties ptr Pointer to the location of the copy of the specified properties object.

### **Returns**

This function returns one of the following values of the am\_status\_t enumeration (defined in the <am\_types.h> header file):

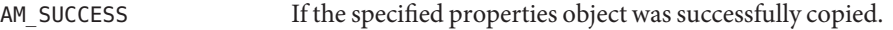

AM\_NO\_MEMORY The unable to allocate memory for the new properties object.

AM INVALID ARGUMENT If the source properties or properties ptr argument is NULL.

### **Memory Concerns**

After using the properties ptr, call am properties destroy() to clean up the allocated memory.

# <span id="page-139-0"></span>am properties create()

Creates an empty properties object.

## **Syntax**

```
#include "am_properties.h"
AM_EXPORT am_status_t
am_properties_create(am_properties_t *properties_ptr);
```
## **Parameters**

This function takes the following parameters:

properties ptr Pointer to the location of the new properties object.

### **Returns**

This function returns one of the following values of the am\_status\_t enumeration (defined in the <am\_types.h> header file):

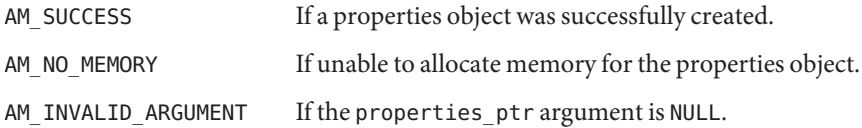

# **Memory Concerns**

After using the properties ptr, call am properties destroy() to clean up the allocated memory.

# am properties destroy()

Destroys the specified properties object.

### **Details**

Be sure not to pass the same instance of am\_properties\_t to am\_properties\_destroy() more than once. After calling this function, it is advised to initialize properties to NULL.

### **Syntax**

```
#include "am_properties.h"
AM_EXPORT void
am_properties_destroy(am_properties_t properties);
```
### <span id="page-140-0"></span>**Parameters**

This function takes the following parameter:

properties Pointer to the specified properties object.

### **Returns**

This function returns no values.

# am properties get()

Retrieves the value associated with the specified key from the specified properties object.

# **Details**

am properties get() checks for the presence of the specified key and returns its value, if present.

# **Syntax**

```
#include "am_properties.h"
AM_EXPORT am_status_t
am properties get(am properties t properties,
                  const char *key,
                  const char **value_ptr);
```
# **Parameters**

This function takes the following parameters:

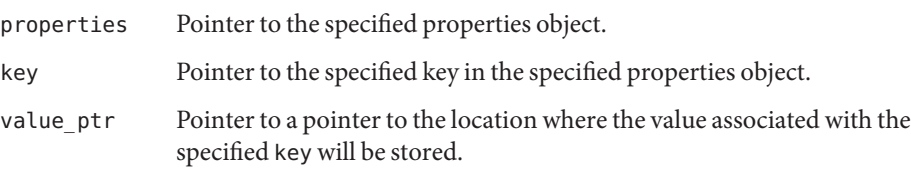

### **Returns**

One of the following values as well as value\_ptr containing an unparsed string with the address of the location of the value.

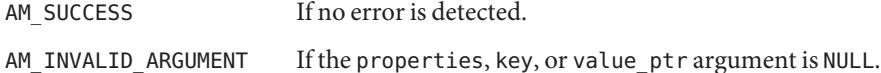

<span id="page-141-0"></span>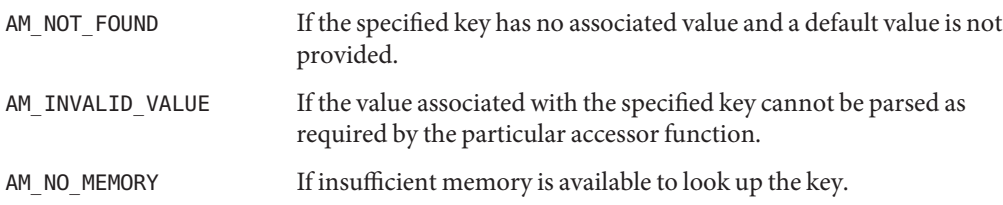

#### **Memory Concerns**

Do not modify value\_ptr or free the memory.

# am properties get boolean()

Retrieves boolean type values associated with the specified key from the specified properties object.

### **Syntax**

```
#include "am_properties.h"
AM_EXPORT am_status_t
am_properties_get_boolean(am_properties_t properties,
                          const char *key,
                          int *value_ptr);
```
# **Parameters**

This function takes the following parameters:

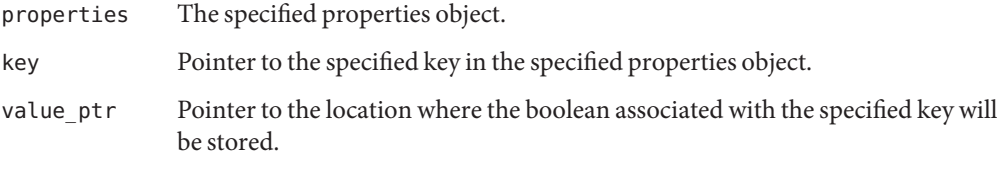

### **Returns**

One of the following values stored in value\_ptr:

- !0 If the value associated with the specified key is true, on, or yes.
- 0 If the value associated with the specified key is false, off, or no.

If the associated value does not match any of these recognized boolean values, AM\_INVALID\_VALUE will be returned.

# <span id="page-142-0"></span>am properties get boolean with default()

Retrieves boolean type values from the specified properties object.

# **Details**

am properties get boolean with default() will return a defined default value if no other value is present, contrary to the behavior of am\_properties\_get\_boolean().

# **Syntax**

```
#include "am_properties.h"
am properties get boolean with default(am properties t properties,
                                        const char *key,
                                        int default_value,
                                        int *value_ptr);
```
### **Parameters**

This function takes the following parameters:

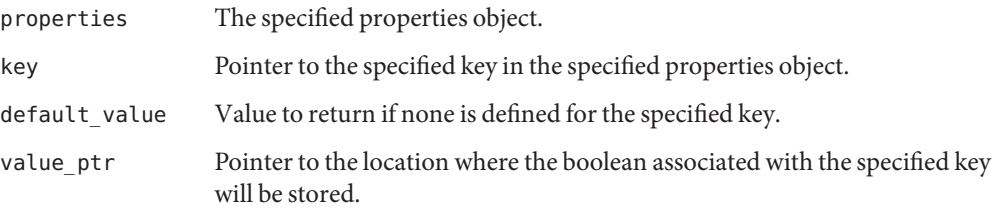

# **Returns**

One of the following values stored in value ptr:

- !0 If the value associated with the specified key is true, on, or yes.
- 0 If the value associated with the specified key is false, off, or no.

If the associated value does not match any of the recognized boolean values, AM\_INVALID\_VALUE will be returned.

# am properties get entries()

Returns an iterator object that can be used to sequence through the entries in the specified properties object.

#### <span id="page-143-0"></span>**Syntax**

```
#include "am_properties.h"
AM EXPORT am status t
am properties get entries(am properties t properties,
                          am_properties_iter_t *properties_iter_ptr);
```
### **Parameters**

This function takes the following parameters:

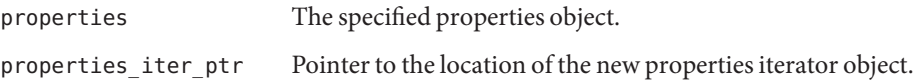

#### **Returns**

This function returns one of the following values of the am\_status\_t enumeration (defined in the <am\_types.h> header file):

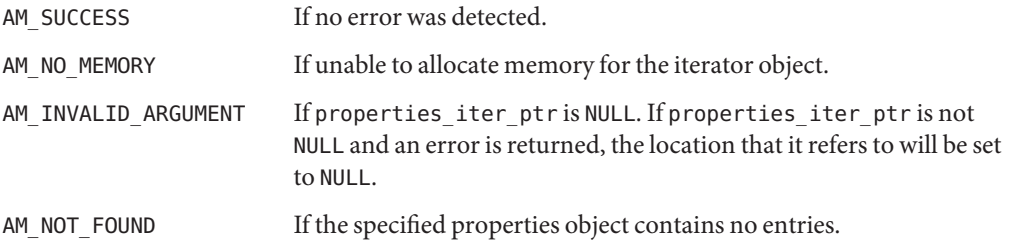

# am properties get positive number()

Retrieves a positive integer value associated with a specified key from the specified properties object.

# **Syntax**

```
#include "am_properties.h"
AM_EXPORT am_status_t
am_properties_get_unsigned(am_properties_t properties,
                           const char *key,
                           unsigned long default_value
                           unsigned long *value_ptr);
```
### **Parameters**

This function takes the following parameters:
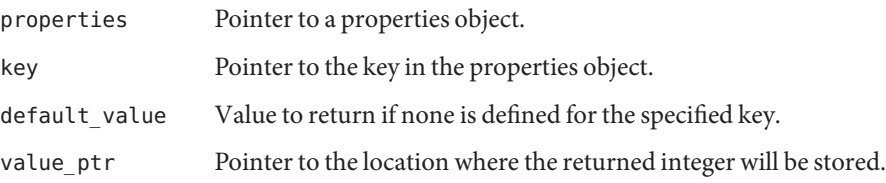

#### **Returns**

This function returns the unsigned integer value associated with the specified key.

## am properties get signed()

Retrieves a signed integer value associated with the specified key from the specified properties object.

### **Syntax**

```
#include "am_properties.h"
AM_EXPORT am_status_t
am_properties_get_signed(am_properties_t properties,
                         const char *key,
                         long *value ptr);
```
### **Parameters**

This function takes the following parameters:

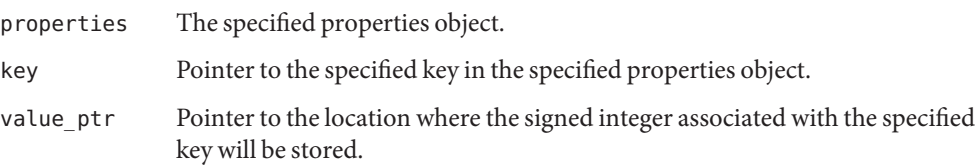

### **Returns**

This function returns a signed integer value associated with the specified key. If the associated value cannot be parsed as an integer or cannot be represented in the range LONG\_MIN to LONG\_MAX, AM\_INVALID\_VALUE will be returned.

## am properties get signed with default()

Retrieves a signed integer value associated with a specified key from the specified properties object.

### **Details**

am properties get signed with default() will return a defined default value if no other value is present, contrary to the behavior of am\_properties\_get\_signed().

### **Syntax**

```
#include "am_properties.h"
AM_EXPORT am_status_t
am properties get signed with default(am properties t properties,
                                       const char *key,
                                       long default value,
                                       long *value ptr);
```
### **Parameters**

This function takes the following parameters:

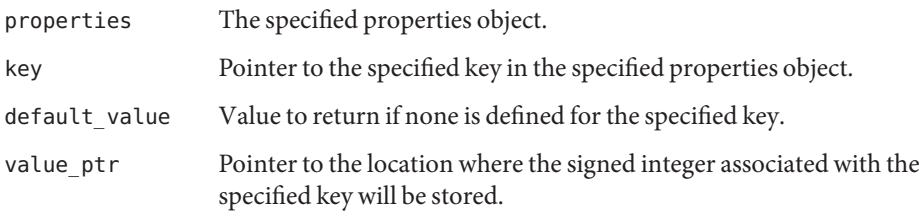

### **Returns**

This function returns a signed integer value associated with the specified key. If the associated value cannot be parsed as an integer or cannot be represented in the range LONG\_MIN to LONG MAX, AM INVALID VALUE will be returned.

## am properties get unsigned()

Retrieves an unsigned integer value associated with a specified key from the specified properties object.

#### **Syntax**

```
#include "am_properties.h"
AM EXPORT am status t
am properties get unsigned(am properties t properties,
                           const char *key,
                           unsigned long *value ptr):
```
#### **Parameters**

This function takes the following parameters:

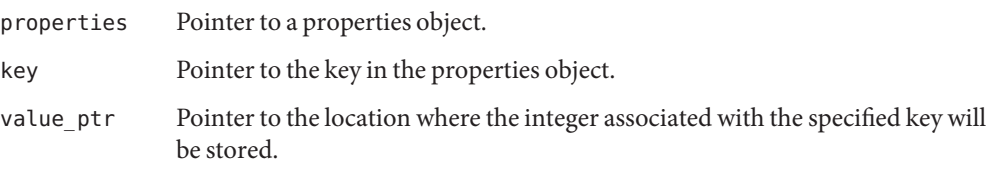

#### **Returns**

This function returns the unsigned integer value associated with the specified key.

## am properties get unsigned with default()

Retrieves an unsigned integer value associated with a specified key from the specified properties object.

### **Details**

am properties get unsigned with default() will return a defined default value if no other value is present, contrary to the behavior of am\_properties\_get\_unsigned().

### **Syntax**

```
#include "am_properties.h"
AM_EXPORT am_status_t
am_properties_get_unsigned_with_default(am_properties_t properties,
                                        const char *key,
                                        unsigned long default_value,
                                        unsigned long *value_ptr);
```
### **Parameters**

This function takes the following parameters:

properties The specified properties object.

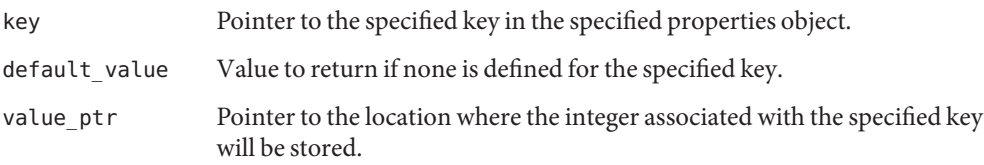

#### **Returns**

This function returns the unsigned integer value associated with the specified key.

## am properties get with default()

Retrieves the value (or the specified default) associated with the specified key from the specified properties object.

#### **Details**

am\_properties\_get\_with\_default() checks for the presence of the specified key and returns its value, if present. Contrary to am\_properties\_get(), if no value is present, it returns the specified default value.

#### **Syntax**

```
#include "am_properties.h"
AM_EXPORT am_status_t
am properties get with default(am properties t properties,
                               const char *key,
                               const char *default_value,
                               const char **value_ptr);
```
#### **Parameters**

This function takes the following parameters:

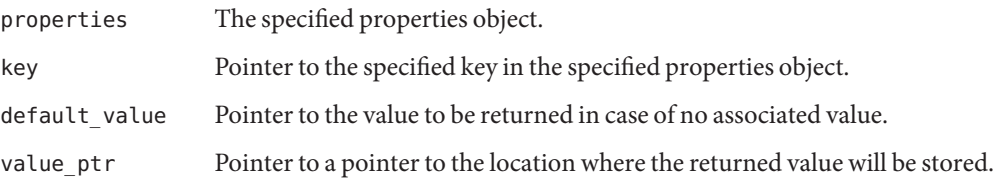

#### **Returns**

One of the following values as well as value\_ptr containing an unparsed string with the address of the location of the value.

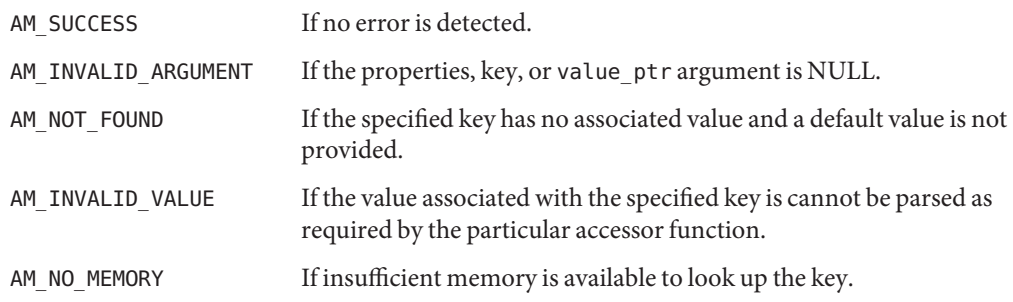

### **Memory Concerns**

Do not modify value ptr or free the memory.

## am properties is set()

Determines whether the specified key of the specified properties object contains a value.

### **Details**

am\_properties\_is\_set() does not return the value.

### **Syntax**

```
#include "am_properties.h"
AM_EXPORT boolean_t
am properties is set(am properties t properties,
                     const char *key);
```
### **Parameters**

This function takes the following parameters:

properties The specified properties object.

key Pointer to the name of a key.

### **Returns**

This function returns one of the following values of the boolean t enumeration (defined in the standard <types.h> header file):

- !0 If the property has a value.
- 0 Otherwise

## am properties iter destroy()

Destroys the specified iterator object.

### **Syntax**

```
#include "am_properties.h"
AM_EXPORT void
am_properties_iter_destroy(am_properties_iter_t properties_iter);
```
### **Parameters**

This function takes the following parameter:

properties iter The specified iterator object. It may be NULL.

### **Returns**

This function returns no value.

## am properties iter get key()

Returns the key of the entry currently referenced by the specified iterator object.

### **Syntax**

```
#include "am_properties.h"
AM EXPORT const char *
am_properties_iter_get_key (am_properties_iter_t properties_iter);
```
## **Parameters**

This function takes the following parameter:

properties\_iter The specified iterator object.

### **Returns**

This function returns one of the following values:

NULL If the specified iterator is NULL or does not reference a valid entry.

char \* The key.

## am properties iter get value()

Returns the value of the key currently referenced by the specified iterator object.

### **Syntax**

```
#include "am_properties.h"
AM EXPORT const char *
am_properties_iter_get_value (am_properties_iter_t properties_iter);
```
### **Parameters**

This function takes the following parameters:

properties iter The specified iterator object.

### **Returns**

This function returns one of the following values:

NULL If the specified iterator is NULL or does not reference a valid entry.

char \* Value associated with the key.

## am properties load()

Loads information from the specified properties file into the specified properties object.

### **Details**

The file is assumed to follow the syntax of a standard Java properties file.

### **Syntax**

```
#include "am_properties.h"
AM_EXPORT am_status_t
am_properties_load(am_properties_t properties,
                   const char *file_name);
```
### **Parameters**

This function takes the following parameters:

properties The specified properties object.

file name Pointer to a properties file.

#### **Returns**

This function returns one of the following values of the am\_status\_t enumeration (defined in the <am\_types.h> header file):

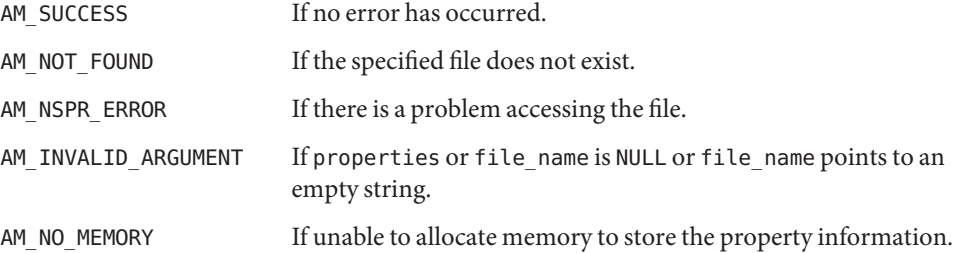

## am properties set()

Sets a value for the specified key in the specified properties object.

#### **Details**

The specified value will replace any existing value.

### **Syntax**

```
#include "am_properties.h"
AM_EXPORT am_status_t
am_properties_set(am_properties_t properties,
                  const char *key,
                  const char *value);
```
### **Parameters**

This function takes the following parameters:

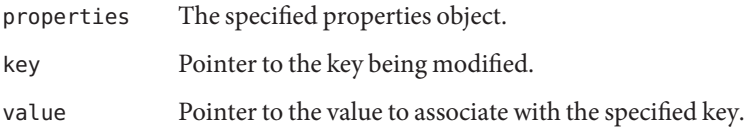

### **Returns**

This function returns one of the following values of the am\_status\_t enumeration (defined in the <am\_types.h> header file):

AM\_SUCCESS If no error is detected.

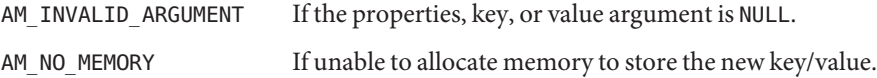

## am properties store()

Retrieves key/value information from the specified properties object and stores it in the specified file.

#### **Syntax**

```
#include "am_properties.h"
AM EXPORT am status t
am_properties_store(am_properties_t properties,
                    const char *file name);
```
#### **Parameters**

This function takes the following parameters:

properties The specified properties object.

file\_name Pointer to the file in which the property information will be stored.

### **Returns**

This function returns one of the following values of the am\_status\_t enumeration (defined in the <am\_types.h> header file):

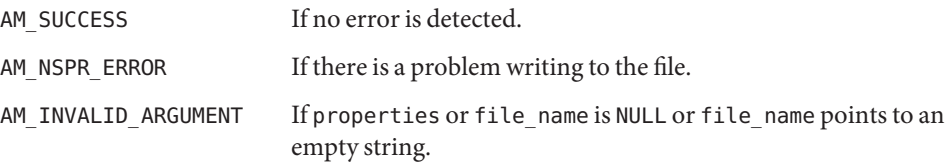

**Early Access Documentation**

**CHAPTER 8** 8

# Web Agent Data Types and Functions

Sun Federated Access Manager contains public data types and functions intended for use by Sun Java System web agents. They can also be used to develop proprietary web agents. Reference summaries include a short description, syntax, parameters and returns. Prototypes for the types and functions are contained in the  $\leq$  m web.h> header file (located in the /*AccessManager-base*/SUNWam/include directory). This chapter contains the following sections:

- "Web Agent API for C" on page 155
- ["Web Agent Data Types" on page 156](#page-155-0)
- ["Web Agent Function Pointers" on page 163](#page-162-0)
- ["Web Agent Functions" on page 173](#page-172-0)

## **Web Agent API for C**

The web agent application programming interface (API) for C are used by web agents to interact with Federated Access Manager services such as the Authentication Service, the Session Service, the Policy Service, and the Logging Service. In order to use the data types and functions described herein, you should be familiar with web agents in general and how they work. The following books provide information for this purpose:

- *Sun Java System Access Manager 7.1 Technical Overview*
- Sun Java System Access Manager Policy Agent 2.2 User's Guide
- *Sun Java System Access Manager Policy Agent 2.2 Guide for Sun Java System Web Server 6.1*

<span id="page-155-0"></span>Web Agent Data Types

## **Web Agent Data Types**

The web agent data types defined in <am web.h> are:

- "am\_web\_add\_header\_in\_response\_t" on page 156
- "am\_web\_free\_post\_data\_t" on page 156
- "[am\\_web\\_get\\_post\\_data\\_t](#page-156-0)" on page 157
- "[am\\_web\\_postcache\\_data\\_t](#page-157-0)" on page 158
- "[am\\_web\\_render\\_result\\_t](#page-157-0)" on page 158
- "[am\\_web\\_request\\_func\\_t](#page-158-0)" on page 159
- "[am\\_web\\_request\\_params\\_t](#page-158-0)" on page 159
- "am web set header in request t" on page 161
- "[am\\_web\\_set\\_method\\_t](#page-160-0)" on page 161
- "[am\\_web\\_set\\_user\\_t](#page-161-0)" on page 162
- "post urls t[" on page 162](#page-161-0)

## am web add header in response t

Defines a data type for the am\_web\_add\_header\_in\_response\_func\_t function pointer.

### **Details**

See also "am web add header in response func t" on page 163.

### **Syntax**

```
#include "am_web.h"
typedef struct {
   am_web_add_header_in_response_func_t func;
   void **args;
} am_web_add_header_in_response_t;
```
### **Members**

The structure has the following components:

- func Pointer to am web add header in response function.
- args Pointer to a pointer to agent defined parameters.

## am web free post data t

Defines a data type for the am\_web\_free\_post\_data\_t function pointer.

#### <span id="page-156-0"></span>**Details**

```
am_web_free_post_data_func_t" on page 164.
```
### **Syntax**

```
#include "am_web.h"
typedef struct {
    am web free post data func t func;
   void **args;
} am_web_free_post_data_t;
```
### **Members**

am web free post data thas the following components:

func Pointer to am\_web\_free\_post\_data\_func\_t function.

args Pointer to a pointer to agent defined parameters.

## am web get post data t

Defines a data type for the am\_web\_get\_post\_data\_t function pointer.

### **Details**

See also "[am\\_web\\_get\\_post\\_data\\_func\\_t](#page-165-0)" on page 166.

### **Syntax**

```
#include "am_web.h"
typedef struct {
    am_web_get_post_data_func_t func;
   void **args;
} am_web_get_post_data_t;
```
### **Members**

am web get post data thas the following components:

- func Pointer to am web get post data function.
- args Pointer to a pointer to agent defined parameters.

## <span id="page-157-0"></span>am web postcache data t

Data type for temporarily storing POST data sent by the web agent to the Federated Access Manager Session Service.

### **Details**

Policy agents use the POST method to communicate with the Session Service. For information, see "Session Validation" in *Sun Java System Access Manager 7.1 Technical Overview*.

#### **Syntax**

```
#include "am_web.h"
typedef struct am web postcache data {
   char *value;
    char *url;
} am_web_postcache_data_t;
```
#### **Members**

am web postcache data thas the following components:

value Pointer to the string value of the POST data.

url Pointer to the destination URL of the POST.

## am web render result t

Defines a data type for the am web render result func t function pointer.

### **Details**

See also "am web render result func t" on page 166.

### **Syntax**

```
#include "am_web.h"
typedef struct {
    am web render result func t func;
   void **args;
} am_web_render_result_t;
```
#### **Members**

am web render result thas the following components:

<span id="page-158-0"></span>func Pointer to the am web render result function.

args Pointer to a pointer to agent defined parameters.

## am web request func t

Defines an all-inclusive data type for the function pointers used by the web agent.

#### **Syntax**

```
#include "am_web.h"
typedef struct {
    am_web_get_post_data_t get_post_data;
    am web free post data t free post data;
    am web set user t set user;
    am web set method t set method;
    am web set header in_request_t set_header_in_request;
    am_web_add_header_in_response_t add_header_in_response;
    am_web_render_result_t render_result;
} am_web_request_func_t;
```
#### **Members**

am web request func thas the following components:

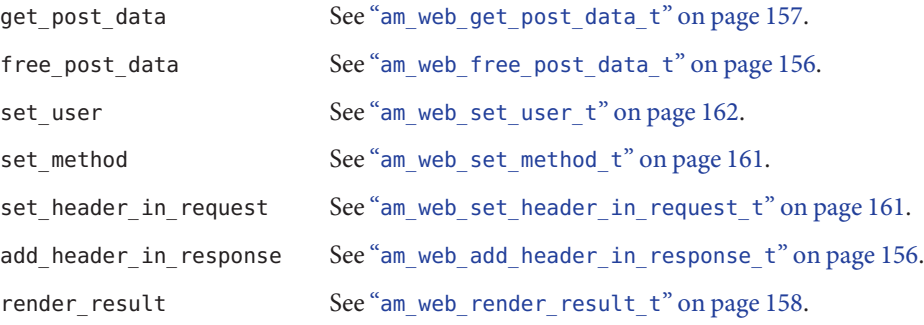

## am web request params t

Represents the parameters of an HTTP request passed to a web server from a client browser.

## **Details**

This structure represents the parameters of the HTTP request and includes am\_web\_req\_method\_t which defines the action to be performed on the resource (GET, POST, DELETE, etc.).

### **Syntax**

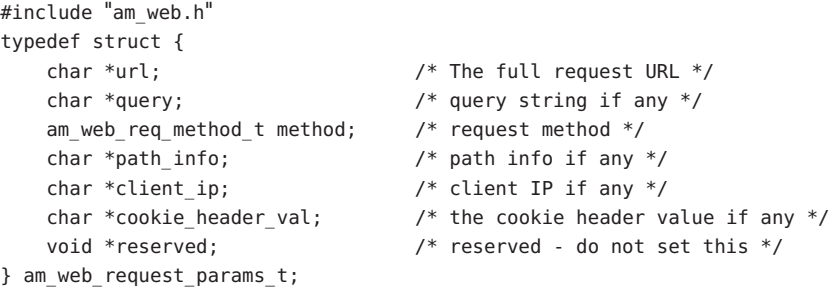

### **Members**

am\_web\_request\_params\_t has the following components:

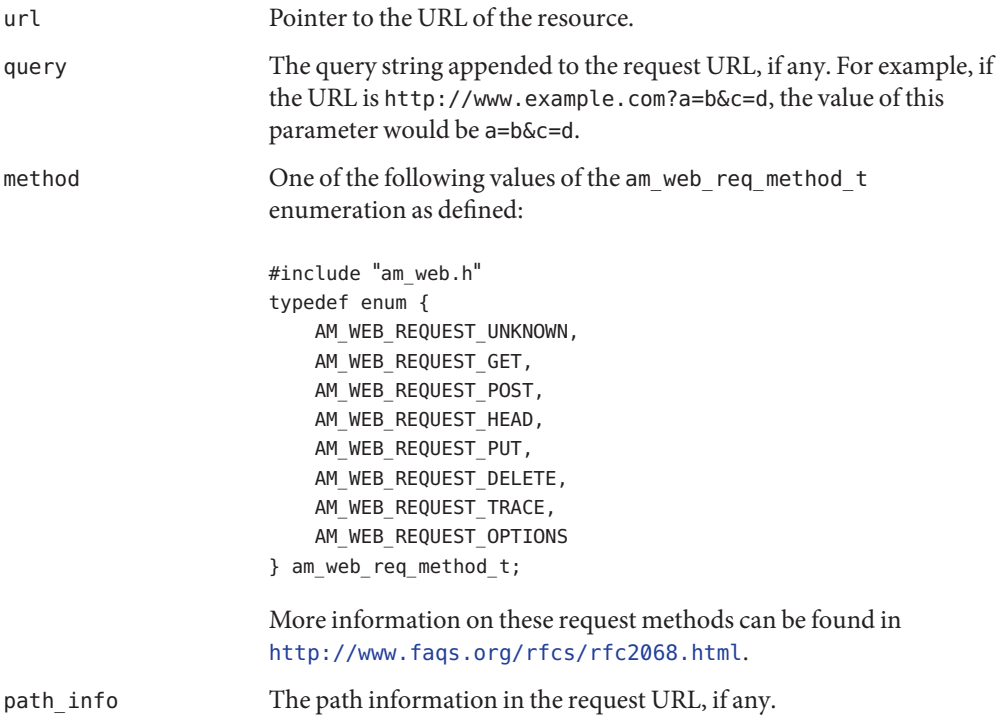

<span id="page-160-0"></span>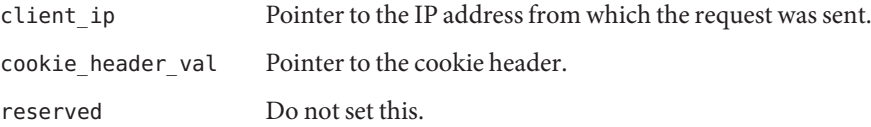

## am web set header in request t

Defines a data type for the am web render result function pointer.

### **Details**

See also "[am\\_web\\_render\\_result\\_func\\_t](#page-165-0)" on page 166.

### **Syntax**

```
#include "am_web.h"
typedef struct {
    am_web_set_header_in_request_func_t func;
    void **args;
} am web set header in request t;
```
### **Members**

am web set header in request thas the following components:

- func Pointer to am\_web\_set\_header\_in\_request\_func\_t function.
- args Pointer to a pointer to agent defined parameters.

## am web set method t

Defines a data type for the am\_web\_set\_method\_func\_t function pointer.

### **Details**

See also "[am\\_web\\_set\\_method\\_func\\_t](#page-170-0)" on page 171.

#### **Syntax**

```
#include "am_web.h"
typedef struct {
    am_web_set_method_func_t func;
    void **args;
} am_web_set_method_t;
```
<span id="page-161-0"></span>Web Agent Data Types

#### **Members**

am web set method thas the following components:

- func Pointer to the am web set method func t function.
- args Pointer to a pointer to agent defined parameters.

## am web set user t

Defines a data type for the am\_web\_set\_user\_func\_t function pointer.

#### **Details**

See also "[am\\_web\\_set\\_user\\_func\\_t](#page-171-0)" on page 172.

#### **Syntax**

```
#include "am_web.h"
typedef struct {
   am_web_set_user_func_t func;
   void **args;
} am_web_set_user_t;
```
### **Members**

am web set user thas the following components:

func Pointer to am web set user function.

args Pointer to a pointer to agent defined parameters.

## post urls t

A session information object defining the URLs used by the web agent to communicate with Federated Access Manager.

#### **Syntax**

```
#include "am_web.h"
typedef struct post_urls {
   char *dummy_url;
   char *action_url;
   char *post_time_key;
} post_urls_t;
```
#### <span id="page-162-0"></span>**Members**

post\_urls\_t has the following components:

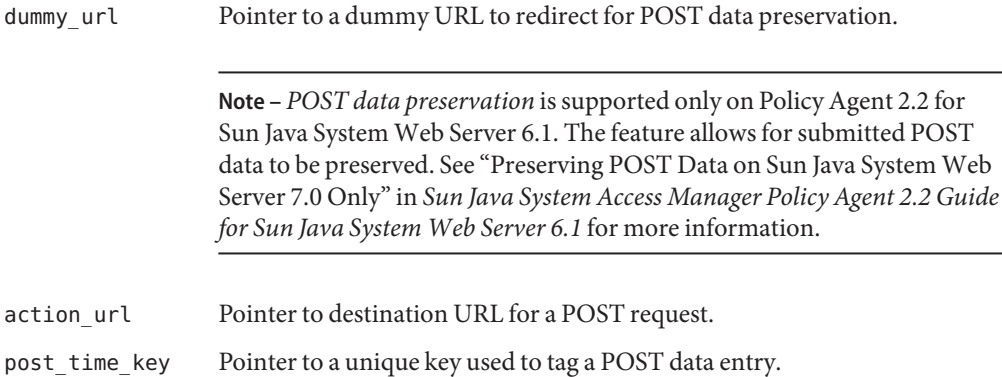

## **Web Agent Function Pointers**

The web agent function pointers must be written before calling the am\_web\_process\_request() function to process a request. The function pointers defined in <am web.h>are:

- "am web add header in response func t" on page 163
- "[am\\_web\\_free\\_post\\_data\\_func\\_t](#page-163-0)" on page 164
- "[am\\_web\\_get\\_cookie\\_sync\\_func\\_t](#page-164-0)" on page 165
- "[am\\_web\\_get\\_post\\_data\\_func\\_t](#page-165-0)" on page 166
- "[am\\_web\\_render\\_result\\_func\\_t](#page-165-0)" on page 166
- "am web result set header func t" on page 167
- "am web result set header attr in request func t" on page 168
- "am web result set header attr in response func t" on page 169
- "am web set header in request func t" on page 170
- "[am\\_web\\_set\\_method\\_func\\_t](#page-170-0)" on page 171
- "[am\\_web\\_set\\_user\\_func\\_t](#page-171-0)" on page 172

## am\_web\_add\_header\_in\_response func t

Adds (or sets) an HTTP header in a response.

#### **Details**

If a header of the same name already exists, it should be replaced with this header.

#### <span id="page-163-0"></span>**Syntax**

```
#include "am_web.h"
typedef am_status_t (*am_web_add_header_in_response_func_t)
                                (void **args,
                                 const char *name,
                                const char *val);
```
#### **Parameters**

This function takes the following parameter:

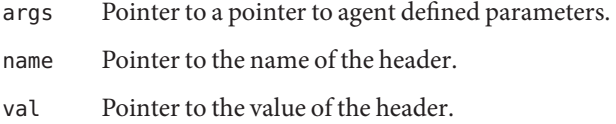

#### **Returns**

This function returns one of the following values of the am status t enumeration (defined in the <am\_types.h> header file):

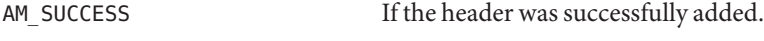

Appropriate am\_status\_t code Otherwise.

## am web free post data func t

Frees the data retrieved by am web get post data funct.

### **Details**

The POST data can be NULL if it is not needed.

### **Syntax**

```
#include "am_web.h"
typedef am_status_t (*am_web_free_post_data_func_t)
                                (void **args,
                                 char *data);
```
#### **Parameters**

This function takes the following parameter:

args Pointer to a pointer to agent defined parameters.

<span id="page-164-0"></span>data Pointer to the data.

#### **Returns**

This function returns one of the following values of the am\_status\_t enumeration (defined in the <am\_types.h> header file):

```
AM SUCCESS If the data was successfully freed.
```
Warning If not successfully freed, the status will be logged as a warning but ignored.

## am web get cookie sync func t

Synchronizes two cookies.

### **Details**

Currently, this is a dummy function. Do not use.

### **Syntax**

```
#include "am_web.h"
typedef am_status_t (*am_web_get_cookie_sync_func_t)(
                                const char *cookieName,
                                char **dproCookie,
                                void **args);
```
### **Parameters**

This function takes the following parameter:

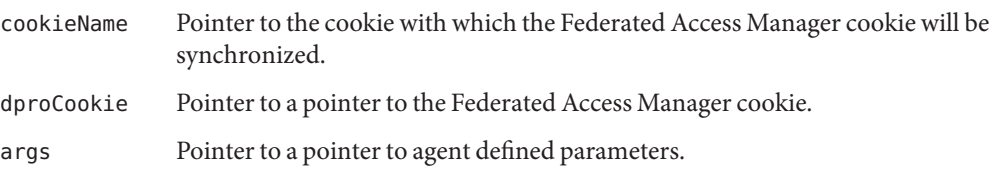

#### **Returns**

This function returns one of the following values of the am\_status\_t enumeration (defined in the <am\_types.h> header file):

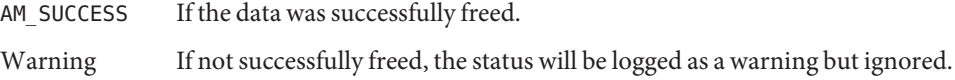

## <span id="page-165-0"></span>am web get post data func t

Retrieves post data.

### **Details**

The returned POST data must be NULL terminated and will be freed by calling am web free post data func t.

#### **Syntax**

```
#include "am_web.h"
typedef am status t (*am web get post data func t)
                                (void **args,
                                 char **data);
```
#### **Parameters**

This function takes the following parameter:

args Pointer to a pointer to agent defined parameters.

data Pointer to a pointer to the data.

#### **Returns**

This function returns one of the following values of the am\_status\_t enumeration (defined in the <am\_types.h> header file):

AM SUCCESS If the data was successfully retrieved.

HTTP internal error Otherwise

## am web render result func t

Renders an HTML page based on the result of a web agent's enforcement.

### **Syntax**

```
#include "am_web.h"
typedef am_status_t (*am_web_render_result_func_t)
                                (void **args,
                                 am_web_result_t http_result,
                                char *data);
```
### <span id="page-166-0"></span>**Parameters**

This function takes the following parameter:

args Pointer to a pointer to agent defined parameters.

http result One of the following values of the am web result t enumeration as defined:

```
#include "am_web.h"
typedef enum {
   AM_WEB_RESULT_OK, / \star access check was OK */AM WEB RESULT OK DONE, \frac{1}{2} OK and handled (for ex. notification) */
   AM_WEB_RESULT_FORBIDDEN, \frac{1}{2} access forbidden */
   AM_WEB_RESULT_REDIRECT, / redirected */
   AM WEB RESULT ERROR \frac{1}{2} internal error */
} am_web_result_t;
```
For AM\_WEB\_RESULT\_OK\_DONE, the web agent should return an HTTP status code 200 OK and the body of the HTTP response should be set to the string in the data parameter. For AM\_WEB\_RESULT\_REDIRECT, the web agent should return an HTTP status code 302 and the Location header should be set to the redirect URL in the data argument. More information on these request methods can be found in <http://www.faqs.org/rfcs/rfc2068.html>.

data Pointer to a string defining user data, a URL, or other data.

### **Returns**

This function returns one of the following values of the am\_status\_t enumeration (defined in the <am\_types.h> header file):

AM\_SUCCESS If page was successfully rendered.

Warning If not successfully freed, the status will be logged as a warning but ignored.

## am web result set header func t

Sets LDAP attributes in an HTTP header.

## **Details**

This function will be called when

com.sun.am.policy.agents.config.profile.attribute.fetch.mode in AMAgent.properties is set to HTTP\_HEADER. This property specifies if additional user profile attributes should be introduced into the request. Possible values are:

**NONE** 

<span id="page-167-0"></span>Web Agent Function Pointers

- HTTP\_HEADER
- HTTP\_COOKIE

#### **Syntax**

```
#include "am_web.h"
typedef am_status_t (*am_web_result_set_header_func_t)(
                                 const char *key,
                                 const char *attrValues,
                                 void **args);
```
#### **Parameters**

This function takes the following parameter:

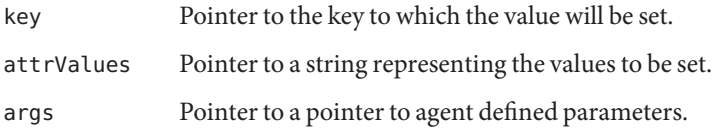

#### **Returns**

This function returns one of the values of the am\_status\_t enumeration (defined in the <am\_types.h> header file) including:

AM SUCCESS If the header was successfully set.

## am web result set header attr in request func t

Sets LDAP attributes defined in the request's HTTP cookie header.

### **Details**

This function will be called when

com.sun.am.policy.agents.config.profile.attribute.fetch.mode in AMAgent.properties is set to HTTP\_COOKIE. This property specifies if additional user profile attributes should be introduced into the request. Possible values are:

- NONE
- HTTP\_HEADER
- HTTP\_COOKIE

#### <span id="page-168-0"></span>**Syntax**

```
#include "am_web.h"
typedef am_status_t (*am_web_result_set_header_attr_in_request_func_t)(
                                const char *cookieValues,
                                void **args);
```
#### **Parameters**

This function takes the following parameter:

cookieValues Pointer to string representing the values in the cookie.

args Pointer to a pointer to agent defined parameters.

#### **Returns**

This function returns one of the values of the am\_status\_t enumeration (defined in the <am\_types.h> header file) including:

AM SUCCESS If the header was successfully set.

## am web result set header attr in response func t

Sets LDAP attributes defined in the response's HTTP cookie header.

#### **Details**

This function will be called when

com.sun.am.policy.agents.config.profile.attribute.fetch.mode in AMAgent.properties is set to HTTP\_COOKIE. This property specifies if additional user profile attributes should be introduced into the request. Possible values are:

- NONE
- HTTP\_HEADER
- HTTP\_COOKIE

#### **Syntax**

```
#include "am_web.h"
typedef am_status_t (*am_web_result_set_header_attr_in_response_func_t)(
                     const char *cookieValues,
                     void **args);
```
<span id="page-169-0"></span>Web Agent Function Pointers

#### **Parameters**

This function takes the following parameter:

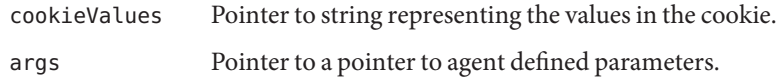

#### **Returns**

This function returns one of the values of the am status t enumeration (defined in the <am\_types.h> header file) including:

AM SUCCESS If the header was successfully set.

## am web set header in request func t

Sets an HTTP header in a request.

#### **Details**

If a header of the same name already exists it should be replaced with this header.

### **Syntax**

```
#include "am_web.h"
typedef am status t (*am web set header in request func t)(
                     void **args,
                     const char *name,
                     const char *val);
```
#### **Parameters**

This function takes the following parameter:

- args Pointer to a pointer to agent defined parameters.
- name Pointer to the name of the header.
- val Pointer to the value of the header.

#### **Returns**

This function returns one of the following values of the am\_status\_t enumeration (defined in the <am\_types.h> header file):

AM SUCCESS If header was successfully added.

<span id="page-170-0"></span>Warning If not successfully freed, the status will be logged as a warning but ignored.

## am web set method func t

Sets the request method to be used by a web agent during cross domain single sign-on (CDSSO).

## **Details**

In cases of CDSSO actions between Federated Access Manager and web agents, the POST request method is used by the web agent. am\_web\_set\_method\_func\_t is required to change the request method to POST, if necessary, from the method defined in the original HTTP request. See "Cross-Domain Single Sign-On Session" in *Sun Java System Access Manager 7.1 Technical Overview* for additional information.

### **Syntax**

```
#include "am_web.h"
typedef am_status_t (*am_web_set_method_func_t)(
                                void **args,
                                am_web_req_method_t method);
```
### **Parameters**

This function takes the following parameter:

args Pointer to a pointer to agent defined parameters.

method One of the following values of the am web req method t enumeration as defined:

```
#include "am_web.h"
typedef enum {
    AM_WEB_REQUEST_UNKNOWN,
    AM_WEB_REQUEST_GET,
   AM_WEB_REQUEST_POST,
    AM_WEB_REQUEST_HEAD,
    AM_WEB_REQUEST_PUT,
    AM_WEB_REQUEST_DELETE,
    AM_WEB_REQUEST_TRACE,
    AM_WEB_REQUEST_OPTIONS
} am_web_req_method_t;
```
More information on these request methods can be found in <http://www.faqs.org/rfcs/rfc2068.html>.

#### <span id="page-171-0"></span>**Returns**

This function returns one of the following values of the am status t enumeration (defined in the <am\_types.h> header file):

AM\_SUCCESS If the method was successfully set.

HTTP forbidden result Otherwise.

## am web set user func t

Sets the user.

### **Details**

The implementation code sets the user.

### **Syntax**

```
#include "am_web.h"
typedef am status t (*am web set user func t)(
                     void **args,
                     const char *user);
```
### **Parameters**

This function takes the following parameter:

args Pointer to a pointer to agent defined parameters.

user Pointer to the user login.

#### **Returns**

This function returns one of the following values of the am\_status\_t enumeration (defined in the <am\_types.h> header file):

AM\_SUCCESS If user was successfully set.

HTTP forbidden result Otherwise.

## <span id="page-172-0"></span>**Web Agent Functions**

The web agent functions defined in  $\leq$  am web.h> are:

- "[am\\_agent\\_init\(\)](#page-173-0)" on page 174
- "[am\\_agent\\_init\(\)](#page-173-0)" on page 174
- "[am\\_web\\_check\\_cookie\\_in\\_post\(\)](#page-174-0)" on page 175
- "[am\\_web\\_check\\_cookie\\_in\\_query\(\)](#page-176-0)" on page 177
- "am web clean post urls()" on page 178
- "[am\\_web\\_cleanup\(\)](#page-177-0)" on page 178
- "[am\\_web\\_create\\_post\\_page\(\)](#page-178-0)" on page 179
- "am web create post preserve urls()" on page 179
- "am web delete agent configuration()" on page 180
- "[am\\_web\\_do\\_cookie\\_domain\\_set\(\)](#page-179-0)" on page 180
- "am web do cookies reset()" on page 181
- "[am\\_web\\_free\\_memory\(\)](#page-181-0)" on page 182
- "[am\\_web\\_get\\_agent\\_server\\_host\(\)](#page-182-0)" on page 183
- "am web get agent configuration()" on page 183
- "[am\\_web\\_get\\_agent\\_server\\_port\(\)](#page-183-0)" on page 184
- "[am\\_web\\_get\\_authType\(\)](#page-183-0)" on page 184
- "[am\\_web\\_get\\_cookie\\_name\(\)](#page-184-0)" on page 185
- "[am\\_web\\_get\\_notification\\_url\(\)](#page-184-0)" on page 185
- "[am\\_web\\_get\\_parameter\\_value\(\)](#page-185-0)" on page 186
- "am web get request url()" on page 186
- "[am\\_web\\_get\\_url\\_to\\_redirect\(\)](#page-186-0)" on page 187
- "am web get token from assertion()" on page 189
- "am web handle notification()" on page 190
- "[am\\_web\\_http\\_decode\(\)](#page-189-0)" on page 190
- "am\_web\_init() [for Agents 2.2" on page 191](#page-190-0)
- "am\_web\_init() [for Agents 3.0" on page 191](#page-190-0)
- "am web is access allowed()" on page 192
- "am web is cdsso enabled()" on page 193
- "[am\\_web\\_is\\_cookie\\_present\(\)](#page-193-0)" on page 194
- "am web is debug\_on()" on page 195
- "am web is in not enforced ip list()" on page 195
- "am web is in not enforced list()" on page 196
- "[am\\_web\\_is\\_logut\\_url\(\)](#page-196-0)" on page 197
- "[am\\_web\\_is\\_max\\_debug\\_on\(\)](#page-196-0)" on page 197
- "am web is notification()" on page 198
- "am web is postpreserve enabled()" on page 199
- "[am\\_web\\_is\\_proxy\\_override\\_host\\_port\\_set\(\)](#page-198-0)" on page 199
- "am web is valid fqdn url()" on page 200
- "am web log always()" on page 200
- "am web log auth()" on page 201
- <span id="page-173-0"></span>■ "[am\\_web\\_log\\_debug\(\)](#page-201-0)" on page 202
- "[am\\_web\\_log\\_error\(\)](#page-201-0)" on page 202
- "[am\\_web\\_log\\_info\(\)](#page-201-0)" on page 202
- "[am\\_web\\_log\\_max\\_debug\(\)](#page-202-0)" on page 203
- "am web log warning()" on page 203
- "am web logout cookies reset()" on page 204
- "[am\\_web\\_method\\_num\\_to\\_str\(\)](#page-203-0)" on page 204
- "[am\\_web\\_method\\_str\\_to\\_num\(\)](#page-204-0)" on page 205
- "am web postcache data cleanup()" on page 206
- "am web postcache insert()" on page 207
- "[am\\_web\\_postcache\\_lookup\(\)](#page-206-0)" on page 207
- "[am\\_web\\_postcache\\_remove\(\)](#page-207-0)" on page 208
- "am web process request()" on page 208
- "am web remove authnrequest()" on page 209
- "am web remove parameter from query()" on page 210
- "am web result attr map set()" on page 211
- "am web result num to str()" on page 212
- "[am\\_web\\_set\\_cookie\(\)](#page-212-0)" on page 213

### am agent init()

Initializes an agent by creating the agent profile object and performing agent authentication to receive the initial agent configuration data from either Federated Access Manager or the local configuration file.

#### **Syntax**

```
#include "am_web.h"
AM_WEB_EXPORT am_status_t
am agent init(boolean t *pAgentAuthenticated);
```
#### **Parameters**

This function takes the following parameter:

pAgentAuthenticated is the agent authenticated.

#### **Returns**

This function returns one of the following values of the am\_status\_t enumeration (defined in the <am\_types.h> header file):

AM SUCCESS If the query parameter was found in the URL.

AM<sup>\*</sup> If any other error occurred.

## <span id="page-174-0"></span>am web build advice response()

Builds an advice response.

### **Syntax**

```
#include "am_web.h"
AM_WEB_EXPORT am_status_t
am_web_build_advice_response(const am_policy_result_t *policy_result,
                             const char *redirect_url,
                             char **advice response);
```
### **Parameters**

This function takes the following parameter:

policy result Pointer to an am\_policy\_result\_t data type.

Note – See "[am\\_policy\\_result\\_t](#page-50-0)" on page 51 for information.

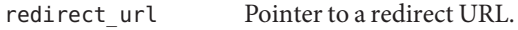

advice response Pointer to a pointer to the location of the advice response.

### **Returns**

This function returns one of the following values of the am\_status\_t enumeration (defined in the <am\_types.h> header file):

AM SUCCESS If the query parameter was found in the URL.

AM<sup>\*</sup> If any other error occurred.

## am web check cookie in post()

Retrieves a user's SSOToken.

### **Details**

In cases of cross domain single sign-on, Federated Access Manager sends out a user's SSOToken using POST. This method uses POST to retrieve the SSOToken and set it in the foreign domain.

Web Agent Functions

#### **Syntax**

```
#include "am_web.h"
M_WEB_EXPORT am_status_t
am web check cookie in post(void ** args,
                            char ** dpro_cookie,
                            char ** request_url,
                            char **orig_req,
                            char *method,
                            char *response,
                            boolean_t responseIsCookie,
               am_status_t (*set_cookie)(const char *, void **),
                      void (*set method)(void **, char *)
```
);

#### **Parameters**

This function takes the following parameter:

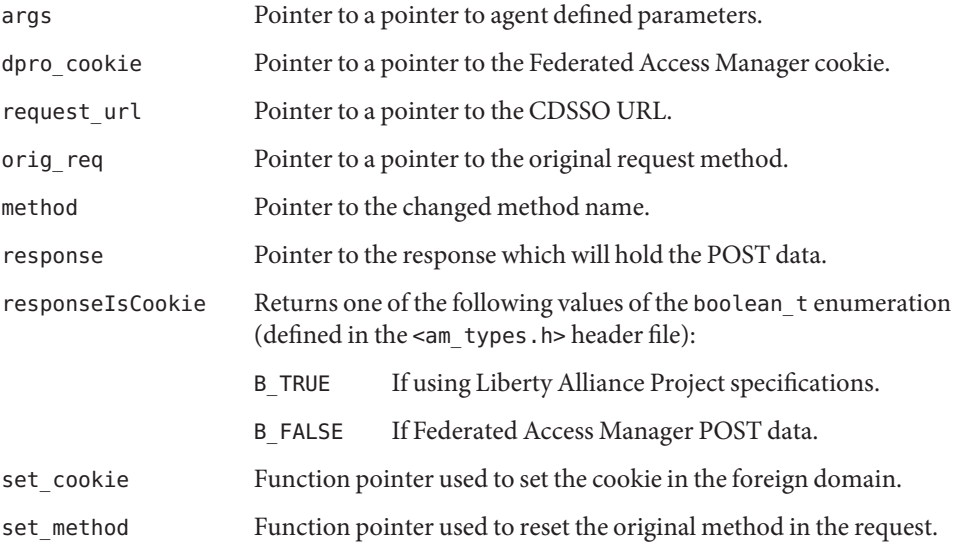

#### **Returns**

This function returns one of the following values of the am\_status\_t enumeration (defined in the <am\_types.h> header file):

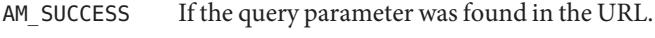

AM\_*\** If any other error occurred.

## <span id="page-176-0"></span>am web check cookie in query()

Retrieves the cookie from a query string.

## **Details**

In older versions of Access Manager, when performing CDSSO, the cookie was part of the query string.

## **Syntax**

```
AM_WEB_EXPORT am_status_t
am web check cookie in query(void **args,
                             char **dpro_cookie,
                             const char *query,
                             char **request_url,
                             char ** orig_req,
                             char *method,
                am status t (*set cookie)(const char *, void **),
                       void (*set_method)(void **, char *)
```
);

### **Parameters**

This function takes the following parameter:

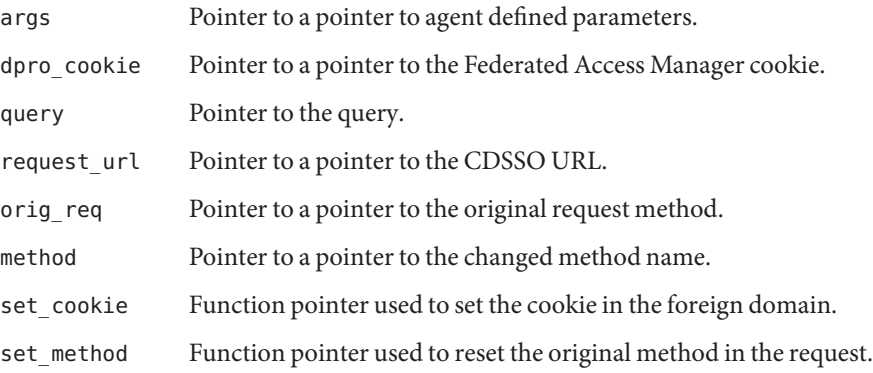

### **Returns**

This function returns one of the following values of the am\_status\_t enumeration (defined in the <am\_types.h> header file):

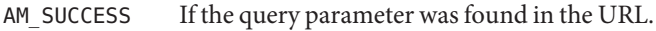

AM<sup>\*</sup> If any other error occurred.

<span id="page-177-0"></span>Web Agent Functions

## am web clean post urls()

Cleans up a post\_urls\_t data type.

### **Details**

See "post urls t[" on page 162](#page-161-0) for more information.

### **Syntax**

```
#include "am_web.h"
AM_WEB_EXPORT void
am web clean post urls(post urls t *posturl struct);
```
#### **Parameters**

This function takes the following parameter:

posturl\_struct Pointer to post\_urls\_t data type.

### **Returns**

This function returns no values.

## am web cleanup()

Cleans up any memory called by the am\_web\_*\**functions.

### **Details**

This should be called before a web agent exits.

### **Syntax**

#include "am\_web.h" AM\_WEB\_EXPORT am\_status\_t am web cleanup();

#### **Parameters**

This function does not take any parameters.

### <span id="page-178-0"></span>**Returns**

This function returns one of the following values of the am\_status\_t enumeration (defined in the <am\_types.h> header file):

AM SUCCESS If the cleanup was successful.

AM  $*$  If any error occurs, the type of error indicated by the status value.

## am web create post page()

Creates an HTML form that submits the POST data with invisible name/value pairs.

## **Syntax**

```
#include "am_web.h"
AM_WEB_EXPORT char *
am_web_create_post_page(const char *key,
                        const char *postdata,
                        const char *actionurl);
```
## **Parameters**

This function takes the following parameters:

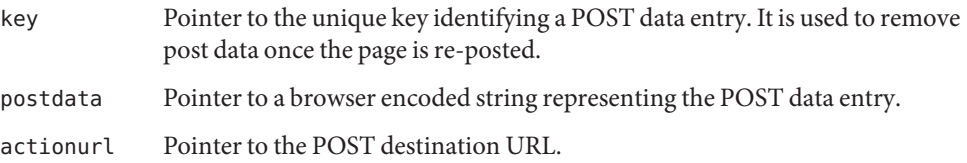

### **Returns**

This function returns char \* as the POST form to be submitted.

## am web create post preserve urls()

Constructs a post urls t data type during preservation of POST data.

## **Details**

A post\_urls\_t data type contains a dummy POST URL, an action URL and a unique key. The dummy URL is filtered by the Server Application Function (SAF) to identify POST preservation redirects from general redirects. All three of these variables are required for POST preservation.

<span id="page-179-0"></span>Web Agent Functions

#### **Syntax**

```
#include "am_web.h"
AM_WEB_EXPORT post_urls_t *
am web create post preserve urls(const char *request url);
```
#### **Parameters**

This function takes the following parameter:

request url Pointer to the request URL for POST in the HTTP request.

#### **Returns**

This function returns a post urls t data type. See "post urls t[" on page 162](#page-161-0) for information.

## am web delete agent configuration()

Deletes the referenced object from the agent configuration data stored in the agent configuration cache.

#### **Syntax**

```
#include "am_web.h"
AM_WEB_EXPORT void
am web delete agent configuration(void*);
```
#### **Parameters**

This function takes no parameters.

#### **Returns**

This function deletes the latest configuration data, referenced by an object for a particular agent, from the agent configuration cache.

## am web do cookie domain set()

Sets the Federated Access Manager cookie (called iPlanetDirectoryPro) for each domain configured in the com.sun.am.policy.agents.config.cookie.domain.list property in AMAgent.properties.
# **Details**

am web do cookie domain set() builds the set-cookie header for each domain, and calls the callback function declared in setFunc to set the cookie. In CDSSO, the callback function is called by am web check cookie in query() and am web check cookie in post() to set the cookie in the response.

## **Syntax**

```
#include "am_web.h"
AM_WEB_EXPORT am_status_t
am web do cookie domain set(am status t (*setFunc)(
                                          const char *,
                                          void **),
                                          void **args,
                                          const char *cookie);
```
# **Parameters**

This function takes the following parameters:

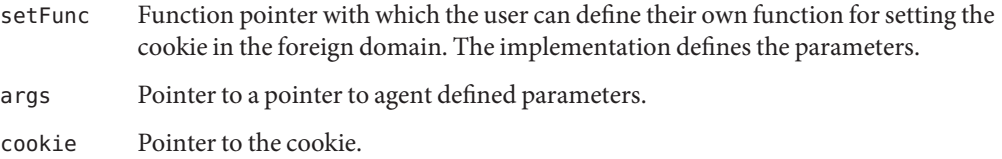

# **Returns**

This function returns a value of the am status t enumeration (defined in the <am types.h> header file).

# am web do cookies reset()

Resets the cookies in a response before redirecting it for authentication to the Federated Access Manager login page.

# **Details**

This function resets the cookies specified in AMAgent.properties and invokes the set action that the agent passes in for each of them. It is enabled by setting the following properties:

■ com.sun.am.policy.agents.config.cookie.reset.enable: This property must be set to true if the web agent needs to reset cookies in the response before redirecting them to Federated Access Manager for authentication. By default it is set to false.

■ com.sun.am.policy.agents.config.cookie.reset.list: This property (used only if com.sun.am.policy.agents.config.cookie.reset.enable is enabled) contains a comma-separated list of cookies that need to be included in the response redirected to Federated Access Manager.

See the AMAgent.properties file for more information.

## **Syntax**

```
#include "am_web.h"
AM_WEB_EXPORT am_status_t
am web do cookies reset(am status t (*setFunc)(
                                      const char *,
                                      void **),
                                      void **args);
```
### **Parameters**

This function takes the following parameters:

setFunc Function pointer with which the user can define their own function for setting the cookie in the foreign domain. The implementation defines the parameters.

args Pointer to a pointer to agent defined parameters.

## **Returns**

This function returns a value of the am status t enumeration (defined in the <am types.h> header file).

# am web free memory()

Frees memory previously allocated by a am\_web\_*\**routine.

## **Syntax**

```
#include "am_web.h"
AM_WEB_EXPORT void
am web free memory(void *memory);
```
## **Parameters**

This function takes the following parameter:

memory Pointer to the memory.

## **Returns**

This function returns no value.

# am web get agent server host()

Retrieves the name of the server host for the agent.

# **Syntax**

```
#include "am_web.h"
AM_WEB_EXPORT const char *
am_web_get_agent_server_host();
```
# **Parameters**

This function takes no parameters.

# **Returns**

This function returns then name of the server host.

# am web get agent configuration()

Retrieves the latest configuration data from the agent configuration cache. The returned instance gets used to serve requests.

# **Syntax**

```
#include "am_web.h"
AM_WEB_EXPORT void*
am_web_get_agent_configuration();
```
# **Parameters**

This function takes no parameters.

# **Returns**

This function returns the latest configuration data, for a particular agent, from the agent configuration cache.

# am web get agent server port()

Retrieves the port used by the agent on the server host.

### **Syntax**

#include "am\_web.h" AM\_WEB\_EXPORT int am\_web\_get\_agent\_server\_port();

### **Parameters**

This function takes no parameters.

### **Returns**

This function returns a port number.

# am web get authType()

Determines if the auth-type value DSAME should be replaced by Basic in the Sun Java System Access Manager Policy Agent 2.2 for Microsoft IIS 6.0.

## **Details**

The Sun Java System Access Manager Policy Agent 2.2 for Microsoft IIS 6.0 is defined in <am\_web.h> as having auth-type value equal to DSAME.

#define AM WEB AUTH TYPE VALUE "DSAME"

DSAME is a hard-coded value representing all Federated Access Manager authentication types other than Basic.

### **Syntax**

#include "am\_web.h" AM\_WEB\_EXPORT const char \* am\_web\_get\_authType();

## **Parameters**

This function takes no parameters.

## **Returns**

This function returns either DSAME or Basic.

# am web get cookie name()

Retrieves the name of the Federated Access Manager cookie.

# **Syntax**

```
#include "am_web.h"
AM_WEB_EXPORT const char *
am_web_get_cookie_name();
```
## **Parameters**

This function takes no parameters.

## **Returns**

This function returns the name of the Federated Access Manager cookie.

# am web get notification url()

Retrieves the URL of the Federated Access Manager Notification Service.

# **Syntax**

```
#include "am_web.h"
AM_WEB_EXPORT const char *
am_web_get_notification_url();
```
# **Parameters**

This function does not take any parameters.

# **Returns**

This function returns the URL of the Federated Access Manager Notification Service.

# am web get parameter value()

Gets the value of the specified parameter from the specified request URL.

## **Syntax**

```
#include "am_web.h"
AM_WEB_EXPORT am_status_t
am_web_get_parameter_value(const char *inpQuery,
                           const char *param_name.
                           char **param_value);
```
### **Parameters**

This function takes the following parameters:

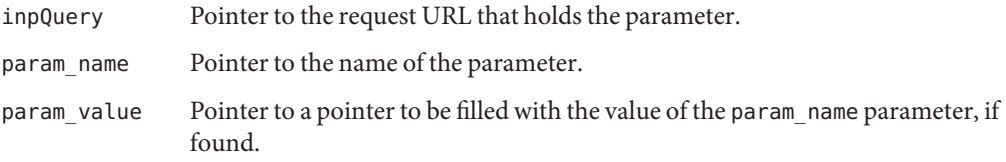

### **Returns**

This function also returns one of the following values of the am\_status\_t enumeration (defined in the <am\_types.h> header file):

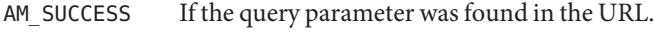

AM<sup>\*</sup> If any other error occurred.

## **Memory Concerns**

The returned parameter value should be freed by the caller using am web free().

# am web get request url()

Parses the host request header field for a server host name, port, protocol, query parameter, and URI to return the requested URL to the web agent.

# **Syntax**

```
#include "am_web.h"
AM_WEB_EXPORT am_status_t
am_web_get_request_url(const char *host_hdr,
```

```
const char *protocol,
const char *hostname,
size t port,
const char *uri,
const char *query,
char **req_url);
```
### **Parameters**

This function takes the following parameters:

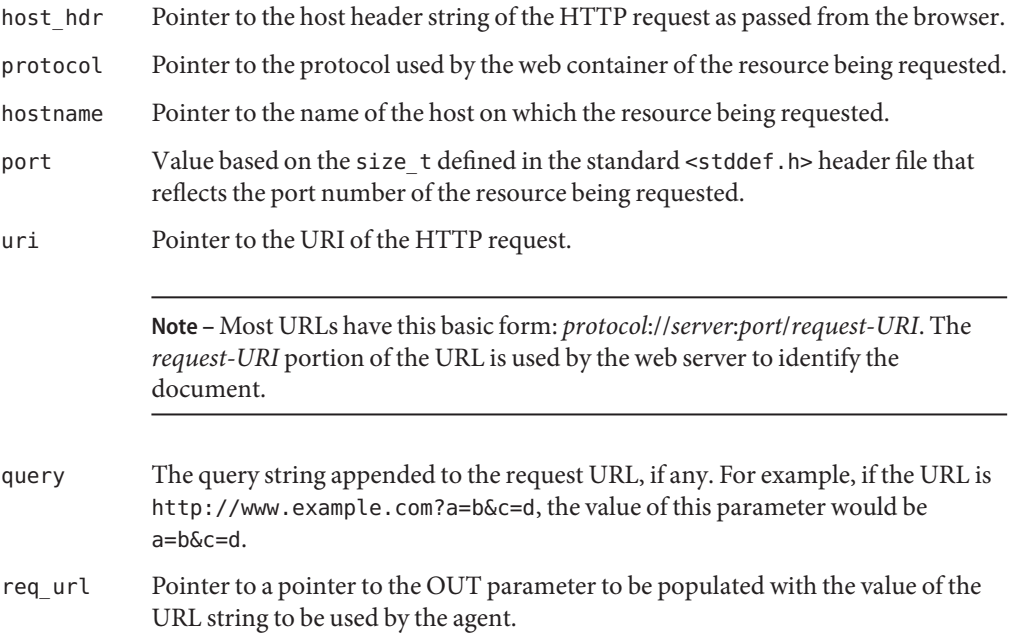

### **Returns**

This function returns one of the following values of the am\_status\_t enumeration (defined in the <am\_types.h> header file):

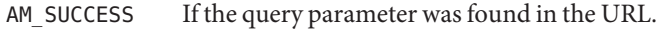

AM<sup>\*</sup> If any other error occurred.

# am web get url to redirect()

Returns a string representing a login URL or access denied URL to which the web agent should redirect.

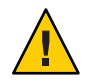

**Caution –** am\_web\_get\_redirect\_url() has been deprecated and must not be used. It is supported for backward compatibility only.

# **Details**

am web get url to redirect() may redirect the user to the login URL or the access denied URL. The URL is appropriate to the provided status code and advice map returned by the Policy SDK. If redirecting to the login URL, the URL will include existing information specified in the URL from the configuration file (for example, the organization name) as well as the specified goto parameter value which will be used by Federated Access Manager after the user has successfully authenticated. The last parameter reserved must be passed with NULL.

**Note –** If the URL returned is not NULL, the caller of this function must call am web free memory(void  $*$ ) to free the pointer.

# **Syntax**

```
#include "am_web.h"
AM_WEB_EXPORT am_status_t
am web get url to redirect(am status t status,
                           const am_map_t advice_map,
                           const char *goto_url,
                           const char* method,
                           void *reserved,
                           char ** redirect_url);
```
# **Parameters**

This function takes the following parameters:

status The status from am web is access allowed().

Note – See "am web is access allowed()" on page 192.

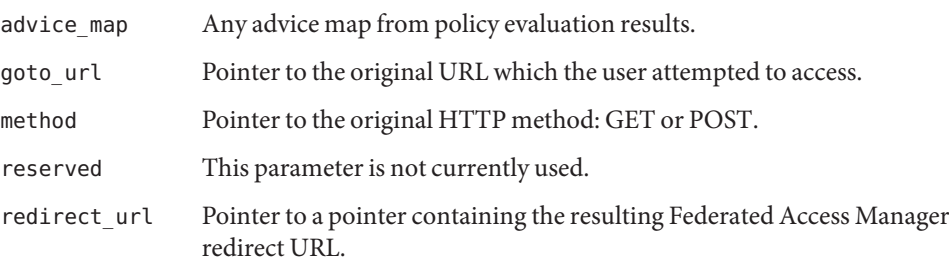

## **Returns**

This function returns one of the following values of the am\_status\_t enumeration (defined in the <am\_types.h> header file):

AM\_SUCCESS If successful.

AM\_*\** Otherwise.

# am web get token from assertion()

Returns the single sign-on token from the specified Security Assertion Markup Language (SAML) assertion.

# **Details**

am\_web\_get\_token\_from\_assertion() is used to retrieve the cookie sent by Federated Access Manager in a SAML assertion.

# **Syntax**

```
#include "am_web.h"
AM_WEB_EXPORT am_status_t
am_web_get_token_from_assertion(char *assertion,
                                char **token);
```
# **Parameters**

This function takes the following parameters:

assertion Pointer to the SAML assertion as an XML string.

token Pointer to a pointer containing the single sign-on token identifier.

# **Returns**

This function returns one of the following values of the am\_status\_t enumeration (defined in the <am\_types.h> header file):

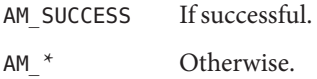

# **Memory Concerns**

The returned identifier should be freed using am web free().

# am web handle notification()

Handles notification data received by a web agent.

# **Details**

am web handle notification() generates logging messages for the event and any error that may occur during the processing of the notification.

## **Syntax**

```
#include "am_web.h"
AM_WEB_EXPORT void
am web handle notification(const char *data,
                           size_t data_length);
```
# **Parameters**

This function takes the following parameters:

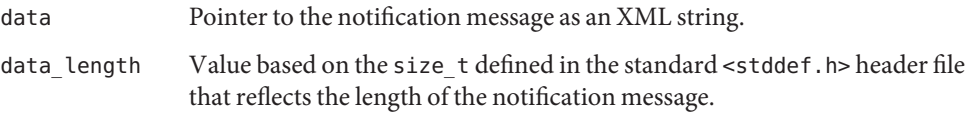

# **Returns**

This function returns no value.

# am web http decode()

URL decodes the specified URL encoded string.

# **Syntax**

```
#include "am_web.h"
AM_WEB_EXPORT char *
am_web_http_decode(const char *string,
                   size t len);
```
# **Parameters**

This function takes the following parameters:

string Pointer to the URL encoded string.

len Value based on the size\_t defined in the standard <stddef.h> header file that reflects the length of the string.

#### **Returns**

This function returns the URL decoded value of the URL encoded string, or NULL if an error occurred.

## **Memory Concerns**

The returned value should be freed by calling am web free().

# am\_web\_init() **for Agents 2.2**

Initializes the 2.2 web agent.

## **Syntax**

```
#include "am_web.h"
AM_WEB_EXPORT am_status_t
am web init(const char *config file);
```
### **Parameters**

This function takes the following parameter:

config file Pointer to the agent configuration file as in/etc/opt/AMAgent.properties.

## **Returns**

This function returns one of the following values of the am\_status\_t enumeration (defined in the <am\_types.h> header file):

AM\_SUCCESS If the call was successful.

AM<sup>\*</sup> If any error occurs, the type of error indicated by the status value.

# am\_web\_init() **for Agents 3.0**

Initializes the 3.0 web agent by loading the bootstrap properties file.

<span id="page-191-0"></span>Web Agent Functions

#### **Syntax**

```
#include "am_web.h"
AM_WEB_EXPORT am_status_t
am web init(const char *agent bootstrap file
            const char *agent_config_file);
```
#### **Parameters**

This function takes the following parameter:

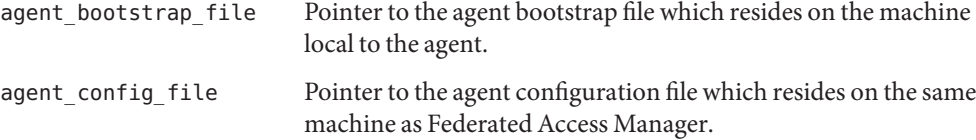

#### **Returns**

This function returns one of the following values of the am\_status\_t enumeration (defined in the <am\_types.h> header file):

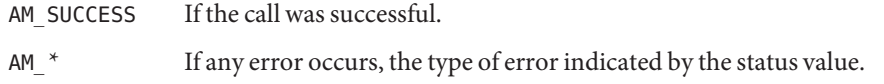

# am web is access allowed()

Evaluates the access control policies for a specified web resource and action against those for a specified user.

#### **Syntax**

```
#include "am_web.h"
AM_WEB_EXPORT am_status_t
am_web_is_access_allowed(const char *sso_token,
                         const char *url,
                         const char *path_info,
                         const char *action name,
                         const char *client_ip,
                         const am_map_t env_parameter_map,
                         am_policy_result_t *result);
```
#### **Parameters**

This function takes the following parameters:

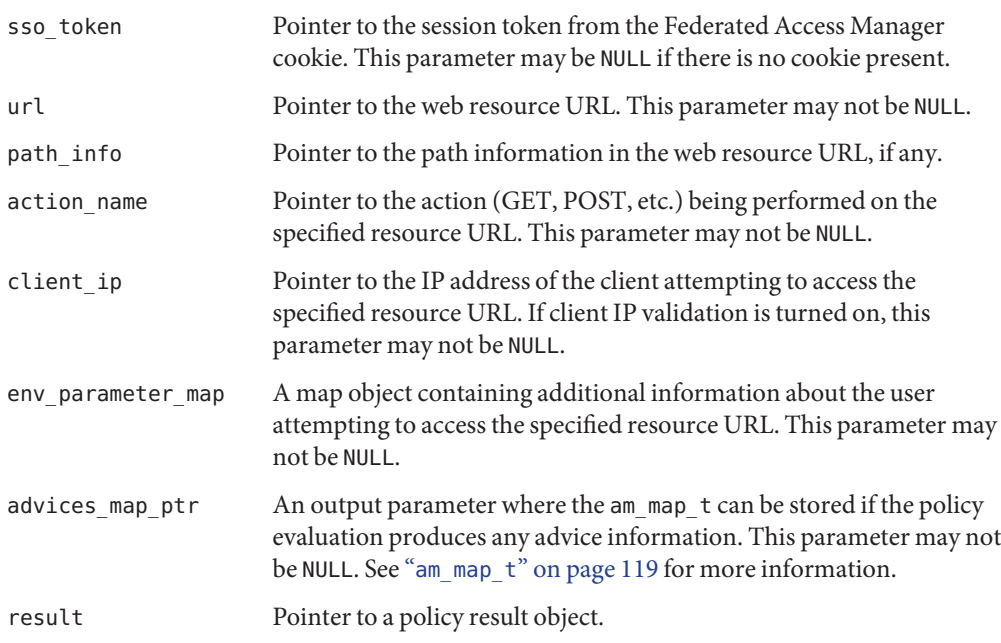

### **Returns**

This function returns one of the following values of the am\_status\_t enumeration (defined in the <am\_types.h> header file):

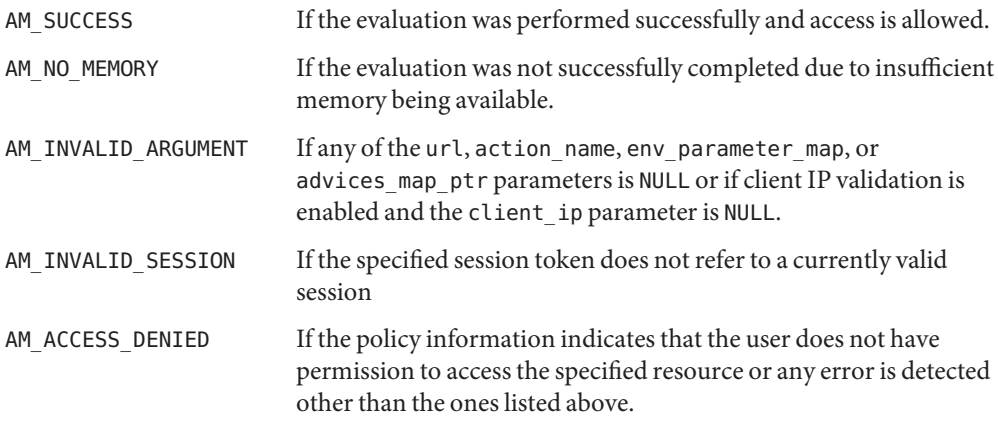

# am\_web\_is\_cdsso\_enabled()

Returns a boolean specifying whether cross domain single sign-on is enabled in the agent's configuration file.

Web Agent Functions

#### **Syntax**

```
#include "am_web.h"
AM_WEB_EXPORT boolean_t
am web is cdsso enabled();
```
#### **Parameters**

This function takes no parameters.

#### **Returns**

This function returns one of the following values of the boolean\_t enumeration (defined in the <am\_types.h> header file):

B TRUE If cross domain single sign-on is enabled.

B\_FALSE Otherwise.

# am web is cookie present()

Detects whether a cookie is present.

#### **Details**

This function will most probably be invoked in a loop. A cookie name and value is passed and the implementation checks whether the cookie is already listed. If not, the new cookie name and value are appended. If present, the value of the cookie name is updated.

### **Syntax**

```
#include "am_web.h"
AM_WEB_EXPORT int
am_web_is_cookie_present(const char *cookie,
                         const char *value,
                         char **new_cookie);
```
#### **Parameters**

This function takes the following parameters:

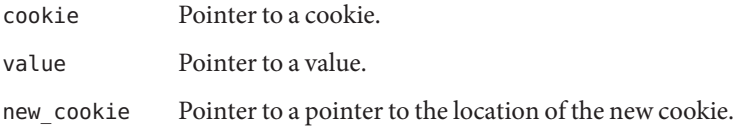

#### **Returns**

This function returns one of the following integers as defined in  $\leq$  am web.h>:

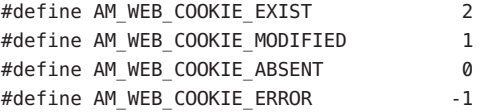

# am web is debug on()

Returns a boolean specifying whether debug is enabled.

## **Details**

am web is debug on() specifies whether the log level is set to anything greater than 0.

### **Syntax**

```
#include "am_web.h"
AM_WEB_EXPORT boolean_t
am_web_is_debug_on();
```
### **Parameters**

This function takes no parameters.

### **Returns**

This function returns one of the following values of the boolean\_t enumeration (defined in the <am\_types.h> header file):

B TRUE If the log level is set to anything greater than 0.

B\_FALSE Otherwise.

# am web is in not enforced ip list()

Returns a boolean specifying whether the given IP address is defined as one where no authentication or authorization is required.

### **Details**

IP addresses that are not enforced are defined in the com.sun.am.policy.agents.config.notenforced\_client\_ip\_list property in AMAgent.properties. If the IP address from where the request was issued is not enforced, the request goes through without authentication or authorization.

### **Syntax**

```
#include "am_web.h"
AM_WEB_EXPORT boolean t
am web is in not enforced ip list(const char *ip);
```
### **Parameters**

This function takes the following parameter:

ip Pointer to the IP address.

### **Returns**

This function returns one of the following values of the boolean\_t enumeration (defined in the <am\_types.h> header file):

B TRUE If the IP is in the not enforced IP address list.

B\_FALSE Otherwise.

# am web is in not enforced list()

Returns a boolean specifying whether the URL being accessed by the user is in the not enforced list.

# **Details**

URLs that are not enforced are defined in the

com.sun.am.policy.agents.config.notenforced\_list property in AMAgent.properties. If the URL is not enforced, the request goes through without authentication or authorization.

# **Syntax**

```
#include "am_web.h"
AM WEB EXPORT boolean t
am web is in not enforced list(const char *url,
                               const char *path_info);
```
### **Parameters**

This function takes the following parameters:

url Pointer to the URL being accessed.

path info Pointer to the path information in the URL being accessed, if any.

#### **Returns**

This function returns one of the following values of the boolean\_t enumeration (defined in the <am\_types.h> header file):

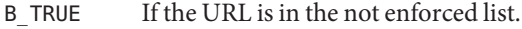

B\_FALSE Otherwise.

# am\_web\_is\_logut url()

Returns a boolean specifying whether the specified URL is a logout URL.

#### **Syntax**

```
#include "am_web.h"
AM WEB EXPORT boolean t
am_web_is_logut_url(const char *url);
```
### **Parameters**

This function takes the following parameter:

url Pointer to a URL.

### **Returns**

This function returns one of the following values of the boolean t enumeration (defined in the <am\_types.h> header file):

B TRUE If the specified URL is a logout URL.

B FALSE Otherwise.

# am web is max debug on()

Returns a boolean specifying whether the log level is set to 5.

Web Agent Functions

#### **Syntax**

```
#include "am_web.h"
AM_WEB_EXPORT boolean_t
am web is max debug on();
```
### **Parameters**

This function takes no parameters.

#### **Returns**

This function returns one of the following values of the boolean\_t enumeration (defined in the <am\_types.h> header file):

B TRUE If the log level is set to 5.

B\_FALSE Otherwise.

# am web is notification()

Returns a boolean specifying whether the given URL is the Notification Service URL for the web agent as configured in AMAgent.properties.

# **Syntax**

```
#include "am_web.h"
AM WEB EXPORT boolean t
am web is notification(const char *request url);
```
# **Parameters**

This function takes the following parameter:

request url Pointer to the Notification Service URL

### **Returns**

This function returns one of the following values of the boolean\_t enumeration (defined in the <am\_types.h> header file):

- B TRUE If the URL is the Notification Service URL of the agent as set in AMAgent.Properties.
- B FALSE Otherwise.

# am web is postpreserve enabled()

Returns a boolean specifying whether POST data preservation is enabled for clients in AMAgent.Properties.

## **Syntax**

```
#include "am_web.h"
AM WEB EXPORT boolean t
am_web_is_postpreserve_enabled();
```
# **Parameters**

This function takes no parameters

# **Returns**

This function returns one of the following values of the boolean\_t enumeration (defined in the <am\_types.h> header file):

- B\_TRUE If POST data preservation is on.
- B FALSE If POST data preservation is off.

# am web is proxy override host port set()

Determines if the com.sun.am.policy.agents.config.override host and the com.sun.am.policy.agents.config.override\_port properties are set for the proxy agent.

# **Details**

These properties are defined in AMAgent.properties.

# **Syntax**

```
#include "am_web.h"
AM WEB EXPORT boolean t am web is proxy override host port set();
```
# **Parameters**

This function takes no parameters.

#### **Returns**

This function returns one of the following values of the boolean t enumeration (defined in the <am\_types.h> header file):

B TRUE If set.

B FALSE Otherwise.

# am web is valid fqdn url()

Returns a boolean specifying whether the requested URL is a valid fully qualified domain name (FQDN) resource as configured in AMAgent.properties. For example, myhost.mydomain.com.

### **Syntax**

```
#include "am_web.h"
AM WEB EXPORT boolean t
am_web_is_valid_fqdn_url(const char *url);
```
### **Parameters**

This function takes no parameters.

### **Returns**

This function returns one of the following values of the boolean\_t enumeration (defined in the <am\_types.h> header file):

B TRUE If the URL is using a fully qualified domain name.

B FALSE Otherwise.

# am web log always()

Log the given message regardless of the log level set in AMAgent.properties.

### **Syntax**

```
#include "am_web.h"
AM_WEB_EXPORT void
am web log always(const char *fmt, \dots);
```
### **Parameters**

This function takes the following parameter:

fmt Pointer to a formatted string message as in printf.

#### **Returns**

This function returns no values.

# am web log auth()

Log the given access allowed or denied message to the Federated Access Manager logs.

## **Syntax**

```
#include "am_web.h"
AM WEB EXPORT boolean t
am_web_log_auth(am_web_access_t access_type,
                const char *fmt, ...);
```
### **Parameters**

This function takes the following parameters:

```
access type One of the following values of the am web access t enumeration as defined:
```

```
#include "am_web.h"
typedef enum {
    AM ACCESS DENY = 0,
    AM_ACCESS_ALLOW
} am_web_access_t;
```
fmt Pointer to a formatted string message as in printf.

## **Returns**

This function returns one of the following values of the boolean\_t enumeration (defined in the <am\_types.h> header file):

```
B TRUE If the call was successful.
B FALSE Otherwise.
```
# am web log debug()

Log the given message at the debug level.

## **Syntax**

```
#include "am_web.h"
AM_WEB_EXPORT void
am_web_log_debug(const char *fmt, ...);
```
## **Parameters**

This function takes the following parameter:

fmt Pointer to a formatted string message as in printf.

### **Returns**

This function returns no values.

# am web log error()

Log the given message at the debug log level.

# **Syntax**

```
#include "am_web.h"
AM_WEB_EXPORT void
am_web_log_error(const char *fmt, ...);
```
# **Parameters**

This function takes the following parameter:

fmt Pointer to a formatted string message as in printf.

### **Returns**

This function returns no values.

# am web log info()

Log the given message at the info log level.

#### **Syntax**

```
#include "am_web.h"
AM_WEB_EXPORT void
am web log info(const char *fmt, ...);
```
### **Parameters**

This function takes the following parameter:

fmt Pointer to a formatted string message as in printf.

# **Returns**

This function returns no values.

# am web log max debug()

Log the given message at maximum debug level.

# **Syntax**

```
#include "am_web.h"
AM_WEB_EXPORT void
am web log max debug(const char *fmt, \ldots);
```
# **Parameters**

This function takes the following parameters:

fmt Pointer to a formatted string message as in printf.

## **Returns**

This function returns no values.

# am\_web\_log\_warning()

Log the given message at the warning log level.

# **Syntax**

```
#include "am_web.h"
AM_WEB_EXPORT void
am_web_log_warning(const char *fmt, ...);
```
<span id="page-203-0"></span>Web Agent Functions

#### **Parameters**

This function takes the following parameters:

fmt Pointer to a formatted string message as in printf.

### **Returns**

This function returns no values.

# am web logout cookies reset()

Resets cookie configured for reset on user logout.

## **Details**

The reset function passed in is called for each cookie configured for reset. If the function failed for any cookie, the last failed status is returned.

## **Syntax**

```
#include "am_web.h"
AM_WEB_EXPORT am_status_t
am web logout cookies reset(am status t (*setFunc)(
                                          const char *,
                                          void **),
                                          void **args);
```
## **Parameters**

This function takes the following parameters:

- setFunc Function pointer with which the user can define their own function for setting the cookie in the foreign domain. The implementation defines the parameters.
- args Pointer to a pointer to agent defined parameters.

#### **Returns**

This function returns no values.

# am web method num to str()

Converts a am\_web\_req\_method\_t number to a string.

## **Details**

This function is used for logging the method in the local debug logs. It takes in a method name and returns a string value (such as GET, or POST).

# **Syntax**

```
#include "am_web.h"
AM_WEB_EXPORT const char *
am web method num to str(am web req method t method);
```
# **Parameters**

This function takes the following parameter:

method One of the following values of the am web req method t enumeration as defined:

```
#include "am_web.h"
typedef enum {
    AM_WEB_REQUEST_UNKNOWN,
    AM_WEB_REQUEST_GET,
   AM_WEB_REQUEST_POST,
    AM_WEB_REQUEST_HEAD,
   AM_WEB_REQUEST_PUT,
    AM_WEB_REQUEST_DELETE,
    AM_WEB_REQUEST_TRACE,
    AM_WEB_REQUEST_OPTIONS
} am_web_req_method_t;
```
More information on these request methods can be found in <http://www.faqs.org/rfcs/rfc2068.html>.

# **Returns**

This function returns a pointer to the string. If the number passed is not recognized, UNKNOWN is returned.

# am web method str to num()

Converts a am\_web\_req\_method\_t string to a number.

# **Details**

This function does the opposite of the previously defined am\_web\_method\_num\_to\_str(). See "am web method num to str()" on page 204 for details.

#### **Syntax**

```
#include "am_web.h"
AM WEB EXPORT const char *
am web method num to str(am web req method t method);
```
### **Parameters**

This function takes the following parameter:

method One of the following values of the am web req method t enumeration as defined:

```
#include "am_web.h"
typedef enum {
    AM_WEB_REQUEST_UNKNOWN,
    AM_WEB_REQUEST_GET,
    AM_WEB_REQUEST_POST,
    AM_WEB_REQUEST_HEAD,
    AM_WEB_REQUEST_PUT,
    AM_WEB_REQUEST_DELETE,
    AM_WEB_REQUEST_TRACE,
    AM_WEB_REQUEST_OPTIONS
} am_web_req_method_t;
```
More information on these request methods can be found in <http://www.faqs.org/rfcs/rfc2068.html>.

### **Returns**

This function returns a pointer to the number If the string is not recognized, AM\_WEB\_REQUEST\_UNKNOWN is returned.

# am web postcache data cleanup()

Cleans up am web postcache data t data type.

### **Syntax**

```
#include "am_web.h"
AM_WEB_EXPORT void
am web postcache data cleanup(am web postcache data t * const postentry struct);
```
### **Parameters**

This function takes the following parameter:

postentry struct Pointer to am web postcache data t data type.

#### **Returns**

This function returns no value.

# am web postcache insert()

Inserts POST data entry in the POST cache.

### **Syntax**

```
#include "am_web.h"
AM WEB EXPORT boolean t
am web postcache insert(const char *key,
                        const am_web_postcache_data_t *value);
```
### **Parameters**

This function takes the following parameters:

key Pointer to the POST data preservation key for every entry.

value Pointer to the am web postcache data t data type.

#### **Returns**

This function returns one of the following values of the boolean\_t enumeration (defined in the <am\_types.h> header file):

B TRUE If the insertion was successful.

B FALSE Otherwise.

# am web postcache lookup()

Looks up data in the POST cache.

#### **Syntax**

```
#include "am_web.h"
AM WEB EXPORT boolean t
am web postcache lookup(const char *key,
                        am_web_postcache_data_t *postdata_entry);
```
### **Parameters**

This function takes the following parameters:

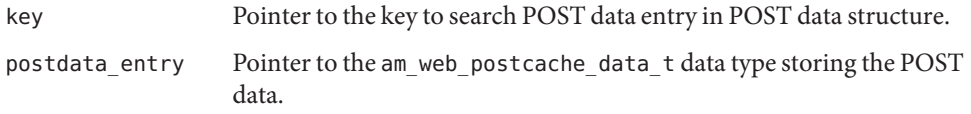

#### **Returns**

This function returns one of the following values of the boolean t enumeration (defined in the <am\_types.h> header file):

B TRUE If the search was successful.

B\_FALSE Otherwise.

# am web postcache remove()

Removes data from the POST cache.

## **Syntax**

#include "am\_web.h" AM\_WEB\_EXPORT void am\_web\_postcache\_remove(const char \*key);

## **Parameters**

This function takes the following parameter:

key Pointer to the key of the entry to be removed.

### **Returns**

This function returns no value.

# am web process request()

Processes a request access check and returns a HTTP result to be rendered by the agent.

# **Details**

The render status is returned in the render sts argument.

#### **Syntax**

```
#include "am_web.h"
AM_WEB_EXPORT am_web_result_t
am web process request(am web request params t *req params,
                       am_web_request_func_t *req_func,
                       am status t *render sts);
```
#### **Parameters**

This function takes the following parameters:

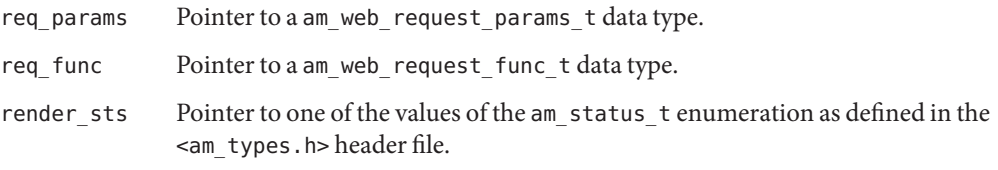

#### **Returns**

One of the following values of the am\_web\_result\_t enumeration as defined:

```
#include "am_web.h"
typedef enum {
   AM_WEB_RESULT_OK, \frac{1}{2} /* access check was OK */
   AM WEB RESULT OK DONE, \frac{1}{2} OK and handled (for ex. notification) */
   AM WEB RESULT FORBIDDEN, /* access forbidden */
   AM_WEB_RESULT_REDIRECT, / redirected */
   AM WEB RESULT ERROR \frac{1}{2} internal error */
} am_web_result_t;
```
# am web remove authnrequest()

Removes those extra parameters from an authenticated request.

## **Details**

When a user returns from CDSSO authentication, the request contains a list of parameters that were added when the user was authenticated. am web remove authnrequest() removes these extra parameters so the request is forwarded to applications as it originally came from the browser.

Web Agent Functions

#### **Syntax**

```
#include "am_web.h"
AM_WEB_EXPORT am_status_t
am web remove authnrequest(char* inpString,
                           char **outString );
```
#### **Parameters**

This function takes the following parameters:

inpString Pointer to the URL received after CDSSO authentication.

outString Pointer to a pointer to the location of the new URL without the parameters.

#### **Returns**

This function returns one of the following values of the am\_status\_t enumeration (defined in the <am\_types.h> header file):

AM\_SUCCESS If successful.

AM  $*$  The type of error indicated by the status value.

### **Memory Concerns**

The value returned should be freed using am web free().

# am web remove parameter from query()

Removes the given query parameter from the URL, if present.

## **Syntax**

```
#include "am_web.h"
AM_WEB_EXPORT am_status_t
am_web_remove_parameter_from_query(const char* inpString,
                                   const char *remove_str,
                                   char **outString );
```
### **Parameters**

This function takes the following parameters:

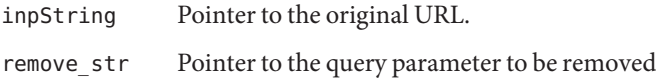

outString Pointer to a pointer to the location of the new URL without the query parameter.

### **Returns**

This function returns one of the following values of the am\_status\_t enumeration (defined in the <am\_types.h> header file):

AM\_SUCCESS If the call was successful.

AM<sup>\*</sup> If any error occurs, the type of error indicated by the status value.

## **Memory Concerns**

The value returned should be freed using am web free().

# am web result attr map set()

Processes attr\_response\_map from a am\_policy\_result\_t data type and performs the set action.

## **Details**

This function replaces am web do result attr map set() which is deprecated. It needs to be explicitly declare to use it. See <am web.h> for more information.

### **Syntax**

```
#include "am_web.h"
AM_WEB_EXPORT am_status_t
am web result attr map set(am policy result t *result,
                           am web result set header func t setHeaderFunc,
                           am web result set header attr in response func t setCookieRespFunc,
                           am web result set header attr in request func t setCookieReqFunc,
                           am_web_get_cookie_sync_func_t getCookieSyncFunc,
                           void **args);
```
## **Parameters**

This function takes the following parameters:

result Pointer to the am\_policy\_result\_t.

Note – See "[am\\_policy\\_result\\_t](#page-50-0)" on page 51 for more information.

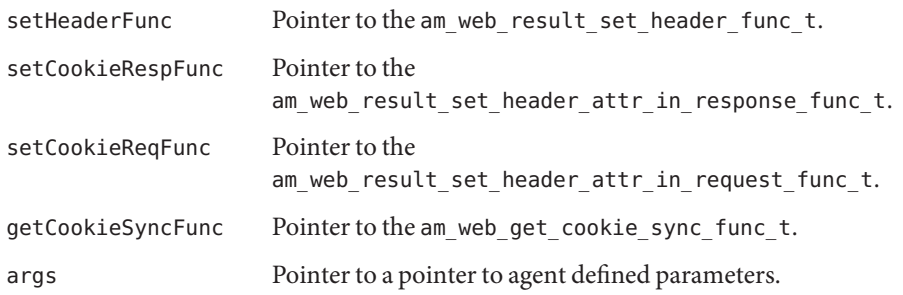

#### **Returns**

This function returns one of the following values of the am\_status\_t enumeration (defined in the <am\_types.h> header file):

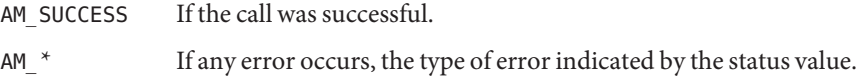

### **Memory Concerns**

The value returned should be freed using am\_web\_free().

# am web result num to str()

Returns the name of a am web result t as a string.

#### **Syntax**

#include "am\_web.h" AM WEB EXPORT const char \* am\_web\_result\_num\_to\_str(am\_web\_result\_t\_result);

#### **Parameters**

This function takes the following parameter:

result One of the following values of the am\_web\_result\_t enumeration as defined:

```
#include "am_web.h"
typedef enum {
    AM_WEB_RESULT_OK, \frac{1}{2} /* access check was OK */
    AM WEB RESULT OK DONE, / \ast OK and handled (for ex. notification) \ast/
    AM_WEB_RESULT_FORBIDDEN, \frac{1}{2} access forbidden */
    AM_WEB_RESULT_REDIRECT, \frac{1}{2} redirected */
```
} am\_web\_result\_t;

AM WEB RESULT ERROR  $\frac{1}{2}$  internal error \*/

### **Returns**

This function returns a pointer to the string. For example, AM\_WEB\_RESULT\_OK returns AM\_WEB\_RESULT\_OK. If the result code passed is not recognized, Unknown result code is returned.

# am web set cookie()

Sets the specified cookie in the cookie header of the request.

## **Syntax**

```
#include "am_web.h"
AM_WEB_EXPORT am_status_t
am_web_set_cookie(char *cookie_header,
                  const char *set cookie value,
                  char **new_cookie_header);
```
## **Parameters**

This function takes the following parameters:

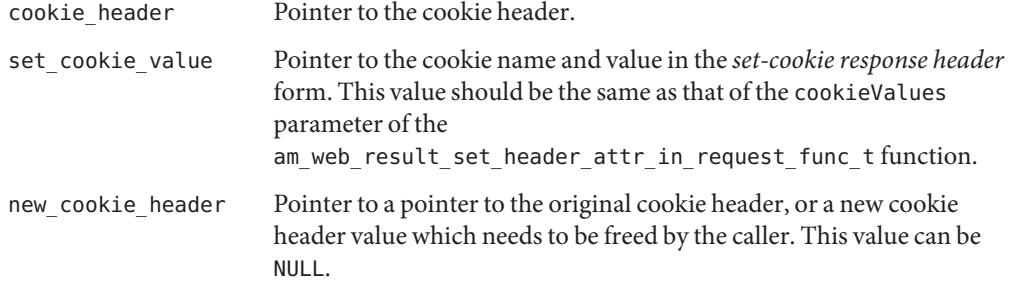

### **Returns**

This function returns one of the following values of the am\_status\_t enumeration (defined in the <am\_types.h> header file):

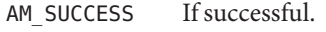

AM  $*$  The type of error indicated by the status value.

**Early Access Documentation**

**CHAPTER 9** 9

# Additional Data Types and Functions

This chapter provides information and a reference guide to the data types and functions not documented elsewhere. This includes those described in the  $\langle a, h \rangle$ ,  $\langle a, h \rangle$ ,  $\langle a, h \rangle$ , <am\_string\_set.h>, <am\_types.h>, and <am\_util.h> header files. Reference summaries include a short description, syntax, parameters and returns. This chapter contains the following sections:

- $\blacksquare$  "<am.h>" on page 215
- "[<am\\_notify.h>](#page-215-0)" on page 216
- "[<am\\_string\\_set.h>](#page-216-0)" on page 217
- "[<am\\_types.h>](#page-218-0)" on page 219
- "[<am\\_utils.h>](#page-221-0)" on page 222

## $\leq$ am.h $>$

<am. h> contains the am\_cleanup() function which cleans up all internal data structures created by am sso init(), am auth init(), or am policy init(). It needs to be called only once at the end of any calls. After cleanup, the relevant initialize function must be called again before using any of its interfaces.

Note – Any properties passed to the initialization functions am sso init(), am auth init(), or am\_policy\_init() should be destroyed only after am\_cleanup() is called.

# am\_cleanup() **Syntax**

```
#include "am.h"
AM_EXPORT am_status_t
am cleanup(void);
```
# <span id="page-215-0"></span>am\_cleanup() **Parameters**

This function takes no parameters.

# am\_cleanup() **Returns**

This function returns one of the following values of the am\_status\_t enumeration (defined in the <am\_types.h> header file):

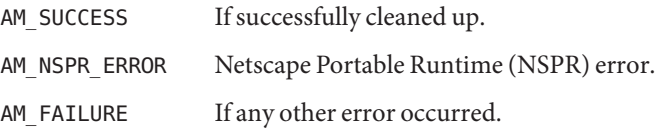

# <am\_notify.h>

 $\leq$ am notify.h> contains the am notify() function which parses and processes a session or policy notification message as an XML string. If the message is a session notification, any token handle listeners registered using am\_sso\_add\_listener() will be called. If the message is a policy notification, the internal policy cache maintained by the policy module in the C SDK will be updated with the notification information only if the policy module has been initialized (using am\_policy\_init() and am\_policy\_service\_init()).

# am\_notify() **Syntax**

#include "am\_notify.h" AM\_EXPORT am\_status\_t am\_notify(const char \*xmlmsg, am\_policy\_t policy\_handle);

# am\_notify() **Parameters**

This function takes the following parameters:

xmlmsg Pointer to the XML message containing the notification.

policy\_handle Reference to the policy evaluation object.
# am\_notify() **Returns**

This function returns one of the following values of the am\_status\_t enumeration (defined in the <am\_types.h> header file):

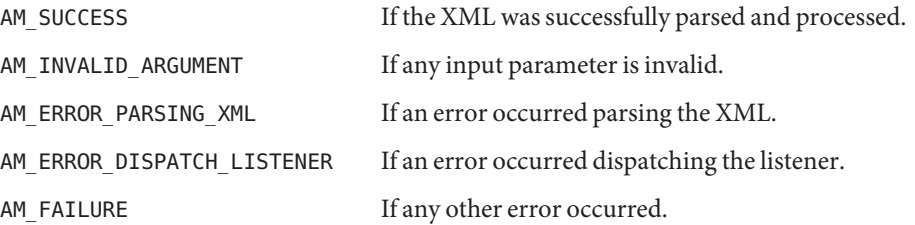

## <am\_string\_set.h>

<am\_string\_set.h> contains public data types and functions intended to manipulate strings. The sample sources (located in the /*/FederatedAccessManager-base*/SUNWam/samples/csdk directory) demonstrate basic usage of the string set API. This chapter contains the following sections:

- "String Data Types" on page 217
- ["String Functions" on page 218](#page-217-0)

# **String Data Types**

The string data type defined in <am\_string\_set.h> is am\_string\_set\_t. The type holds a set of strings.

## **Details**

am string set allocate() and am string set destroy() are used to allocate and free space for this type.

### **Syntax**

```
#include "am_string_set.h"
typedef struct {
    int size;
    char **strings;
} am_string_set_t;
```
### <span id="page-217-0"></span>**Members**

am string set thas the following members:

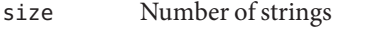

strings Pointer to a pointer to a list of strings.

# **String Functions**

The string functions defined in  $\leq$  am string set.h> are:

- "am\_string\_set\_allocate()" on page 218
- "am\_string\_set\_destroy()" on page 218

am string set allocate()

Allocates memory and initializes the string set size.

#### **Syntax**

```
#include "am_string_set.h"
AM_EXPORT am_string_set_t *
am string set allocate(int size);
```
#### **Parameters**

This function takes the following parameter:

size Number of strings in the set.

#### **Returns**

This function returns the allocated am string set t, or NULL if size is less than zero.

am string set destroy()

Releases memory in the specified string set object by freeing each string in the set, then freeing the associated pointers, and finally, the structure itself.

#### **Syntax**

```
#include "am_string_set.h"
AM_EXPORT void
am string set destroy(am string set t *string set);
```
#### **Parameters**

This function takes the following parameter:

string\_set Pointer to the specified string set object.

#### **Returns**

This function returns no values.

### <am\_types.h>

<am\_types.h> contains defined types and corresponding functions. They are:

- "boolean\_t" on page 219
- "bool t" on page 219
- "am\_status\_t[" on page 220](#page-219-0)
- "[am\\_status\\_to\\_string\(\)](#page-219-0)" on page 220

# boolean\_t

Defines true or false boolean with the syntax:

```
#include "am_types.h"
typedef enum {
    B_FALSE,
    B_TRUE
} boolean_t;
```
## bool\_t

Defines true or false boolean with the syntax:

#include "am\_types.h" typedef enum { AM FALSE =  $0$ , AM\_TRUE } am\_bool\_t;

### <span id="page-219-0"></span>am status t

Defines error codes with the syntax:

#include "am\_types.h" typedef enum { AM SUCCESS =  $0$ , AM\_FAILURE, AM\_INIT\_FAILURE, AM\_AUTH\_FAILURE, AM\_NAMING\_FAILURE, AM\_SESSION\_FAILURE, AM\_POLICY\_FAILURE, AM\_NO\_POLICY, AM\_INVALID\_ARGUMENT, AM\_INVALID\_VALUE, AM\_NOT\_FOUND, AM\_NO\_MEMORY, AM\_NSPR\_ERROR, AM\_END\_OF\_FILE, AM\_BUFFER\_TOO\_SMALL, AM\_NO\_SUCH\_SERVICE\_TYPE, AM\_SERVICE\_NOT\_AVAILABLE, AM\_ERROR\_PARSING\_XML, AM\_INVALID\_SESSION, AM\_INVALID\_ACTION\_TYPE, AM\_ACCESS\_DENIED, AM\_HTTP\_ERROR, AM\_INVALID\_FQDN\_ACCESS, AM\_FEATURE\_UNSUPPORTED, AM\_AUTH\_CTX\_INIT\_FAILURE, AM\_SERVICE\_NOT\_INITIALIZED, AM\_INVALID\_RESOURCE\_FORMAT, AM\_NOTIF\_NOT\_ENABLED, AM\_ERROR\_DISPATCH\_LISTENER, AM\_REMOTE\_LOG\_FAILURE, AM\_LOG\_FAILURE, AM\_REMOTE\_LOG\_NOT\_INITIALIZED, AM NUM ERROR CODES  $\quad$  /\* This should always be the last. \*/ } am\_status\_t;

## am status to string()

Returns a message for the given error code.

### **Syntax**

```
#include "am_types.h"
AM_EXPORT const char *am_status_to_string(am_status_t status);
```
#### **Parameters**

This function takes the following parameter:

status Given error code

### **Returns**

This function returns the appropriate message for the status code as a const char \*

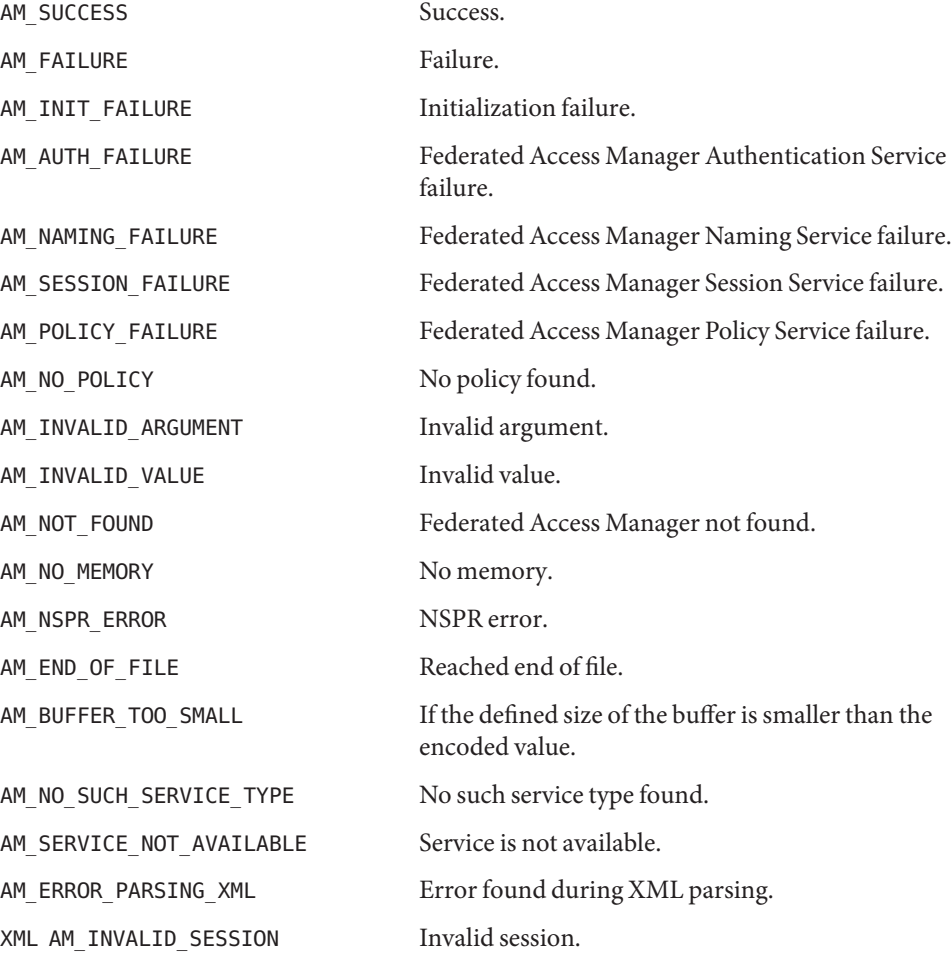

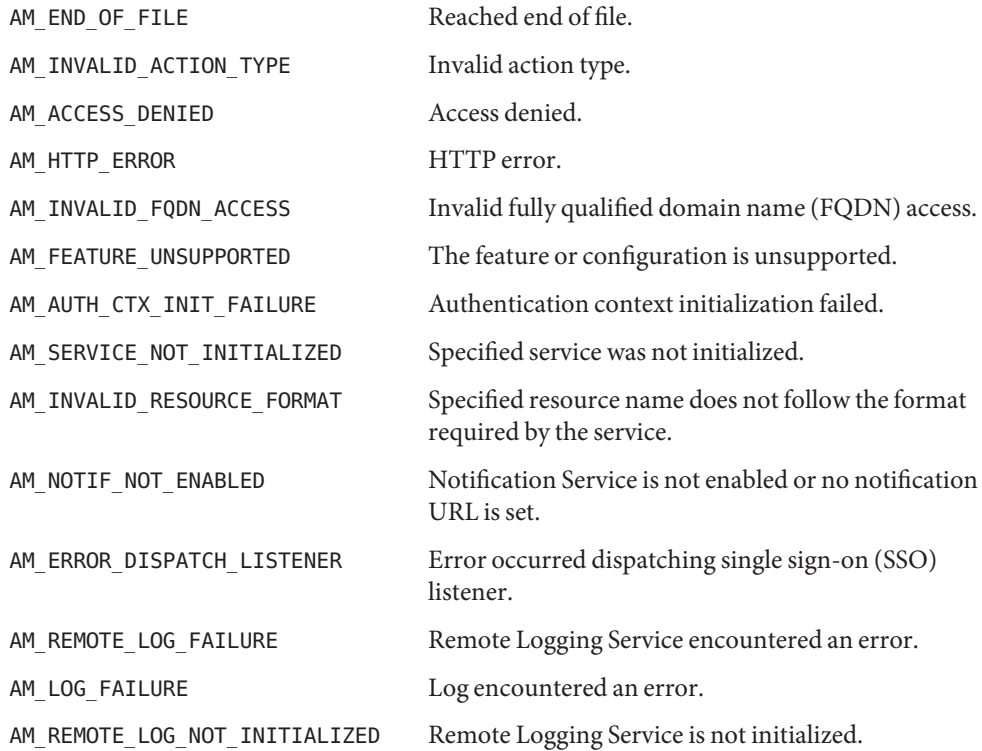

# <am\_utils.h>

<am\_utils.h> contains functions to encode and decode cookies. The functions are:

- "am\_http\_cookie\_encode()" on page 222
- "[am\\_http\\_cookie\\_decode\(\)](#page-222-0)" on page 223

## am http cookie encode()

Encodes an HTTP cookie.

### **Syntax**

```
#include "am.h"
AM_EXPORT am_status_t
am http cookie encode(const char *cookie,
                      char *buf,
                      int len);
```
### <span id="page-222-0"></span>**Parameters**

This function takes the following parameters:

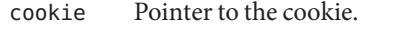

- buf Pointer to the buffer where the encoded cookie will be stored.
- len The size of the buffer.

### **Returns**

This function returns one of the following values of the am\_status\_t enumeration (defined in the <am\_types.h> header file):

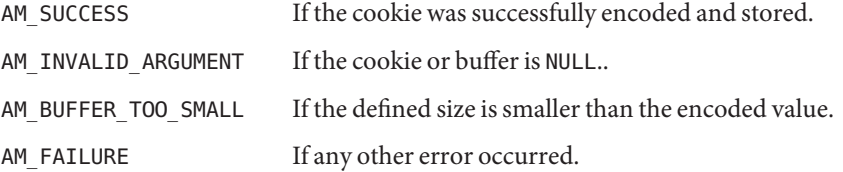

## am http cookie decode()

Decodes an HTTP cookie.

### **Syntax**

```
#include "am.h"
AM_EXPORT am_status_t
am_http_cookie_decode(const char *cookie,
                      char *buf,
                      int len);
```
### **Parameters**

This function takes the following parameters:

- cookie Pointer to the cookie.
- buf Pointer to the buffer where the encoded cookie will be stored.
- len The size of the buffer.

### **Returns**

This function returns one of the following values of the am\_status\_t enumeration (defined in the <am\_types.h> header file):

<am\_utils.h>

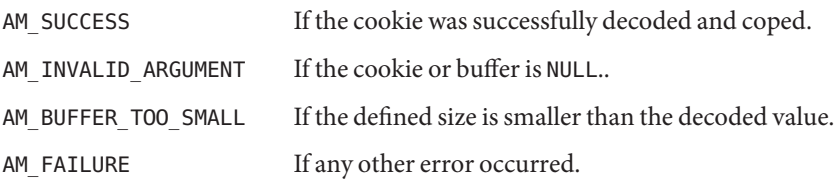